### Simulação Numérica da Difusão de Íons Férricos em Dosímetros Fricke-Gel

Caio Jacob Milani

DISSERTAÇÃO APRESENTADA ao INSTITUTO DE MATEMÁTICA E ESTATÍSTICA  $DA$ UNIVERSIDADE DE SÃO PAULO **PARA** OBTENÇÃO DO TÍTULO **DE** MESTRE EM CIÊNCIAS

Programa: Programa de Pós-Graduação em Matemática Aplicada Orientador: Prof<sup>a</sup>. Dr<sup>a</sup>. Joyce da Silva Bevilacqua

Durante o desenvolvimento deste trabalho o autor recebeu auxílio financeiro da CAPES/CNPq

São Paulo, setembro de 2015

### Simulação Numérica da Difusão de Íons Férricos em Dosímetros Fricke-Gel

Esta é a versão original da dissertação/tese elaborada pelo candidato (Caio Jacob Milani), tal como submetida à Comissão Julgadora.

## Agradecimentos

Gostaria de agradecer primeiramente à minha orientadora Profa. Dra. Joyce da Silva Bevilacqua por me ajudar a realizar este projeto de mestrado, por sua paciência com meus erros e sua ajuda e orientação com as dificuldades que tive durante este trabalho.

Agradeço ao Dr. Orlando Rodrigues Jr. por me ajudar a entender as questões físicas que vieram junto com o trabalho e por sua paciência e orientação. Agradeço por me apresentar a este novo mundo que antes era desconhecido para mim e por ajudar a promover o diálogo entre as ciências.

Agradeço aos meus colegas de orientação Guilherme, Danielle e Fábio por me auxiliarem e me acompanharem durante este momento t˜ao importante.

Agradeço aos meus colegas do Instituto de Matemática e Estatística da USP, Alexandre, Eric, Vinícius, Marcelo, Diego, Felipe e Daiane e a todos os outros que me acompanharam durante este tempo.

Agradeço à minha família, meu pai Valmir, minha mãe Denise e minha irmã Marina por terem acredito em mim e me auxiliado durante meu período de estudo.

Agradeço à CAPES, Coordenação de Aperfeiçoamento de Pessoal de Nível Superior, e a CNPq, Conselho Nacional de Desenvolvimento Científico e Tecnológico, por ter financiado este projeto de pesquisa.

### Resumo

Milani, C. J. Simulação Numérica da Difusão de Íons Férricos em Dosímetros Fricke-Gel. 2015. 87 f. Dissertação (Mestrado) - Instituto de Matemática e Estatística, Universidade de S˜ao Paulo, S˜ao Paulo, 2015.

Dosimetria das Radiações é a área que trata de mensurar doses absorvidas de radiação utilizando diferentes técnicas. A Dosimetria Química utilizando dosímetros Fricke-Gel permite a confirmação e o melhor entendimento de tratamentos por radioterapia. Esta técnica envolve a avaliação de volumes compostos por soluções de sulfato ferroso irradiadas e as estimativas de dose podem ser feitas utilizando imagens obtidas por CT-óptico ou ressonância magnética. Em ambos os casos, o tempo entre a irradiação e a avaliação das doses é um fator importante, pois ocorre a movimentação dos íons férricos formados, através da matriz de gel, iniciada logo após a irradiação. Neste trabalho, o movimento dos íons férricos através da matriz de gel, modelado pela segunda Lei de Fick, foi simulado numericamente. Vários métodos, como FTCS, BTCS, DuFort-Frankel, Crank-Nicolson, Douglas-Rachford e Peaceman-Rachford foram implementados e suas estratégias estudadas e comparadas teoricamente e numericamente considerando a ordem de convergência, regiões de estabilidade e discretização das malhas espacial e temporal. Métodos para discretizar a fronteira do domínio, geometrias irregulares e coeficientes de difusão não-constantes também foram estudados e implementados. Diversos casos foram simulados em domínios clássicos com coeficientes de difusão constantes e em domínios com hipóteses menos restritivas como coeficientes não-constantes e a presença de barreiras físicas que impedem a passagem dos íons. As soluções aproximadas foram obtidas com erro pré-fixado em domínios bidimensionais e tridimensionais e representações gráficas do fenômeno são apresentadas para uma melhor visualização do problema.

Palavras-chave: Dosimetria das Radiações, Dosímetro Fricke-Gel, Difusão, Equações Diferenciais Parciais, Métodos Numéricos, Simulação Numérica.

## Abstract

Milani, C. J. Numerical Simulation of the Diffusion of Ferric Ions in Fricke-Gel Dosimeters. 2015. 87 f. Dissertação (Mestrado) - Instituto de Matemática e Estatística, Universidade de S˜ao Paulo, S˜ao Paulo, 2015.

Radiation Dosimetry is a field concerned in measuring absorbed doses of radiation using different techniques. The Chemical Dosimetry using Fricke-Gel dosimeters allows the confirmation and a better understanding of radiotherapy treatments. This technique involves the assessment of volumes composed by irradiated ferrrous sulphate solutions and the dose estimatives can be made using images obtained by optical-CT or magnetic resonance. In both cases the time elapsed between the irradiation and the evaluation of doses is an important factor, because the ferric ions begin to move through the gel matrix right after the irradiation. In this work, the movement of ferric ions through the gel matrix, modelled by Fick's second Law, is numerically simulated. Several methods, such as FTCS, BTCS, DuFort-Frankel, Crank-Nicolson, Douglas-Rachford and Peaceman-Rachford were implemented and their strategies studied and compared both theoretically and numerically considering the order of convergence, stability regions and spatial and temporal grids discretizations. Methods to discretize the domain's boundaries, irregular geometries and non-constant diffusion coefficients were also studied and implemented. Several cases were simulated in classical domains with constant diffusion coefficients and in domains with less restrictive hypothesis such as non-constant diffusion coeficients and physical barriers which prevent the passage of ferric ions. The approximated solutions were obtained with a pre-fixed error in both bidimensional and tridimensional domains and graphical representations of the phenomenum are presented for a better visualization of the problem.

Keywords: Radiation Dosimetry, Fricke-Gel Dosimeter, Partial Differential Equations, Numerical Methods, Numerical Simulation.

# Sumário

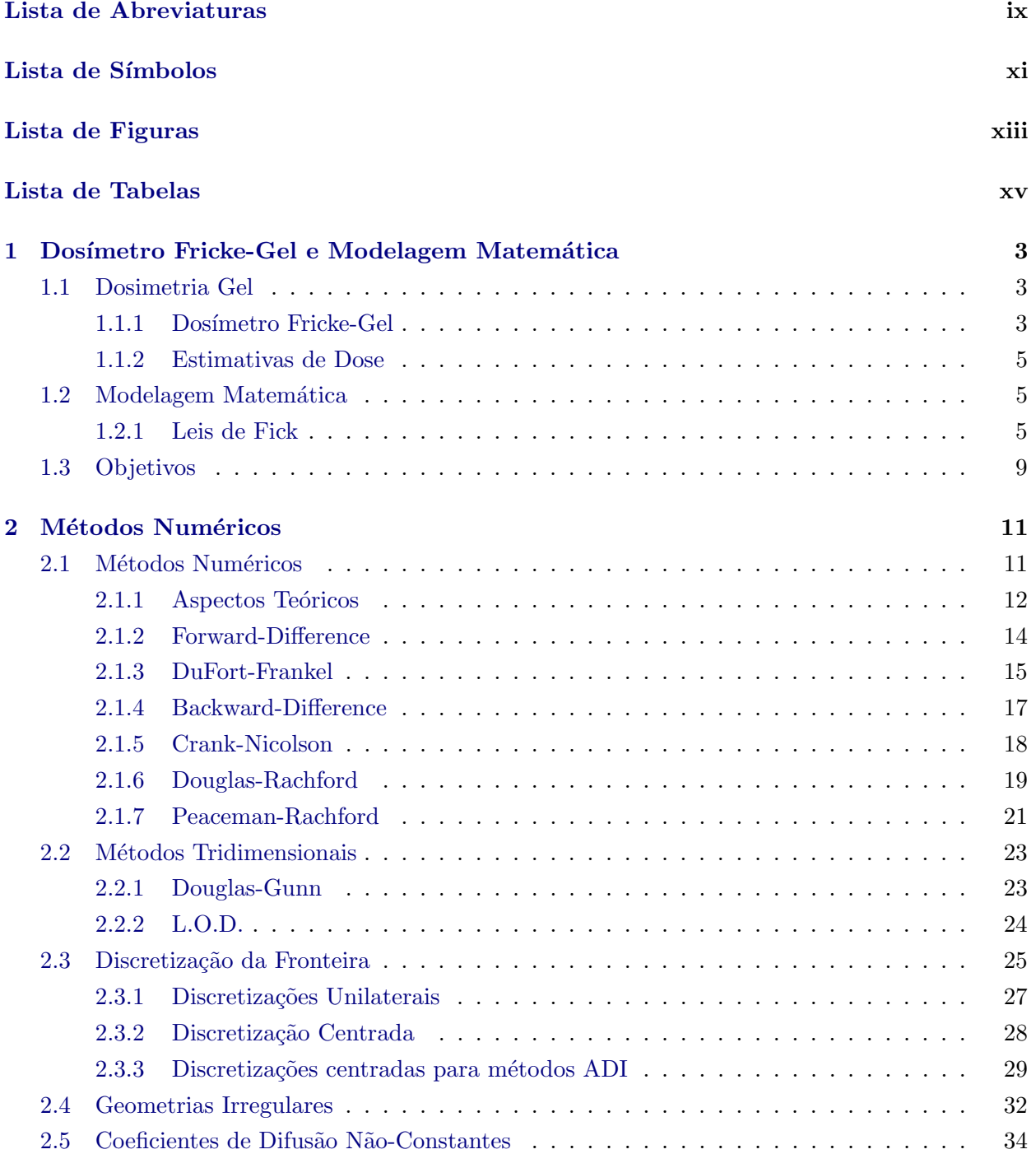

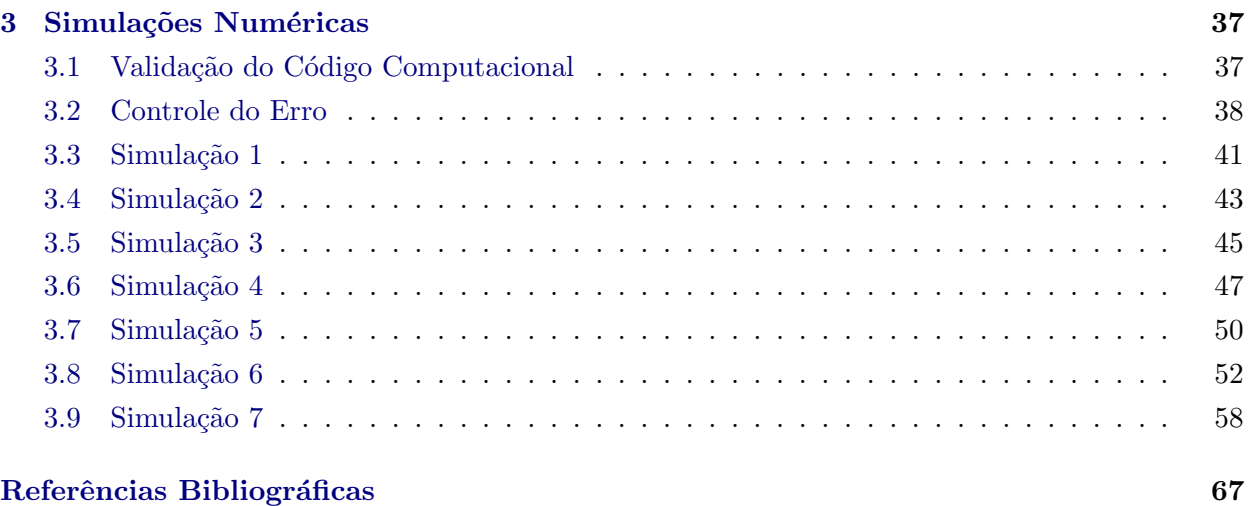

## Lista de Abreviaturas

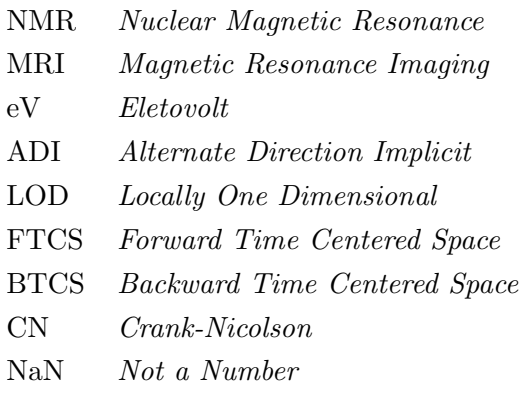

#### $\,$   $\,$   $\,$  LISTA DE ABREVIATURAS

# Lista de Símbolos

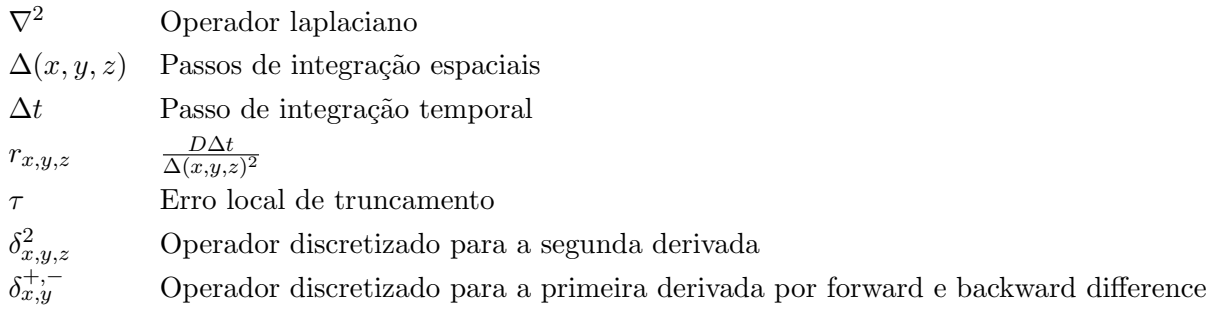

#### $\label{eq:1}$ xii  $\qquad$  LISTA DE SÍMBOLOS

# Lista de Figuras

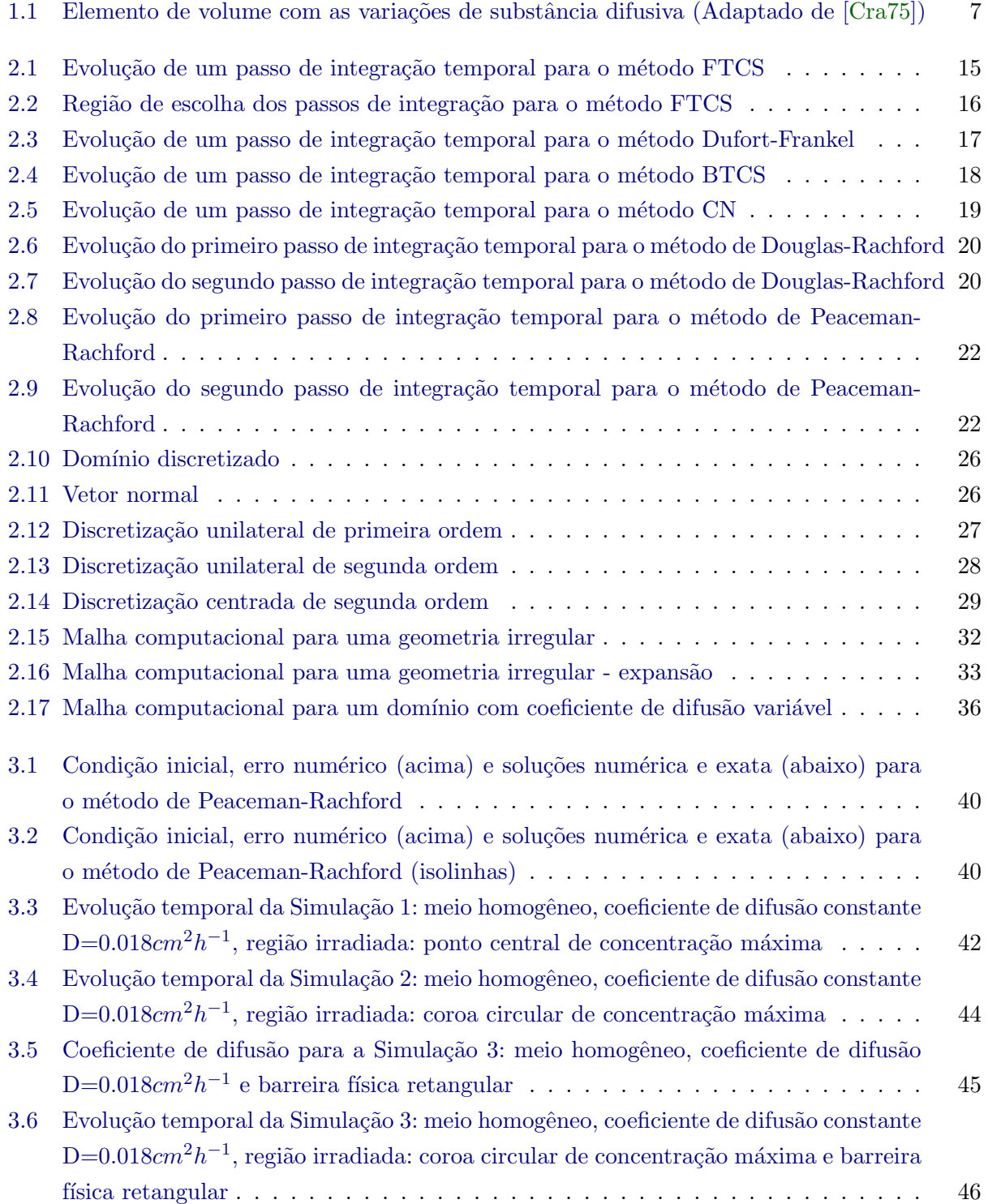

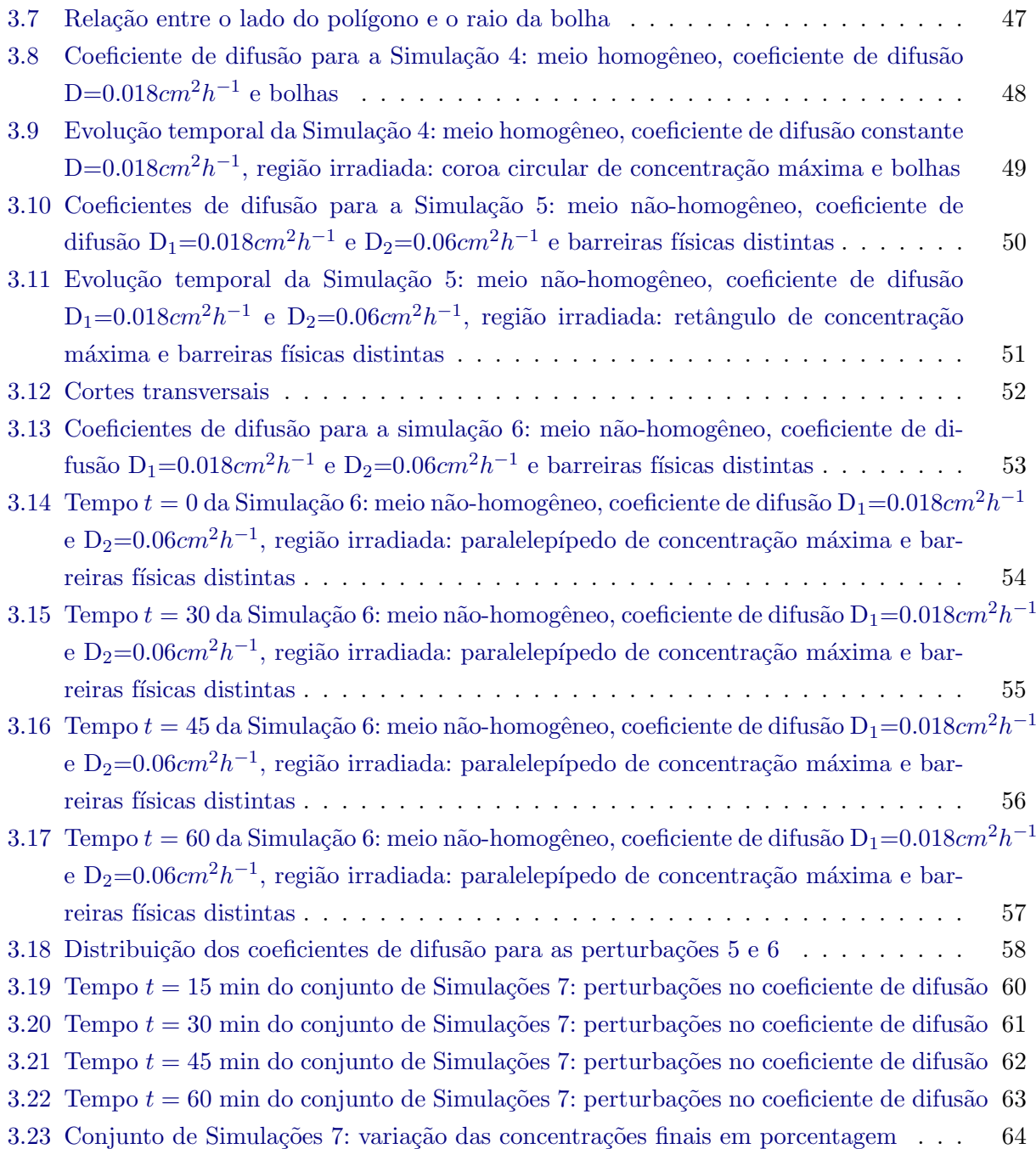

## Lista de Tabelas

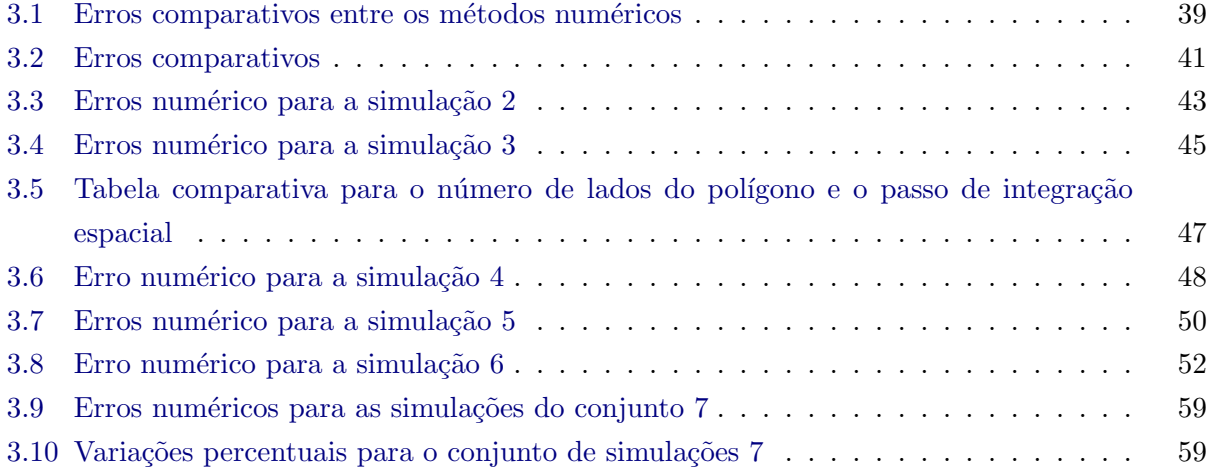

#### $\begin{minipage}{0.9\linewidth} \hspace*{0.2cm} \textbf{XVi} \hspace*{0.3cm} \textbf{LISTA DE TABLELAS} \end{minipage}$

## Introdução

Uma radiação ionizante é qualquer radiação eletromagnética ou de partículas com energia suficiente para ionizar moléculas comuns  $[Cam 91]$ .

O artigo "On a New Kind of Rays" [Roe96] do f´ısico alem˜ao Wilheim Roentgen marcou a descoberta científica das radiações ionizantes. Apresentado ao mundo em 28 de dezembro de 1895, Roetgen relatou a observação de um brilho esverdeado em uma tela fluorescente ativado por algum tipo de emanação a princípio desconhecida, a qual denominou Raios-X, derivado da designação matemática para um valor desconhecido. Entre 1895 e 1897 publicou mais três artigos sobre os Raios-X e em 1901, recebeu o primero prêmio Nobel de Física, devido a suas descobertas, sendo considerado o pai da Radiologia de Diagnóstico.

Em 1986, Antoine Becquerel constata que existe uma emanação natural, similar aos raios X observados por Roetgen, de ´atomos de urˆanio e dois anos mais tarde, em 1898, Pierre e Marie Curie anunciavam a descoberta de um novo material altamente radiativo, ao qual deram o nome de radium. Este material é constituído por átomos de urânio e emitia três tipos de raio, sendo o de maior penetração denominado por raio  $\gamma$ .

A Dosimetria de Radia¸c˜oes procura mensurar a dose absorvida por um objeto ou um corpo depositada por radiação ionizante e caracterizar seus efeitos e é altamente utilizada em aplicações médicas, acidentes nucleares e postos de trabalho que exigem manipulação de radionuclídeos, como na produção de radiofármacos para a indústria médica. A Dosimetria Interna é a área encarregada de mensurar a dose no corpo humano e introduz o conceito de dose equivalente para mensurar a dose em diferentes tecidos. A radiação absorvida é medida através de dosímetros, como, por exemplo, o Contador Geiger, cãmaras de ionização, dosímetros termoluminescentes e as soluções de sulfato ferroso, cada um desenvolvido para um tipode dosimetria apresentando vantagens e desvantagens [Att<sub>08</sub>].

Neste trabalho, estudamos o dosímetro Fricke-Gel. Composto por uma solução similar ao tecido humano e utilizado para estimativas de dose em diferentes partes do corpo humano, este dosímetro apresenta um problema de espalhamento de íons formados em sua matriz de gel que pode ser modelado por uma equação diferencial parcial. Nosso objetivo é estudar métodos e técnicas clássicas de resolução numérica de equações diferenciais parciais e aplicar um método adequado para simular numericamente este espalhamento de íons.

Para modelar matematicamente o problema da difusão, utilizamos a Segunda Lei de Fick, ou Equação da Difusão proposta por Adolph Fick em 1855. Adolph Eugen Fick nasceu em Kassel, no oeste da Alemanha em 1829. Vindo de uma família altamente dotada intelectualmente começou seus estudos na Universidade de Margurd em matemática e física, impressionado pelos trabalhos de Siméon Denis Poisson (1781-1840). Influenciado pelo irmão, que era professor de anatomia na mesma universidade, trocou seus estudos em matemática pela medicina, graduando-se em Berlim

(1849). Doutorou-se em 1851 em Marburg com uma tese sobre erros visuais devido ao astigmatismo. Mantendo seu interesse em matemática, física e química trabalhou como professor de anatomia e fisiologia na Universidade de Zurique publicando seu primeiro artigo sobre o assunto difusão em 1855 [Fic55]. Aposentado do cargo de professor titular no Instituto Fisiológico da Universidade de Wurzburg, morreu em 1901. Além de sua contribuição na descrição dos processos de difusão, Fick deixou um legado de estudos em vários campos da medicina, dentre os quais destacam-se o metabolismo e a mecânica do músculo esquelético. Desenvolveu estudos sobre o músculo cardíaco e foi uma figura importante para o diagnóstico do glaucoma. Ainda no campo da medicina, Fick foi responsável pelo desenvolvimento de vários instrumentos de precisão utilizados na fisiologia, como o plestismógrafo, o pneumotacógrafo, o miógrafo de pêndulo, etc, além do aperfeiçoamento do manômetro aneróide [Hal10]. Seu caráter multidisciplinar e a habilidade de trabalhar com diferentes ´areas da ciˆencia permitiram a Fick realizar contribui¸c˜oes em diversas ´areas, relacionando-as com sucesso.

No Capítulo 1 apresentamos o dosímetro Fricke-Gel com suas propriedades e definimos o problema da difusão de íons férricos, modelando-o por uma equação diferencial parcial utilizando como base as Leis de Fick; no Capítulo 2 apresentamos os métodos clássicos para resolução numérica de equações diferenciais parciais parabólicas baseadas na discretização por diferenças finitas em domínios bidimensionais e tridimensionais; apresentamos também como foi feita a discretização da fronteira do domínio para tratar as condições de fronteira do tipo Neumann e uma variante desenvolvida para o caso em que o coeficiente de difusão é variável com o espaço e o tempo; as simulações para diferentes casos bidimensionais e tridimensionais são apresentadas no Capítulo 3; e finalizamos com conclusões e propostas de trabalhos futuros em Conclusões.

### Capítulo 1

# Dosímetro Fricke-Gel e Modelagem Matemática

Em Dosimetria das Radiações, a dosimetria química é uma área que utiliza mudanças químicas em volumes sensíveis à radiação para determinar a dose absorvida pelo dosímetro. Esta técnica de dosimetria utiliza dosímetros secundários como o dosímetro de alanina e o dosímetro de Fricke, este último sendo amplamente utilizado.

Neste capítulo introduziremos o conceito de dosimetria Fricke-Gel, que originou o problema estudado neste trabalho. Ressaltaremos algumas características principais deste dosímetro e daremos a modelagem matemática do problema de difusão de íons férricos baseado nas Leis de Fick. Por fim, descrevemos de forma geral o problema estudado neste trabalho.

#### 1.1 Dosimetria Gel

A dosimetria gel utiliza produtos químicos que, após exposição à radiação ionizante, produzem mudanças em suas propriedades. Os dosímetros compostos por soluções do tipo Fricke com adição de um agente gelificante e os dosímetros com gel-poliméricos são exemplos desse tipo de dosimetria. Tais dosímetros podem armazenar distribuições tridimensionais de dose, preservando a dose absorvida cumulativamente [JCGS84, AAC88]; possuem equivalência com o tecido humano, podendo ser utilizados com outros tipos de equivalência do corpo humano como o tecido pulmonar, por exemplo [CA93, KB04]; e possuem equivalência anatômica, pois, como são produzidos na forma líquida, podem ser moldados em diferentes geometrias tridimensionais.

#### 1.1.1 Dosímetro Fricke-Gel

H. Fricke e S. Morse descreveram em 1927, as reações químicas que ocorrem em soluções de sulfato ferroso pela interação com raios-X (ou raios Roetgen) [FM27]. Em seu artigo, Fricke e Morse descrevem como estas reações podem ser utilizadas como medida de dose absorvida e em 1955, Fricke e E. Hart propõem o Dosímetro de Fricke, baseado nestas ideias [FH55]. O Dosímetro de Fricke foi amplamente utilizado para medições de dose absorvida por quase quarenta anos até que, em 1984, Gore propôs combiná-lo com técnicas de imageamento por Ressonância Magnética Nuclear (NMR) para avaliar as doses absorvidas tridimensionalmente [JCGS84, AAC88]. Posteriormente, foi verificado que equipamentos de CT-óptico, CT de Raios-X e ultrassom também podem ser

utilizados para verificar as distribuições de dose. A adição de um agente gelificante ao clássico Dosímetro Fricke foi importantante para o desenvolvimento da dosimetria gel, pois estabiliza as distribuições de dose espaciais.

Dosímetros Fricke-Gel são compostos principalmente por água de elevada pureza, íons ferrosos  $(Fe^{2+})$ , ar ou oxigênio, ácido sulfúrico e a presença de um agente gelificante como gelatina, ágarágar e agarose. Ao contrário dos dosímetros compostos por gel-polímericos, dosímetros com soluções Fricke-Gel podem ser produzidos na presença de oxigênio, que é essencial para seu preparo, além de não ser tóxico. A adição de íons ferrosos promove as mudanças químicas no dosímetro que podem ser obsevadas e medidas. Após a irradiação do dosímetro, a água se decompõe e os átomos de hidrogênio formados se ligam ao oxigênio formando radicais hidroperóxidos, indicados pelo símbolo "•", como visto pela equação  $(1.1)$ .

$$
H \bullet +O_2 \longrightarrow HO_2 \bullet \tag{1.1}
$$

Estes radicais ocorrem pelo desemparelhamento de seus elétrons e possuem alta reatividade, rapidamente se ligando com outras moléculas. Várias reações ocorrem para a produção de íons férricos ( $Fe^{3+}$ ) a partir dos íons ferrosos, algumas delas retratadas pelo conjunto de equações  $(1.2).$ 

$$
Fe^{2+} + OH\bullet \longrightarrow Fe^{3+} + OH^-
$$
 (1.2a)

$$
Fe^{2+} + HO_2 \bullet \longrightarrow Fe^{3+} + HO_2^- \tag{1.2b}
$$

$$
HO_2^- + H_3O^+ \longrightarrow H_2O_2 + H_2O \tag{1.2c}
$$

$$
Fe^{2+} + H_2 0_2 \longrightarrow Fe^{3+} + OH \bullet + OH^-
$$
 (1.2d)

As reações (1.2) fornecem a base dosimétrica para o dosímetro Fricke-Gel, uma vez que a quantidade produzida de  $Fe^{3+}$  depende da quantidade de energia absorvida pela solução [FH55, FM27, Sch04]. Desta forma, a equação (1.3) mostra como essa relação se dá.

$$
\Delta[Fe^{3+}] \sim K(Fe^{3+}) \cdot D \longrightarrow \Delta[Fe^{3+}] = \frac{D \cdot G(Fe^{3+}) \cdot 10\rho}{N_A \cdot e}
$$
\n(1.3)

Em (1.3),  $\Delta[Fe^{3+}]$  indica a quantidade de íons férricos formados após a irradiação do dosímetro;  $D$  é a dose absorvida pela solução;  $\rho$  é a densidade da solução, expressa em  $KgL^{-1};$   $N_A$  é o número de Avogadro (6,02214129 × 10<sup>23</sup> mol<sup>-1</sup>); e é o número de Joules por eletrovolt.  $G(Fe^{3+})$  é o rendimento químico do íon  $Fe^{3+}$ , expresso em íons produzidos a cada 100 eV, que dá a quantidade de íons produzidos em função da energia da radiação. Para um dosímetro Fricke este valor gira em torno de 15,6  $Fe^{3+}/100eV$  [FH55], mas com a adição de um gel este valor é maior, dependendo do gel utilizado  $\lceil \text{Sch04} \rceil$ . Assim, a equação  $(1.3)$  nos mostra que a dose absorvida pelo dosímetro pode ser calculada em função da mudança de concentração de íons férricos.

#### 1.1.2 Estimativas de Dose

Após sua preparação, a solução Fricke-Gel é armazenada para exposição ao campo radioativo. Cubetas contendo a mesma solução também são preparadas para irradiação em campos com doses conhecidas de radiação. Estas cubetas servem como referência para as doses de radiação. Equipamentos de espectrofotometria foram amplamente utilizados para avaliar as doses absorvidas de dosímetros Fricke graças às propriedades ópticas dos íons férricos [FH55].

Em 1984, Gore propôs combinar a dosimetria Fricke com técnicas de imageamento por ressonância magnética nuclear (NMR) [JCGS84, AAC88]. Esta nova técnica permite a avaliação de doses espaciais, interessantes em casos onde as regiões irradiadas são não-uniformes. A técnica proposta por Gore é dependente da concentração de íons férricos no volume sensível, uma vez que estes íons perturbam os tempos de relaxação dos prótons de água em sua vizinhança de forma diferente dos íons ferrosos também presentes no dosímetro [JCGS84, AS97].

Apesar das técnicas bem estabelecidas de avaliação de doses, um problema envolvendo a concentração de íons férricos aparece. Em situações relevantes, gradientes do concentração são formados e ocorre uma difusão espontânea dos íons férricos pela matriz de gel. Este movimento pode ocasionar imprecisões nas estimativas de dose e eventualmente destruir a informação espacial  $[\text{Sch}04, \text{SNG}^+90]$ . Este processo de difusão pode ser diminuído com a adição de diferentes tipos de gel ou agentes quelantes, como o laranja de xylenol, mas n˜ao pode ser evitado [Sch04].

#### 1.2 Modelagem Matemática

No ano de 1822, Jean Baptiste Joseph Fourier apresentou suas ideias no livro "Théorie Analytique de la Chaleur". Neste livro, Fourier descreve sua modelagem matemática para a propagação de calor em corpos sólidos estabelecendo uma importante equação diferencial parcial em um contexto histórico que ainda remetia fortemente à mecânica newtoniana [PA15]. Utilizando as ideias de Fourier, Adolph Eugen Fick descreveu em 1855 as leis que regem os fenômenos de difusão de gases ou líquidos. As Leis de Fick, como ficaram conhecidas, fornecem a base da modelagem matemática para o problema de difusão de íons férricos em dosímetros Fricke-Gel. Nesta seção, explicamos o pensamento de Fick ao enunciar tais leis e descrevemos, utilizando an´alise matem´atica, de forma elementar as leis que governam o processo de difusão.

#### 1.2.1 Leis de Fick

Segundo [Cra75], difusão é o processo no qual matéria é transportada de uma parte de um sistema até outra como resultado de movimentos moleculares randômicos. Ao contrário da advecção ou da convecção, este processo não requer transporte em massa para carregar partículas de um lugar a outro, resultando em um sistema com partículas misturadas. Os primeiros estudos sobre a difusão são atribuídos a Thomas Graham (1805-1869), um químico escocês que estudou a difusão em gases no período de 1838 a 1833, apresentando seus resultados à Sociedade Real de Edimburgo em 1831 [Gra]. Graham foi o primeiro a promover uma medida quantitativa confiável do processo de difusão, o que permitiu o cálculo de um coeficiente de difusão, noção que seria estabelecida 26 anos mais tarde por Fick [Phi06]. Apesar do trabalho de Graham, uma lei fundamental que governasse os processos de difusão não foi estabelecida. Baseado nos trabalhos de Graham, Fick estudou os processos de difusão do sal de cozinha em água com o intuito de chegar à uma lei

que regesse tais processos. Para desenvolver a análise matemática da difusão, Fick baseou-se nos trabalhos de Fourier sobre condução do calor. Vamos apresentar a modelagem matemática para as Leis de Fick para uma substância isotrópica.

Fick notou que a taxa de transferência da substância que está em processo de difusão através de uma unidade de área de uma secção deve ser proporcional ao gradiente de concentração desta substância na direção normal à secção [Cra75]. Sendo F a taxa de transferência de substância por unidade de área e  $C$  a concentração da substância a ser difundida, temos que:

$$
F = -D\frac{\partial C}{\partial \vec{n}}\tag{1.4}
$$

A equação (1.4) é a chamada Primeira Lei de Fick. O coeficiente D é o coeficiente de difusão da substância e  $\vec{n}$  o vetor normal à secção considerada. Este coeficiente é único para todo o meio, uma vez que Fick considerou primeiramente uma substância isotrópica. O sinal negativo vem do fato de que o fluxo de substância difusiva ocorre no sentido oposto ao gradiente de concentração. Ao tomarmos os vetores da base canônica do espaço euclidiano (bidimensional ou tridimensional) obtemos as express˜oes descritas em (1.5).

$$
F_x = -D\frac{\partial C}{\partial x} \tag{1.5a}
$$

$$
F_y = -D\frac{\partial C}{\partial y} \tag{1.5b}
$$

$$
F_z = -D\frac{\partial C}{\partial z} \tag{1.5c}
$$

A *Segunda Lei de Fick* segue da aplicação das equações (1.5) em uma vizinhança de um ponto do domínio considerado, para analisar a variação da concentração de substância difusiva ao longo do tempo. Considere um ponto  $P(x, y, z)$  e um elemento de volume retangular de lados paralelos aos eixos coordenados e medidas  $2dx$ ,  $2dy$  e  $2dz$  centrado no ponto escolhido. Seja C a concentração de substância que está em processo de difusão. Tomando ABCD e A'B'C'D' as faces do elemento paralelas ao eixo  $x$ , podemos descrever a quantidade de substância que entra pelo elemento ABCDA'B'C'D' nesta direção pela expressão  $(1.6)$ . Veja a figura  $(1.1)$ .

$$
4dydz\left(F_x - \frac{\partial C}{\partial x}dx\right) \tag{1.6}
$$

De forma análoga podemos escrever a expressão para a quantidade de substância que sai deste elemento de volume por (1.7). Veja a figura (1.1).

$$
4dydz\left(F_x + \frac{\partial C}{\partial x}dx\right) \tag{1.7}
$$

Analisando a variação de substância difundida somente na direção  $x$ , podemos derivar a expressão (1.8) que diz respeito à contribuição para a taxa de crescimento de substância a ser difundida nesta direção. Esta expressão é obtida a partir da soma de  $(1.6)$  e  $(1.7)$ .

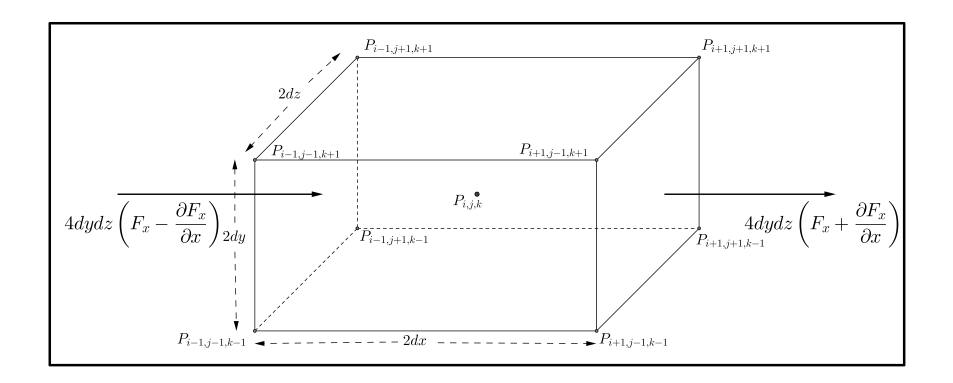

Figura 1.1: Elemento de volume com as variações de substância difusiva (Adaptado de [Cra75])

$$
-8dxdydz\frac{\partial F_x}{\partial x} \tag{1.8}
$$

As expressões que associam a contribuição das outras direções para o aumento de substância no elemento ABCDA'B'C'D' são obtidas de forma análoga e são apresentadas em (1.9).

$$
-8dxdydz\frac{\partial F_y}{\partial y} \tag{1.9a}
$$

$$
-8dxdydz\frac{\partial F_z}{\partial z} \tag{1.9b}
$$

Portanto, somando as equações (1.8), (1.9a) e (1.9b) obtemos uma expressão para a taxa de aumento total da substância difusiva, considerando agora as três direções.

$$
-8dxdydz\left(\frac{\partial F_x}{\partial x} + \frac{\partial F_y}{\partial y} + \frac{\partial F_z}{\partial z}\right) \tag{1.10}
$$

No entanto, podemos pensar que a variação da concentração de substância difusiva é dada pelo volume do elemento ABCDA'B'C'D' multiplicado pela variação da concentração no tempo, resultando na expressão  $(1.11)$ .

$$
8dxdydz\frac{\partial C}{\partial t} \tag{1.11}
$$

Assim, como as expressões  $(1.10)$  e  $(1.11)$  representam a mesma grandeza, podemos igualá-las, resultando na equação  $(1.12)$ .

$$
8dxdydz\frac{\partial C}{\partial t} = -8dxdydz\left(\frac{\partial F_x}{\partial x} + \frac{\partial F_y}{\partial y} + \frac{\partial F_z}{\partial z}\right) \rightarrow \frac{\partial C}{\partial t} = \frac{\partial F_x}{\partial x} + \frac{\partial F_y}{\partial y} + \frac{\partial F_z}{\partial z}
$$
(1.12)

Utilizando a Primeira Lei de Fick descrita pelo conjunto de expressões (1.5) para substituir as expressões dos fluxos  $F_x$ ,  $F_y$  e  $F_z$  em (1.12) obtemos a equação (1.13).

$$
\frac{\partial C}{\partial t} = \frac{\partial}{\partial x} \left( D \frac{\partial C}{\partial x} \right) + \frac{\partial}{\partial y} \left( D \frac{\partial C}{\partial y} \right) + \frac{\partial}{\partial z} \left( D \frac{\partial C}{\partial z} \right) \tag{1.13}
$$

O coeficiente de difusão é constante para todo o meio e portanto pode ser colocado em evidência.

$$
\frac{\partial C}{\partial t} = D \cdot \nabla^2 C \tag{1.14}
$$

A equação (1.14) é a chamada Segunda Lei de Fick ou Equação da Difusão e descreve a variação da concentração de uma substância difusiva em um meio ao longo do tempo em função das derivadas parciais da função concentração ao longo dos eixos coordenados, associada a um coeficiente de difusão. Esta equação governa a dinâmica dos íons férricos que se difundem em um dosímetro Fricke-Gel, objeto de estudo deste trabalho, e é de fundamental importância para a modelagem matemática e resolução deste problema. Seja  $\Omega \subset \mathbb{R}^3$  um domínio conexo e compacto representando o dosímetro Fricke-Gel. Chamamos  $C(t, \vec{x})$  a concentração de íons férricos no ponto  $\vec{x}$  e no instante  $t > 0$ . Com estas definições, modelamos a difusão de íons pela equação (1.14).

Para encontrarmos uma solução da equação (1.14) é necessário conhecer a distribuição inicial dos íons férricos no instante inicial, ou seja,  $C(0, \vec{x})$ . Assim, podemos tomar uma distribuição qualquer para os íons férricos e calcular as distribuições subsequentes para  $t > 0$ .

$$
C(0, \vec{x}) = C_0 \quad \vec{x} \in \Omega \tag{1.15}
$$

Ainda é necessário conhecer as condições de fronteira que dizem respeito aos pontos que se encontram na fronteira do domínio,  $\partial\Omega$ . Como não existe fluxo de íons pelo bordo do dosímetro físico, podemos pensar que a variação da concentração pela fronteira é nula, ou seja, a variação da concentração de íons na direção do vetor normal à  $\partial\Omega$  é zero. Esta restrição implica em uma condição de Neumann e, tomando  $\vec{n}$  como o vetor normal unitário exterior a fronteira de  $\Omega$ , podemos representá-la pela equação  $(1.16)$ .

$$
\frac{\partial C}{\partial \vec{n}}(t, \vec{x}) = 0, \quad \vec{x} \in \partial \Omega \text{ e } t \in [0, T]
$$
\n(1.16)

Associando as equações  $(1.14)$ ,  $(1.15)$  e  $(1.16)$  obtemos o conjunto de equações  $(1.17)$  que modela a dinâmica do movimento de íons férricos em um dosímetro Fricke-Gel.

$$
\frac{\partial C}{\partial t}(t, \vec{x}) = D \cdot \nabla^2 C(t, \vec{x}) \quad \vec{x} \in \Omega \text{ e } t \in [0, T]
$$
\n(1.17a)

$$
C(0, \vec{x}) = C_0 \quad \vec{x} \in \Omega \tag{1.17b}
$$

$$
\frac{\partial C}{\partial \vec{n}}(t, \vec{x}) = 0, \quad \vec{x} \in \partial \Omega \text{ e } t \in [0, T]
$$
\n(1.17c)

Apesar de existirem soluções analíticas para o conjunto de equações (1.17) em casos específicos, como por exemplo o caso unidimensional estudado por Fourier [Fou22] ou quando sabemos, a priori, que a função concentração pode ser decomposta numa multiplicação de uma função para o tempo

e outra para o espaço, ainda é difícil trabalhar com estas soluções para casos mais gerais. Soluções numéricas, baseadas na discretização do espaço e do tempo, podem ser utilizadas em diversos casos mais gerais e fornecem aproximações confiáveis para as soluções do problema contínuo.

#### 1.3 Objetivos

Neste trabalho foram utilizadas soluções numéricas baseadas na discretização do domínio por diferenças finitas. Ao longo do próximo capítulo, serão descritos métodos computacionais baseados nesta discretização para domínios bidimensionais e tridimensionais, evidenciando para cada um deles suas vantagens e desvantagens na procura do método ideal para realizar as simulações numéricas sob diferentes circunstâncias, bem como detalhes sobre a discretização do domínio que deve incluir os pontos de fronteira e representar o domínio  $\Omega$  de forma adequada.

Os principais obejtivos deste trabalho são:

- Estudar e comparar diversos métodos numéricos para a Equação da Difusão, evidenciando suas vantagens e desvantagens e escolher, dentre os métodos estudados, um método adequado para resolver numericamente o problema da difusão de íons;
- Realizar simulações em ambientes selecionados previamente, englobando hipótese menos restritivas acerca da Equação da Difusão e discutir os resultados;
- Investigar o efeito de pertubarções no coeficiente de difusão nas soluções finais;

Hipóteses menos restritivas podem incluir uma série de adversidades à modelagem matemática e ao tratamento numérico da Equação da Difusão. Barreiras físicas que impedem a passagem dos ´ıons f´erricos, como ossos ou bolhas de ar, extendem a fronteira do dom´ınio matem´atico considerado e portanto devem ser identificadas pelos métodos numéricos. Os passos de integração espaciais devem ser escolhidos de modo que tais barreiras físicas sejam bem representadas dentro da malha computacional e de modo a garantir que a ordem de convergência garantida anteriormente seja preservada. Coeficientes de difusão dependentes do espaço, tempo ou até mesmo da temperatura  $[BHP+94]$  alteram o formato da equação (1.14) englobando este coeficiente não constante [Cra75]. Esta alteração acarreta mudanças nas discretizações dos métodos numéricos, que devem incluir o novo coeficiente. Ao tratarmos o corpo humano, as alterações tornam-se ainda mais bruscas uma vez que devemos incluir novos tipos de geometria e regiões que apresentam coeficientes de difusão pr´oprios (como org˜aos internos).

### Capítulo 2

## Métodos Numéricos

Neste capítulo apresentamos os métodos clássicos de resolução numérica da equção da difusão baseados em discretizações por diferenças finitas [LP01, GW94, Tho90a, Tho90b, Str04, SB13, BF01]. Para cada classe de métodos identificamos algumas vantagens e desvantagens, cosiderando o problema proposto no capítulo (1), e apresentamos simulações numéricas e tabelas comparativas entre os métodos selecionados. Com base nesta análise, escolhemos o método que melhor se adequa aos nossos propósitos.

Primeiramente, apresentaremos os métodos bidimensionais e tridimensionais para a Equação da Difusão com coeficiente constante, com uma breve análise sobre cada método. Após a descrição dos métodos, uma seção será dedicada à técnicas para discretização das fronteiras e ao tratamento de geometrias irregulares. Ao final do capítulo, avaliaremos uma discretização baseada em diferenças finitas para a Equação da Difusão com coeficientes não-constantes.

#### 2.1 Métodos Numéricos

Em 1928, os pesquisadores Richard Courant, Kurt Friedrichs e Hans Levy investigaram os fundamentos teóricos para as soluções de problemas da física matemática utilizando diferenças finitas RCL67. Neste artigo, uma solução aproximada para a equação de Laplace foi proposta utilizando "aproximação de cinco pontos" (*five-point approximation*) definida por uma analogia ao princípio de Dirichlet na forma discreta. Uma aproximação por diferenas finitas também foi definida para a equação da onda e condição CFL, nomeada em homenagem aos pesquisadores citados, foi mostrada como necessária para a convergência.

Um grande avanço foi feito na área de métodos por diferenças finitas quando as aplicações práticas em larga escala foram possíveis com o auxílio de computadores. Para equações parabólicas, importantes contribuições foram dadas por John (1952) e Crank e Nicolson (1947). Durante as décadas de 50 e 60, a teoria de diferenças finitas teve intenso desenvolvimento quando o conceito de estabilidade foi explorado pela Teorema de Equivalência de Lax (1956) [LR56] e as novas ferramentas desevolvidas para resolução iterativa de sistemas lineares, partindo dos métodos de Jacobi e Gauss-Seidel, utilizadas em conjunto com os sistemas associados às discretizações por diferenças finitas.

Nesta seção evidenciamos os métodos clássicos encontrados na literatura [GW94, Tho90a, Str04] baseados na discretização da Equação da Difusão por diferenças finitas. Começaremos pelos métodos explícitos Forward-Time e DuFort-Frankel, passando pelos esquemas implícitos Backward-

Time e Crank-Nicolson e terminando com os métodos da família Alternate Direction Implicit (ADI), Douglas-Rachford e Peaceman-Rachford. Para domínios tridimensionais, apresentamos os métodos Douglas-Gunn da família ADI e um método da família Locally One-Dimensional (LOD).

#### 2.1.1 Aspectos Teóricos

Antes de descrever os métodos estudados e suas caracteristicas, é importante ter uma introdução teórica sobre alguns aspectos realcionados aos esquemas numéricos trabalhados. Nesta subseção são dadas as definições de convergência, consistência e estabilidade e o enunciado do Teorema da Equivalência de Lax. Todas as definições serão escritas para problemas de valor inicial com fronteiras definidas em domínios com uma dimensão temporal e uma dimensão espacial. Estas definições podem ser diretamente generalizadas para domínios com mais dimensões. As definições e teoremas descritos foram retirados de [Tho90b].

Considere uma equação diferencial parcial dada pelo operador  $\mathcal L$  sobre uma função  $v$ .

$$
\pounds v = F \tag{2.1}
$$

Para definir a convergência de uma solução numérica de um problema contínuo primeiro discretizamos o intervalo de definição de v para o domínio espacial com um incremento  $\Delta x$ . Sem perda de generalidade o domínio será assumido como o intervalo [0,1] (as definições podem ser facilmente estendidas para qualquer outro intervalo). Considere uma sequência de partições deste intervalo {∆xj}<sup>j</sup> com ∆x<sup>j</sup> → 0 `a medida que j → ∞ e ∆t o incremento temporal. Para cada j seja  $(X_j, ||\cdot||_j)$  o espaço normado de dimensão finita contendo os vetores  $\mathbf{u}^n$  para a solução aproximada e  $\mathbf{v}^n$  para a solução exata do problema (2.1) associados à discretização do intervalo. A convergência da solução aproximada é definida por  $(2.1.1)$ .

$$
\mathbf{u}^n = (u_0^n, \cdots, u_k^n, \cdots, u_M^n)^T
$$
\n(2.2a)

$$
\mathbf{v}^n = (v_0^n, \cdots, v_k^n, \cdots, v_M^n)^T
$$
\n(2.2b)

Definição 2.1.1 Um esquema baseado em diferenças aproximando um problema de valor inicial com fronteira contínuo é dito **convergente** em um instante  $t$  se, para qualquer sequência de partições  $\{\Delta x_i\}_i$ , com  $(n+1)\Delta t \rightarrow t$ , então

$$
||\mathbf{u}^n - \mathbf{v}^n||_j \longrightarrow 0 \tag{2.3}
$$

com  $j \to \infty$  e  $\Delta t \to 0$ 

Esta definição afirma que, à medida que avançamos no tempo e refinamos a partição do nosso intervalo, se o esquema for convergente, então a aproximação da solução ficará cada vez mais próxima da solução exata do problema contínuo nos pontos da malha. A ideia de proximidade é dada pela norma do espaço  $X_j$  que contém os vetores discretizados. Podemos, a partir da definição  $(2.1.1)$ , quantificar a rapidez com que a solução obtida por um esquema numérico se aproxima da solução exata definindo a ordem de convergência.

Definição 2.1.2 Um esquema baseado em diferenças finitas aproximando um problema contínuo de valor inicial com fronteira é dito **convergente** de ordem  $(p, q)$  em um instante t se, para qualquer sequência de partições  $\{\Delta x_j\}_j$ , com  $(n+1)\Delta t \rightarrow t$ , então

$$
||\mathbf{u}^n - \mathbf{v}^n||_j = O(\Delta x^p) + O(\Delta t^q)
$$
\n(2.4)

com  $j \to \infty$  e  $\Delta t \to 0$ 

Note que, ao dizermos "ordem" na verdade nos referimos a uma constante positiva C tal que  $||\mathbf{u}^n - \mathbf{v}^n||_j \leq C(\Delta x^p + \Delta t^q).$ 

Em geral, mostrar a convergência de um esquema baseado em diferenças finitas não é uma tarefa simples. Um método bastante comum para mostrar este resultado é utilizar o Teorema da Equivalência de Lax que necessita de duas outras definições: consistência e convergência.

Considere a equação diferencial parcial (2.1) e seja $L_k^n u_k^n = G_k^n$ o esquema numérico utilizado para aproximar (2.1) onde  $G_k^n$  é alguma aproximação feita para  $F$ . Definimos a consistência pontual deste esquema por (2.1.3).

 $\mathbf{Definição\ 2.1.3}\;\;O\;esquema\;baseado\;em\;diferenças\;finitas\;L^n_ku^n_k=G^n_k\;\acute{e}\;pontualmente\;consis$ tente com a equação diferencial parcial  $Lv = F$  no ponto  $(x,t)$  se para qualquer função suave  $\phi = \phi(x, t)$  temos:

$$
(\pounds \phi - F)|_{k}^{n} - [L_{k}^{n} \phi(k\Delta x, n\Delta t) - G_{k}^{n}] \longrightarrow 0
$$
\n
$$
(2.5)
$$

com  $\Delta x$ ,  $\Delta t \rightarrow 0$  e  $(k\Delta x, n\Delta t) \rightarrow (x, t)$ .

Ao contrário da convergência, que diz respeito à própria solução aproximada por um esquema numérico, a consistência fornece informação sobre o esquema utilizado para fornecer a solução numérica. Neste sentido, avaliamos como a discretização utilizada aproxima qualquer função suficientemente suave,  $\phi$ , aplicando o esquema numérica à própria  $\phi$ .

Ao substituírmos a solução exata, v, no lugar do  $\phi$  obtemos:

$$
L_k^n v_k^n - G_k^n \tag{2.6}
$$

A expressão (2.6), pode ser desenvolvida em séries de Taylor e truncada nas maiores ordens para avaliar qual o erro cometido no avanço de apenas um passo na malha temporal. Esta expressão é chamada de **erro local de truncamento** e usualmente referenciada pela letra grega  $\tau$ . A definição de consistência para um esquema numérico é dada por  $(2.1.4)$ .

Definição 2.1.4 Um esquema baseado em diferenças finitas é consistente com a equação diferencial parcial em uma norma  $|| \cdot ||$  em um instante t se:

$$
||\tau^n|| \longrightarrow 0 \tag{2.7}
$$

com  $(n+1)\Delta t \rightarrow t$ 

Definimos a ordem de consistência,  $(p, q)$ , de um esquema numérico por  $(2.8)$ .

$$
||\tau^n|| = O(\Delta x^p) + O(\Delta t^q)
$$
\n<sup>(2.8)</sup>

Para definir a estabilidade de uma esquema numérico, primeiro escrevemos o esquema numérico na forma dada em (2.9).

$$
\mathbf{u}^{n+1} = Q\mathbf{u}^n \tag{2.9}
$$

Dada uma sequência de partições  $\{\Delta x_j\}_j$  como anteriormente, podemos definir a estabilidade deste esquema por:

**Definição 2.1.5** O esquema baseado em diferenças finitas  $(2.9)$  é dito estável com respeito à norma  $|| \cdot ||_j$  se existem constantes  $\Delta x_0$  e  $\Delta t_0$ , e constantes não-negativas K e  $\beta$  tais que:

$$
\|\mathbf{u}^{n+1}\leq Ke^{\beta t}\|\mathbf{u}^{0}\|
$$
\n(2.10)

para  $0 \leq t = (n+1)\Delta t$ ,  $0 \leq \Delta x \leq \Delta x_0$ ,  $0 \leq \Delta t \leq \Delta t_0$  e  $j \to \infty$ .

A definição  $(2.1.5)$  nos diz que para um esquema estável, erros pequenos nas condições iniciais causam erros pequenos nas soluções. A definição  $(2.1.5)$  é uma das várias definições de estabilidade utilizadas na literatura, sendo umas das mais fortes. Existem várias maneiras de mostrar que um esquema numérico é estável, como a análise das normas dos operadores utilizados no método ou a análise de Von Neumann.

Finalizando esta introdução teórica, enunciamos o Teorema de Equivalência de Lax (2.1.1). Apresentado no artigo "Survey of the Stability of Linear Finite Difference Equations" em 1956 [LR56] por Peter D. Lax e Robert D. Ritchmeyer, este teorema é um dos grandes resultados em análise numérica e associa as três definições dadas anteriormente.

**Teorema 2.1.1 (Lax-Ritchmeyer)** Um esquema consistente baseado em diferenças finitas para um problema de valor inicial linear e bem-posto é convergente se, e somente se, é estável.

Logo, para demonstrarmos que um esquema numérico é convergente, o que geralmente é uma tarefa bastante difícil, podemos simplesmente mostrar que este esquema é consistente e estável, lançando mão de técnicas e resultados que facilitam tais demonstrações. Para um estudo mais aprofundado sobre as questões teóricas apresentadas, bem como resultados e técnicas ver os trabalhos de [Tho90a, Tho90b, Str04, LP01]

#### 2.1.2 Forward-Difference

O método Forward-Difference ou Forward Time Centered Space (FTCS) utiliza diferenças centradas para as discretizações das segundas derivadas e uma discretização lateral para a aproximação da primeira derivada com relação ao tempo, resultando no esquema (2.11). Sendo  $r_x = \frac{D\Delta t}{\Delta x^2}$  e  $r_y = \frac{D\Delta t}{\Delta u^2}$  $\frac{D\Delta t}{\Delta y^2}$ , temos que:

$$
C_{i,j}^{n+1} = (1 + r_x \delta_x^2 + r_y \delta_y^2) C_{i,j}^n \tag{2.11}
$$

Este método utiliza a aproximação de cinco pontos proposta pelo artigo de Courant, Friedrichs e Levy para a equação (1.14). Para cada novo passo de integração temporal,  $t_{n+1}$ , dependemos somente das aproximações feitas no passo anterior  $t_n$  e seus vizinhos. Este novo cálculo é resultante de uma simples multiplicação matricial, dando ao método FTCS uma alta simplicidade computacional. Uma vantagem deste esquema é que ele pode ser utilizado com técnicas de programação paralela (como a red-black) para melhor eficiência computacional.

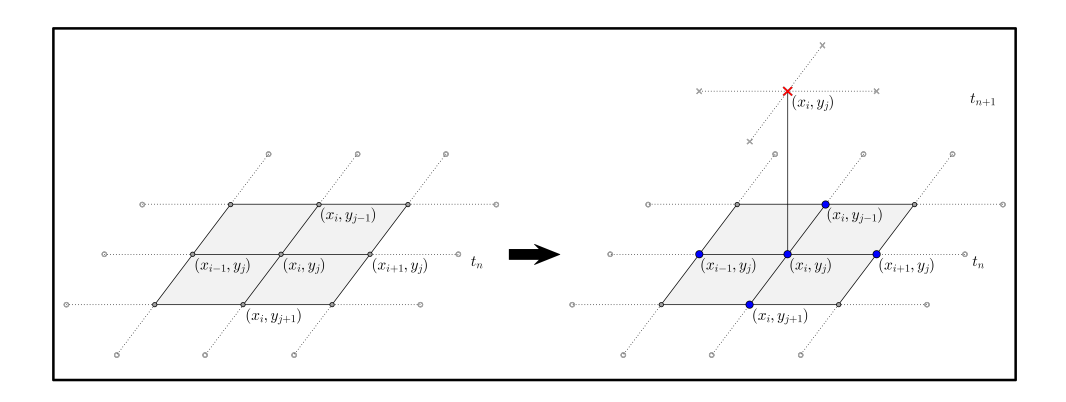

Figura 2.1: Evolução de um passo de integração temporal para o método FTCS

O erro de truncamento local calculado no ponto  $(t_{n+1}, x_i, y_j)$ ,  $\tau$  é dado por (2.12). O método FCTS é um método condicionalmente estável, ou seja, existem condições sobre as constantes  $r_x$  e  $r_y$  para que a estabilidade seja garantida. Esta condição é apresentada em (2.13).

$$
\tau = D \left( \frac{1}{4} \frac{\partial^3 C}{\partial t \partial x^2} \Delta t + \frac{1}{4} \frac{\partial^3 C}{\partial t \partial y^2} \Delta t + \frac{1}{12} \frac{\partial^4 C}{\partial x^4} \Delta x^2 + \frac{1}{12} \frac{\partial^4 C}{\partial y^4} \Delta y^2 \right)
$$
(2.12)

$$
r_x + r_y < \frac{1}{2} \tag{2.13}
$$

Um método explícito permite a atualização da função concentração de forma direta, mas o método FCTS possui apenas convergência linear para o passo de integração temporal, ao passo que a convergência para os passos de integração espaciais é de ordem quadrática. A condição de estabilidade  $(2.13)$  restringe a região de passos de integração válidos. Na figura  $(2.2)$  é mostrada a região onde os passos de integração podem ser escolhidos para o caso bidimensional considerando uma malha espacial homogênea.

#### 2.1.3 DuFort-Frankel

O método de DuFort-Frankel é obtido com uma modificação na forma de se escrever  $C_{i,j}^n$ .

$$
C(t_n, x_i, y_j) = \frac{C(t_{n+1}, x_i, y_j) + C(t_{n-1}, x_i, y_j)}{2} + O(\Delta t^2)
$$
\n(2.14)

Expandindo  $C(t_{n+1}, x_i, y_j)$  e  $C(t_{n-1}, x_i, y_j)$  em Série de Taylor em torno do ponto  $(x_i, y_j, t_n)$ até a segunda ordem, ficamos com:

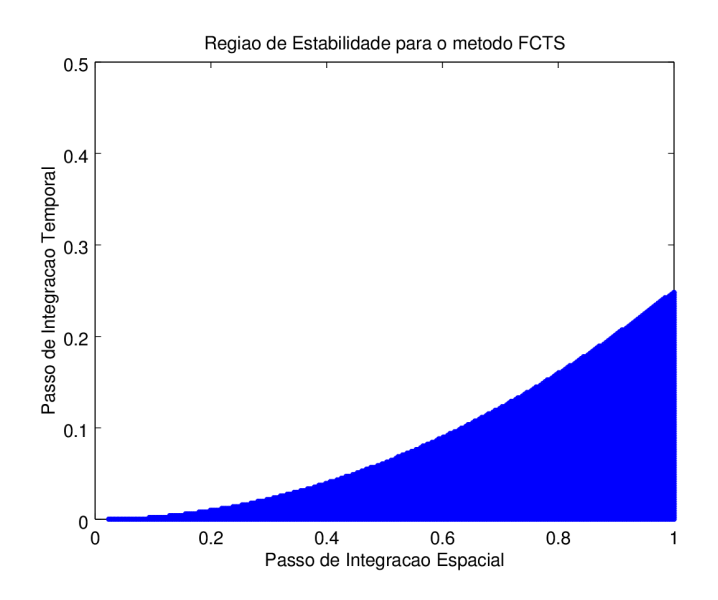

Figura 2.2: Região de escolha dos passos de integração para o método FTCS

$$
\frac{C(t_{n+1}, x_i, y_j) + C(t_{n-1}, x_i, y_j)}{2} = \frac{1}{2} \left( C(t_n, x_i, y_j) + \Delta t \frac{\partial C}{\partial t}(t_n, x_i, y_j) + \frac{\Delta t^2}{2} \frac{\partial^2 C}{\partial t^2}(t_n, x_i, y_j) + C(t_n, x_i, y_j) - \Delta t \frac{\partial C}{\partial t}(t_n, x_i, y_j) + \frac{\Delta t^2}{2} \frac{\partial^2 C}{\partial t^2}(t_n, x_i, y_j) \right)
$$
\n
$$
= C(t_n, x_i, y_j) + \frac{\Delta t^2}{2} \frac{\partial^2 C}{\partial t^2}(t_n, x_i, y_j)
$$
\n(2.15)

Escrevemos o operador  $\overline{\delta_x^2} C_{i,j}^n$  e, de forma análoga o operador  $\overline{\delta_y^2} C_{i,j}^n$ , pela equação (2.16).

$$
\overline{\delta_x^2} C_{i,j}^n = C_{i-1,j}^n - (C_{i,j}^{n+1} + C_{i,j}^{n-1}) + C_{i+1,j}^n \tag{2.16}
$$

Portanto, aplicando a equação (2.16) à equação da difusão obtemos o método numérico de DuFort-Frankel.

$$
C_{i,j}^{n+1} = C_{i,j}^{n-1} + \left(2r_x \overline{\delta_x^2} + 2r_y \overline{\delta_y^2}\right) C_{i,j}^n
$$
 (2.17)

O método (2.17) é um método explícito e de passo múltiplo, sendo necessário o conhecimento das aproximações em  $t_n$  e  $t_{n-1}$  para determinar a próxima aproximação, como mostra a figura (2.3) a evolução de um passo de integração temporal para o método (2.17). Como este é um método de passo múltiplo, é necessário um outro método numérico, de passo simples, para inicializá-lo. Para garantir o controle do erro global, é escolhido um método com ordem de convergência maior ou pelo menos igual ao esquema num´erico de passo m´ultiplo. No desenvolvimento do algoritmo de DuFort-Frankel, utilizamos o método de Crank-Nicolson, descrito na subseção (2.1.5), de ordem quadrática em todos os passos de integração para inicializar o esquema numérico.

Este método é incondicionalmente estável, ou seja, para quaisquer passos de integração  $\Delta t, \Delta x, \Delta y$ teremos estabilidade, mas uma restrição surge em sua expressão para erro local de truncamento,

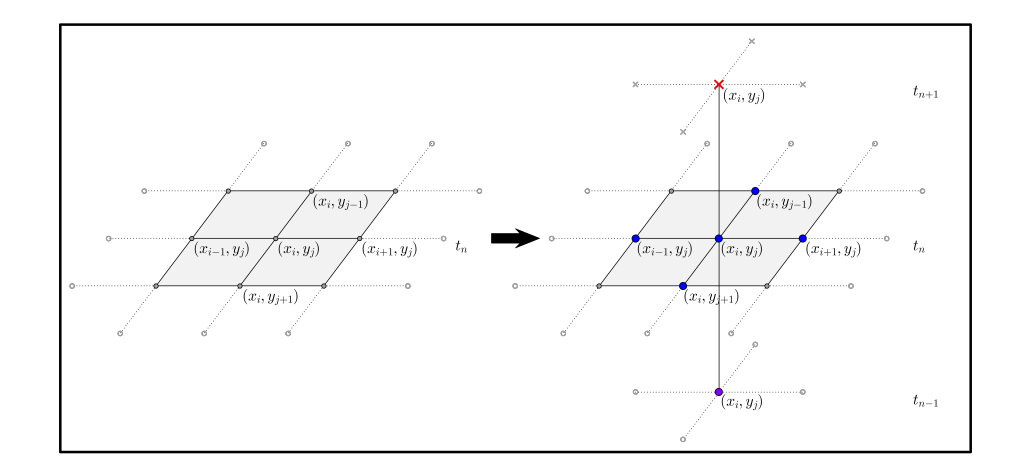

Figura 2.3: Evolução de um passo de integração temporal para o método Dufort-Frankel

dada pela equação  $(2.18)$ .

$$
\tau = \frac{1}{12} \frac{\partial^3 C}{\partial t^3} \Delta t^2 + D \left( \frac{\partial^2 C}{\partial t^2} \frac{\Delta t^2}{\Delta x^2} + \frac{\partial^2 C}{\partial t^2} \frac{\Delta t^2}{\Delta y^2} - \frac{1}{12} \frac{\partial^4 C}{\partial x^4} \Delta x^2 - \frac{1}{12} \frac{\partial^4 C}{\partial y^4} \Delta y^2 \right) \tag{2.18}
$$

O método de DuFort-Frankel e incondicionalmente estável, mas é consistente somente se as condições (2.19) forem satisfeitas simultaneamente, reduzindo a região de escolha para o passo de integração temporal.

$$
\lim_{\Delta t, \Delta x \to 0} \frac{\Delta t}{\Delta x} = 0 \quad e \quad \lim_{\Delta t, \Delta y \to 0} \frac{\Delta t}{\Delta y} = 0 \tag{2.19}
$$

#### 2.1.4 Backward-Difference

O m´etodo Backward-Difference ou Backward Time Centered Scheme (BTCS) segue a mesma ideia que o método FTCS, mostrado na subseção (2.1.2), mas agora aplicando os operadores  $\delta_x^2$ e  $\delta_y^2$  a  $C_{i,j}^{n+1}$ , obtendo agora uma aproximação de cinco pontos para o instante  $t_{n+1}$ . Como estes operadores dizem respeito às diferenças espaciais, teremos incógnitas que dizem respeito ao instante  $t_{n+1}$ . Esta modificação resulta no esquema numérico (2.20).

$$
(1 - r_x \delta_x^2 - r_y \delta_y^2) C_{i,j}^{n+1} = C_{i,j}^n \tag{2.20}
$$

O método BTCS utiliza a mesma ideia de aproximação proposta pelo método FTCS, mas agora utilizando a informação de apenas um ponto do instante  $t_n$  para obter as aproximações no instante  $t_{n+1}$ . A próxima aproximação numérica será obtida levando todos os pontos da malha numérica em consideração. A equação (2.20) nos mostra que, para obtermos a solução no próximo instante de tempo,  $t_{n+1}$ , precisamos resolver o sistema linear associado ao método.

A mudança de aplicação dos operadores de diferenças centradas torna o método BTCS incondicionalmente estável, o que o faz mais vantajoso em relação ao método FCTS. Apesar de possuir ordens quadráticas para os passos de integração espaciais, ainda temos uma convergência linear para o passo de integração temporal. A equação (2.21) mostra o erro de truncamento local,

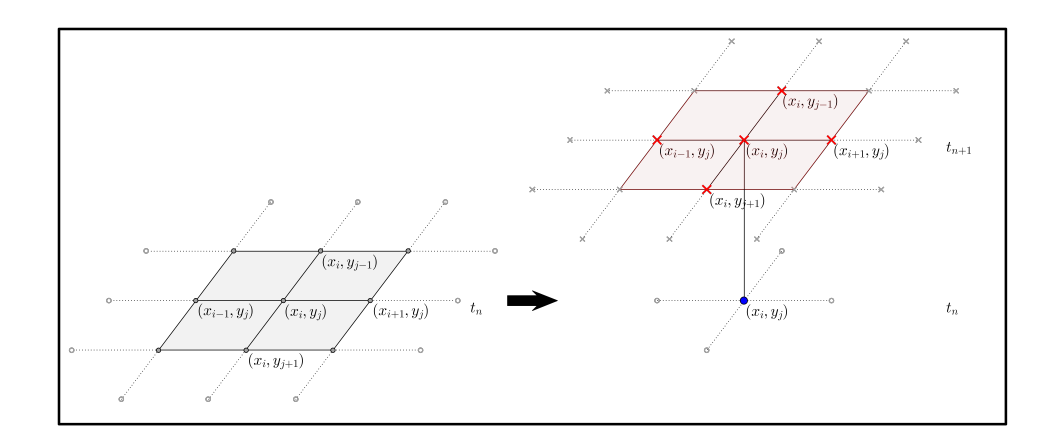

Figura 2.4: Evolução de um passo de integração temporal para o método BTCS

calculado no ponto  $(t_n, x_i, y_j)$ , para o método BCTS.

$$
\tau = D \left( -\frac{1}{4} \frac{\partial^3 C}{\partial t \partial x^2} \Delta t - \frac{1}{4} \frac{\partial^3 C}{\partial t \partial y^2} \Delta t + \frac{1}{12} \frac{\partial^4 C}{\partial x^4} \Delta x^2 + \frac{1}{12} \frac{\partial^4 C}{\partial y^4} \Delta y^2 \right) \tag{2.21}
$$

Oo método (2.20) mostra-se como uma evolução do método (2.11), passando de um método condicionalmente estável para um método incondicionalmente estável, mas a ordem de convergência linear no passo de integração temporal ainda surge como uma barreira para a escolha deste esquema. Por tratar-se de um método implícito, é impossível estimar cada nova aproximação diretamente, sendo necessária a resolução do sistema linear associado ao método para cada nova evolução temporal, fazendo com que o método BTCS deva ser utilizado em conjunto com um método de resolução de sistemas lineares, direto ou iterativo. A ideia de utilizar em conjunto os esquemas (2.11) e (2.20) surge como uma alternativa e ficou conhecida por método de Crank-Nicolson.

#### 2.1.5 Crank-Nicolson

O m´etodo de Crank-Nicolson (CN) foi primeiramente apresentado por John Crank e Phyllis Nicolson em 1947 [CN96].

$$
\left(1 - \frac{r_x}{2}\delta_x^2 - \frac{r_y}{2}\delta_y^2\right)C_{i,j}^{n+1} = \left(1 + \frac{r_x}{2}\delta_x^2 + \frac{r_y}{2}\delta_y^2\right)C_{i,j}^n\tag{2.22}
$$

Este método numérico utiliza as ideias dos esquemas  $(2.11)$  e  $(2.20)$  em conjunto para construir um esquema que possui convergência quadrática no passo temporal, resultando na equação (2.22).

O esquema CN é um método implícito, sendo necessária a resolução do sistema linear associado para computar a próxima aproximação numérica em  $t_{n+1}$  (veja a figura (2.5) e incondicionalmente estável.

A utilização dos operadores  $\delta_x^2$  e  $\delta_y^2$  em ambos valores  $C_{i,j}^n$  e  $C_{i,j}^{n+1}$  nos permite uma aproximação de segunda ordem no instante  $t_{n+\frac{1}{2}}$ , como visto em (2.23). Deste modo, seu erro local de truncamento apresenta ordens quadráticas em todas as discretizações, espaciais e temporal, como os maiores termos. A expressão (2.24) nos dá a equação para o erro local de truncamento.
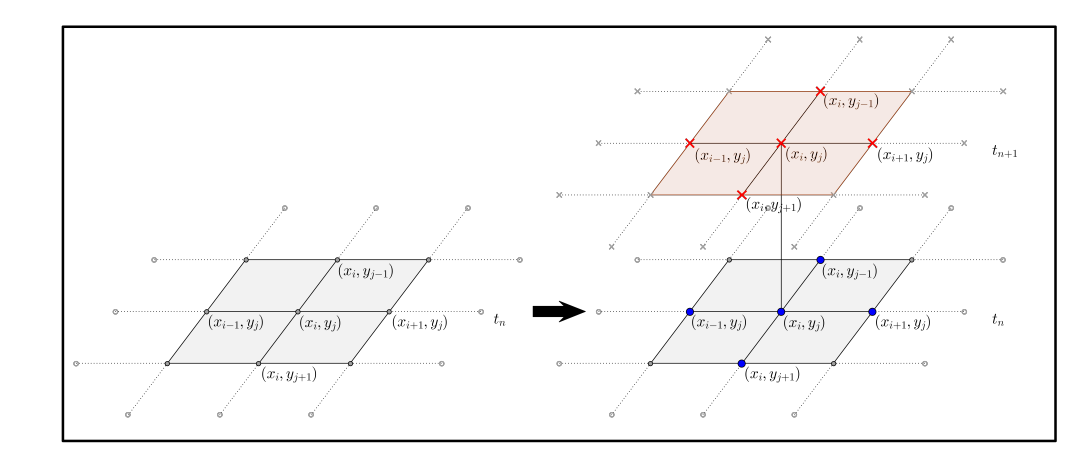

Figura 2.5: Evolução de um passo de integração temporal para o método CN

$$
\frac{C_{i,j}^{n+1} - C_{i,j}^n}{\frac{\Delta t}{2}} = C_{i,j}^{n+\frac{1}{2}} + O(\Delta t^2)
$$
\n(2.23)

$$
\tau = \frac{1}{24} \frac{\partial^3 C}{\partial t^3} \Delta t^2 - D \left( \frac{1}{8} \frac{\partial^4 C}{\partial t^2 \partial x^2} \Delta t^2 + \frac{1}{12} \frac{\partial^4 C}{\partial x^4} \Delta x^2 + \frac{1}{8} \frac{\partial^4 C}{\partial t^2 \partial y^2} \Delta t^2 + \frac{1}{12} \frac{\partial^4 C}{\partial y^4} \Delta y^2 \right) \tag{2.24}
$$

Ao ser utilizado para problemas unidimensionais, o método Crank-Nicolson utiliza informações apenas de seus vizinhos próximos à direita e à esquerda o que produz um sistema linear associado composto por uma matriz tridiagonal. Este sistema pode ser facilmente resolvido aplicando um método direto, como a Decomposição de Crout, que otimiza o algoritmo de Decomposição LU para matrizes tridiagonais (citar alguma coisa).

No entanto, ao adicionarmos uma dimensão, o CN utiliza agora não só as informações dos pontos vizinhos à direita e à esquerda, mas também aqueles se encontram imediatamente acima e imediatamente abaixo. Ao transformarmos nossa malha computacional bidimensional em um vetor, para efetivamente aplicarmos o m´etodo, nossa matriz associada apresentar´a diagonais esparsas, além das diagonais acima e abaixo da principal.

A presença destas diagonais esparsas dificulta a utilização de um algoritmo direto, como a Decomposição LU, pois apresenta fenômenos como o "fill-in", dificultando a eficiência computacional para o armazenamento de matrizes  $[CØ05]$ . A solução nestes casos é utilizar um algoritmo de resolução iterativa. Nas simulações apresentadas, foi utilizado o algoritmo de Jacobi.

### 2.1.6 Douglas-Rachford

Visando melhorar o desempeho computacional dos métodos implícitos descritos nas subseções  $(2.1.4)$  e  $(2.1.5)$ , uma nova abordagem trabalha cada direção da malha computacional separadamente, fatorando os métodos implícitos já conhecidos e utilizados nas equações unidimensionais. Desta forma, cada problema bidimensional pode ser dividido em dois problemas unidimensionais, recuperando as matrizes tridigonais e melhorando seu armazenamento computacional. Esta nova classe de métodos é conhecida como ADI methods ou "Alternate Direction Implicit methods".

Apresentado em 1956 por Jim Douglas Jr. e H. H. Rachford Jr., o método Douglas-Rachford [JJ56] é proveniente da fatoração do método BCTS [Tho90b] e é dado pela equação (2.25).

$$
(1 - r_x \delta_x^2) C_{i,j}^* = (1 + r_y \delta_y^2) C_{i,j}^n
$$
\n(2.25a)

$$
(1 - r_y \delta_y^2) C_{i,j}^{n+1} = C_{i,j}^* - r_y \delta_x^2 C_{i,j}^n
$$
\n(2.25b)

Ao aplicarmos o método de Douglas-Rachford para obtermos uma atualização temporal, é necessária a resolução de dois sistemas lineares tridiagonais: o primeiro para obtermos um valor intermediário em um instante  $t_*,$  utilizando as informações do instante  $t_n$ , e o segundo, agora utilizando as novas informações em  $t_*$  para que se obtenha a aproximação desejada no instante  $t_{n+1}$ .

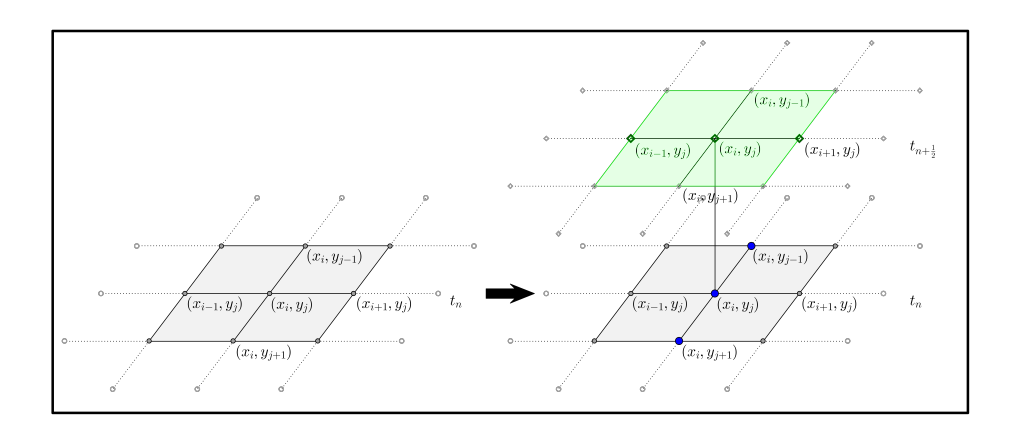

Figura 2.6: Evolução do primeiro passo de integração temporal para o método de Douglas-Rachford

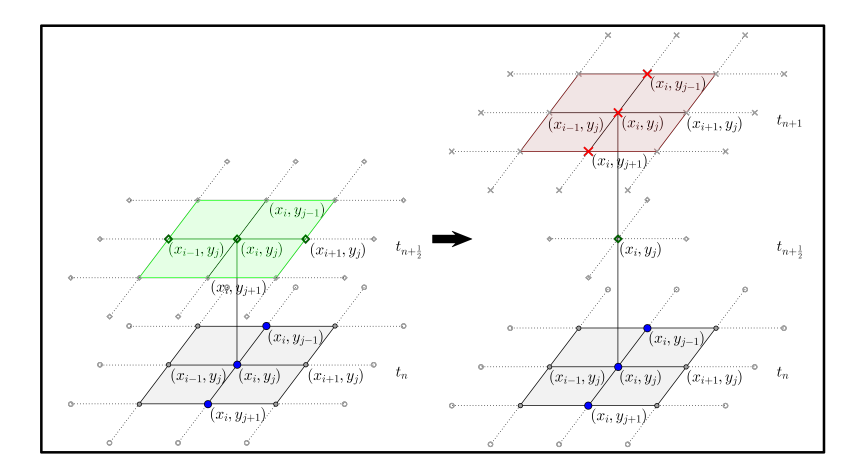

Figura 2.7: Evolução do segundo passo de integração temporal para o método de Douglas-Rachford

Para obter o esquema numérico  $(2.25)$ , note que o lado direito do esquema  $(2.20)$  fatora-se naturalmente como em (2.26), com adição de uma parcela a mais.

$$
(1 - r_x \delta_x^2)(1 - r_y \delta_y^2)C_{i,j}^{n+1} = (1 - r_x \delta_x^2 - r_y \delta_y^2)C_{i,j}^{n+1} + r_x \delta_x^2 r_y \delta_y^2 C_{i,j}^{n+1}
$$
(2.26)

Para o lado direito, contra balanceamos a equação adicionando um termo similar, agora aplicado a  $C_{i,j}^n$ .

$$
r_x \delta_x^2 r_y \delta_y^2 C_{i,j}^n \tag{2.27}
$$

Uma vez que os termos adicionados possuem ordem quadrática quando é feita sua diferença, o método de Douglas-Rachford permanece com a mesma ordem de convergência que o método BTCS, ou seja, linear na discretização temporal e quadrática nas discretizações espaciais [Tho90b]. Portanto, seu erro local de truncamento permanece inalterado, sendo dado pela equação (2.21).

O método de Douglas-Rachford, assim como BTCS, é incondicionalmente estável [Tho90b]. Visto como uma evolução do esquema BTCS, aplicando as direções alternadas a este método para recuperar os sistemas tridiagonais, o fato de apresentar apenas convergência linear na discretização temporal ainda não o faz um método adequado para o nosso problema. A próxima etapa do processo seria aplicar as ideias de direções alternadas para um método com convergência quadrática em todas as discretizações, como o método de Crank-Nicolson. Este processo será detalhado na subseção  $(2.1.7)$  e ficou conhecido por método de Peaceman-Rachford.

### 2.1.7 Peaceman-Rachford

Em 1955 D. W. Peaceman e H. H. Rachford Jr. apresentaram um artigo aplicando a ideia de "time-splitting operator" ao método de Crank-Nicolson afim de conseguir um esquema com ordem de convergência quadrática em ambas discretizações e que recuperasse os sistemas tridiagonais dos casos unidimensionais ([PJ55]). A aplicação das direções alternadas ao esquema (2.22) deu origem ao método de Peaceman-Rachford (2.28).

$$
\left(1 - \frac{r_x}{2}\delta_x^2\right)C_{i,j}^* = \left(1 + \frac{r_y}{2}\delta_y^2\right)C_{i,j}^n\tag{2.28a}
$$

$$
\left(1 - \frac{r_y}{2}\delta_y^2\right)C_{i,j}^{n+1} = \left(1 + \frac{r_x}{2}\delta_x^2\right)C_{i,j}^*
$$
\n
$$
(2.28b)
$$

Como no método de Douglas-Rachford é necessária a resolução de dois sistemas tridiagonais para completarmos um passo de atualização.

O esquema (2.28) é proveniente da fatoração do método de Crank-Nicolson (2.22). Esta fatoração segue a mesma ideia apresentada na subseção  $(2.1.6)$ , transformando os operadores bidimensionais antes descritos em uma multiplicação de operadores unidimensionais e balanceando a equação com as parcelas faltantes.

$$
\left(1 - \frac{r_x}{2}\delta_x^2\right)\left(1 - \frac{r_y}{2}\delta_y^2\right)C_{i,j}^{n+1} = \left(1 - \frac{r_x}{2}\delta_x^2 - \frac{r_y}{2}\delta_y^2\right)C_{i,j}^{n+1} + \frac{1}{4}r_x\delta_x^2r_y\delta_y^2C_{i,j}^{n+1}
$$
(2.29a)

$$
\left(1 + \frac{r_x}{2}\delta_x^2\right)\left(1 + \frac{r_y}{2}\delta_y^2\right)C_{i,j}^n = \left(1 + \frac{r_x}{2}\delta_x^2 + \frac{r_y}{2}\delta_y^2\right)C_{i,j}^n + \frac{1}{4}r_x\delta_x^2r_y\delta_y^2C_{i,j}^n\tag{2.29b}
$$

Esta alteração não afeta a convergência quadrática do esquema (2.22) pois, ao expandirmos a diferença entre os termos adicionados obtemos também ordens quadráticas e superiores. Logo, o

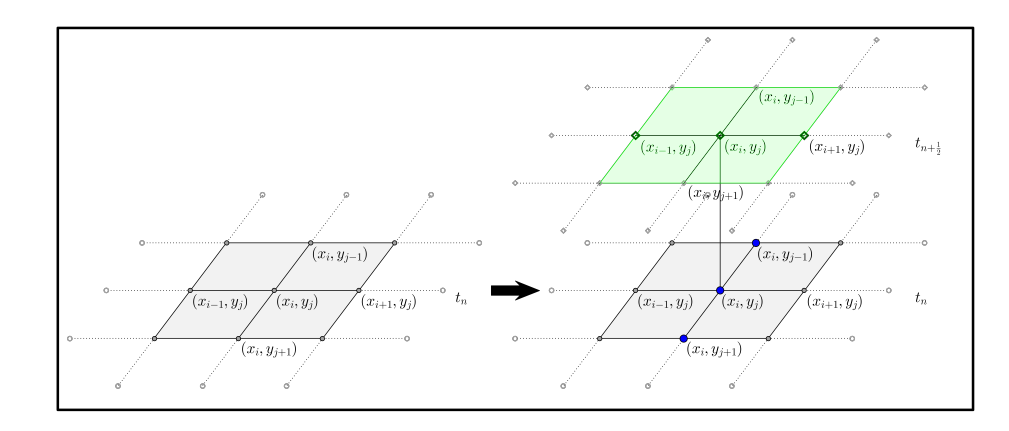

Figura 2.8: Evolução do primeiro passo de integração temporal para o método de Peaceman-Rachford

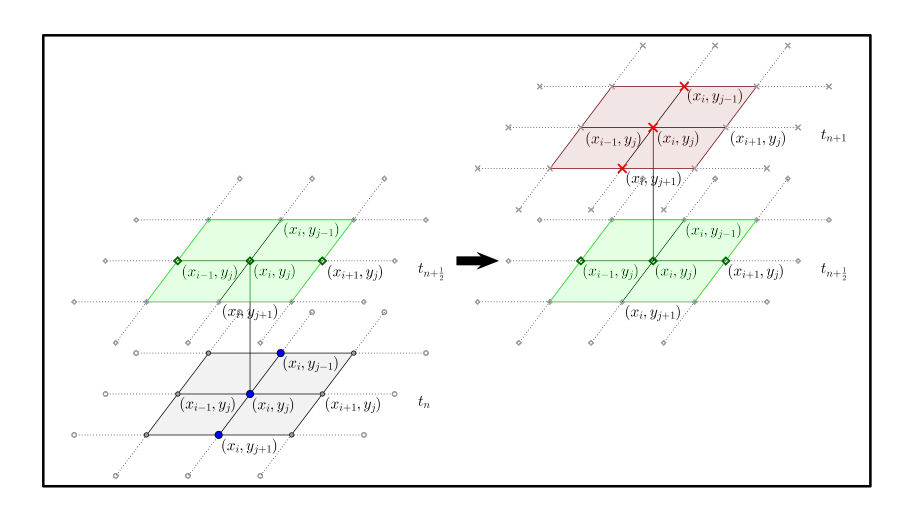

Figura 2.9: Evolução do segundo passo de integração temporal para o método de Peaceman-Rachford

esquema (2.28) possui convergência quadrática tanto nas discretizações espaciais quanto na discretização temporal, com erro de truncamento dado por  $(2.30)$  e, como CN, este método é incondicionalmente estável [Tho90b].

$$
\tau = \frac{1}{24} \frac{\partial^3 C}{\partial t^3} \Delta t^2 - D \left( \frac{1}{8} \frac{\partial^4 C}{\partial t^2 \partial x^2} \Delta t^2 + \frac{1}{12} \frac{\partial^4 C}{\partial x^4} \Delta x^2 + \frac{1}{8} \frac{\partial^4 C}{\partial t^2 \partial y^2} \Delta t^2 + \frac{1}{12} \frac{\partial^4 C}{\partial y^4} \Delta y^2 \right) + \frac{D^2}{4} \Delta t^2 \frac{\partial^5 C}{\partial t \partial x^2 \partial y^2}
$$
(2.30)

O esquema numérico (2.28) apresenta as ótimas características do método de Crank-Nicolson com a vantagem de trabalhar com as direções alternadas, o que resulta em sistemas lineares tridiagonais. Estes sistemas podem ser facilmente resolvidos utilizando uma decomposição de Crout e substituição reversa.

### 2.2 Métodos Tridimensionais

Os métodos estudados para tratar a equação da difusão tridimensional com um coeficiente de difusão constante  $(2.31)$  são descritos nesta seção.

$$
\frac{\partial C}{\partial t} = D \cdot \left( \frac{\partial^2 C}{\partial x^2} + \frac{\partial^2 C}{\partial y^2} + \frac{\partial^2 C}{\partial z^2} \right)
$$
(2.31)

Os métodos FTCS, BTCS e Crank-Nicolson descritos nas seção anterior podemser generalizados para a equação tridimensional de forma direta, bastando acrescentar as discretizações necessárias para a derivada segunda com respeito ao eixo z.

$$
C_{i,j,k}^{n+1} = (1 + r_x \delta_x^2 + r_y \delta_y^2 + r_z \delta_z^2) C_{i,j,k}^n
$$
\n(2.32a)

$$
(1 - r_x \delta_x^2 - r_y \delta_y^2 - r_z \delta_z^2) C_{i,j,k}^{n+1} = C_{i,j,k}^n
$$
\n(2.32b)

$$
\left(1 - \frac{r_x}{2}\delta_x^2 - \frac{r_y}{2}\delta_y^2 - \frac{r_z}{2}\delta_z^2\right)C_{i,j,k}^{n+1} = \left(1 + \frac{r_x}{2}\delta_x^2 + \frac{r_y}{2}\delta_y^2 + \frac{r_z}{2}\delta_z^2\right)C_{i,j,k}^n\tag{2.32c}
$$

Tais métodos mantém todas as características de seus correspondentes para a equação bidimensional como ordens de convergência e condições de estabilidade, portanto apresentam os mesmos empecílios para seus usos. Como para os métodos bidimensionais, devemos procurar uma maneira de otimizar o método de Crank-Nicolson. O passo natural seria aplicar as direções alternadas para produzir um esquema da classe ADI.

A primeira ideia seria aplicar o mesmo processo para o método de Peaceman-Rachford, resul $tando$ na equação  $(2.33)$ .

$$
\left(1 - \frac{r_x}{3} \delta_x^2\right) C_{i,j,k}^* = \left(1 + \frac{r_y}{3} \delta_y^2 + \frac{r_z}{3} \delta_z^2\right) C_{i,j,k}^n
$$
\n(2.33a)

$$
\left(1 - \frac{r_y}{3} \delta_y^2\right) C_{i,j,k}^{**} = \left(1 + \frac{r_x}{3} \delta_x^2 + \frac{r_z}{3} \delta_z^2\right) C_{i,j,k}^* \tag{2.33b}
$$

$$
\left(1 - \frac{r_z}{3}\delta_z^2\right)C_{i,j,k}^{n+1} = \left(1 + \frac{r_x}{3}\delta_x^2 + \frac{r_y}{3}\delta_y^2\right)C_{i,j,k}^{**} \tag{2.33c}
$$

Ao contrário de seu análogo bidimensional, o esquema (2.33) é condicionalmente estável e possui apenas convergência linear no passo de discretização temporal [Tho90b], descartando o método.

### 2.2.1 Douglas-Gunn

Uma alternativa ao método de Peaceman-Rachford é o método de Douglas-Gunn que apresenta uma outra fatoração do método de Crank-Nicolson tridimensional para utilizar as direções alternadas. As equações do esquema de Douglas-Gunn são apresentadas em  $(2.34)$ .

$$
\left(1 - \frac{r_x}{2}\delta_x^2\right)C_{i,j,k}^* = \left(1 + \frac{r_x}{2}\delta_x^2 + r_y\delta_y^2 + r_z\delta_z^2\right)C_{i,j,k}^n\tag{2.34a}
$$

$$
\left(1 - \frac{r_y}{2} \delta_y^2\right) C_{i,j,k}^{**} = C_{i,j,k}^* - \frac{r_y}{2} \delta_y^2 C_{i,j,k}^n \tag{2.34b}
$$

$$
\left(1 - \frac{r_z}{2} \delta_z^2\right) C_{i,j,k}^{n+1} = C_{i,j,k}^{**} - \frac{r_z}{2} \delta_z^2 C_{i,j,k}^n \tag{2.34c}
$$

Este método é incondicionalmente estável e apresenta ordem de convergência quadrática em todos os passos temporais [Tho90b].

O esquema (2.34) apresenta-se como uma excelente proposta para a resolução numérica da equação (2.31) pois é constituído apenas por sistemas lineares tridiagonais que podem ser resolvidos pela mesma proposta apresentada na subseção (2.1.7). O lado direito, apesar de não ser totalmente constituído por matrizes tridiagonais, como em (2.34a), não depende de variáveis desconhecidas e portanto pode ser calculado diretamente.

### 2.2.2 L.O.D.

O m´etodos da classe L.O.D. (Locally One Dimensional) caracterizam-se por analisarem cada dimensão em separado, tanto para a atualização de um passo de integração temporal, quanto para a coleta de informações de outros pontos. Note que esta classe de métodos também se encaixa na classe ADI, descritas anteriormente.

Para construir um método desta classe, podemos analisar a equação da difusão tridimensional  $(2.31)$  dividindo-a em três partes, cada uma analisando uma dimensão  $(CD01)$ , resultando no conjunto de equações (2.35).

$$
\frac{\partial C}{\partial t}(t, x, y, z) = D \frac{\partial^2 C}{\partial x^2}(t, x, y, z)
$$
\n(2.35a)

$$
\frac{\partial C}{\partial t}(t, x, y, z) = D \frac{\partial^2 C}{\partial y^2}(t, x, y, z)
$$
\n(2.35b)

$$
\frac{\partial C}{\partial t}(t, x, y, z) = D \frac{\partial^2 C}{\partial z^2}(t, x, y, z)
$$
\n(2.35c)

Divindo a equação (2.31) no conjunto de equações (2.35) obtemos três equações unidimensionais e podemos aplicar um método numérico conveniente para resolver cada uma das equações. O método escolhido para as simulações foi o método de Crank-Nicolson por apresentar convergência quadrática em ambos os passos, temporal e espacial, e ser incondicionalmente estável. Assim, o esquema numérico é representado pelo conjunto de equações  $(2.36)$ .

$$
\left(1 - \frac{r_x}{2} \delta_x^2\right) C_{i,j,k}^* = \left(1 + \frac{r_x}{2} \delta_x^2\right) C_{i,j,k}^n \tag{2.36a}
$$

$$
\left(1 - \frac{r_y}{2} \delta_y^2\right) C_{i,j,k}^{**} = \left(1 + \frac{r_y}{2} \delta_y^2\right) C_{i,j,k}^* \tag{2.36b}
$$

$$
\left(1 - \frac{r_z}{2} \delta_z^2\right) C_{i,j,k}^{n+1} = \left(1 + \frac{r_z}{2} \delta_z^2\right) C_{i,j,k}^{**} \tag{2.36c}
$$

Note que o esquema numérico (2.36) pode ser visto como uma fatoração do método de Crank-Nicolson tridimensional  $(2.32c)$ , substituindo os valores intermediários por suas respectivas expressões.

$$
\left(1-\frac{r_x}{2}\delta_x^2\right)\left(1-\frac{r_y}{2}\delta_y^2\right)\left(1-\frac{r_z}{2}\delta_z^2\right)C_{i,j,k}^{n+1} = \left(1+\frac{r_x}{2}\delta_x^2\right)\left(1+\frac{r_y}{2}\delta_y^2\right)\left(1+\frac{r_z}{2}\delta_z^2\right)C_{i,j,k}^n \longrightarrow \right.
$$
\n
$$
\left(1-\frac{r_x}{2}\delta_x^2-\frac{r_y}{2}\delta_y^2-\frac{r_z}{2}\delta_z^2\right)C_{i,j,k}^{n+1}+\left(\frac{r_x}{2}\delta_x^2\frac{r_y}{2}\delta_y^2+\frac{r_x}{2}\delta_x^2\frac{r_z}{2}\delta_y^2+\frac{r_y}{2}\delta_y^2\frac{r_z}{2}\delta_z^2+\frac{r_x}{2}\delta_x^2\frac{r_y}{2}\delta_y^2\frac{r_z}{2}\delta_z^2\right)C_{i,j,k}^{n+1} = \left(1+\frac{r_x}{2}\delta_x^2+\frac{r_y}{2}\delta_y^2+\frac{r_z}{2}\delta_z^2\right)C_{i,j,k}^n + \left(\frac{r_x}{2}\delta_x^2\frac{r_y}{2}\delta_y^2+\frac{r_x}{2}\delta_x^2\frac{r_z}{2}\delta_y^2+\frac{r_y}{2}\delta_y^2\frac{r_z}{2}\delta_z^2+\frac{r_x}{2}\delta_z^2\frac{r_y}{2}\delta_z^2\frac{r_z}{2}\delta_z^2\right)C_{i,j,k}^n(2.37)
$$

Também é possível identificar uma relação entre o método de Peaceman-Rachford e o método L.O.D. para domínios bidimensionais, uma vez que ambos, a cada evolução temporal, utilizam apenas informações de uma única dimensão [LP01].

Para que o método (2.36) mantenha as boas propriedades do método de Crank-Nicolson é necessário que os termos adicionados não excedam as ordens quadráticas dos passos temporal e espacial, o que de fato não ocorre. Portanto este método possui convergência quadrática nos passos temporal e nos passos espaciais. O m´etodo apresenta matrizes tridiagonais em ambos os lados direito e esquerdo, resultando em sistemas lineares tridiagonais que podem ser resolvidos por decomposição de Crout e substituição reversa.

Para as simulações numéricas foram escolhidos os métodos de Peaceman-Rachford (2.28) para domínios bidimensionais e o método (2.36) para domínios tridimensionais.

### 2.3 Discretização da Fronteira

Ao modelarmos o problema da difusão de íons férricos é necessário que tomemos conhecimento das condições de fronteira do nosso problema físico. Como não ocorre difusão pelo bordo do dosímetro, temos que a variação da concentração de íons pela fronteira física do dosímetro é zero. Sendo  $\Omega$  o domínio de interesse, representamos por  $\partial\Omega$  sua fronteira.

$$
\frac{\partial C}{\partial \vec{n}}(t, x, y, z) = 0, (x, y, z) \in \partial \Omega \tag{2.38}
$$

Na equação (2.38),  $\vec{n}$  é o vetor normal unitário e exterior à ∂ $\Omega$ . Esta condição de fronteira é conhecida como sendo do tipo Neumann, nomeada devido Carl Neumann. Ao contrário das condições do tipo Dirichlet, esta condição descreve o comportamento da derivada da solução nos pontos de fronteira e não da solução em si. Logo, ao utilizarmos um método numérico para determinar as aproximações da solução no domínio, devemos também considerar os pontos de fronteira como variáveis do nosso problema. Assim, devemos discretizar o nosso domínio de modo que os pontos de fronteira também sejam incorporados à malha computacional.

Considere  $\Omega$  o domínio de interesse e seja  $\Omega_h$  o domínio discretizado por diferenças finitas, como na figura (2.10). Para facilitar os cálculos e fornecer uma melhor ideia geométrica das discretizações, vamos considerar  $\Omega \subseteq \mathbb{R}^2$  um domínio quadrado de lado L, com  $x_0 \le x_i \le x_M$  e  $y_0 \le y_j \le y_N$ ,  $M, N \in \mathbb{N}$ . O vetor unitário é dado pelo conjunto de vetores da base canônica de  $\mathbb{R}^2$  com sinal positivo ou negativo  $(2.11)$  e as condições de fronteira podem ser expressas por  $(2.39)$ .

$$
\frac{\partial C}{\partial \vec{n_1}}(t, x, L) = \frac{\partial C}{\partial \vec{n_3}}(t, x, 0) = 0 \to \frac{\partial C}{\partial y}(t, L, y) = \frac{\partial C}{\partial y}(t, 0, y) = 0
$$
\n(2.39a)

$$
\frac{\partial C}{\partial \vec{n_2}}(t, L, x) = \frac{\partial C}{\partial \vec{n_4}}(t, 0, y) = 0 \to \frac{\partial C}{\partial x}(t, x, L) = \frac{\partial C}{\partial x}(t, x, 0) = 0
$$
\n(2.39b)

Alguns processos para esta discretização são descritos, evidenciando suas vantagens e desvantagens. O processo utilizado para estimar os pontos auxiliares dos métodos da classe ADI também  $\acute{\text{e}}$  apresentado.

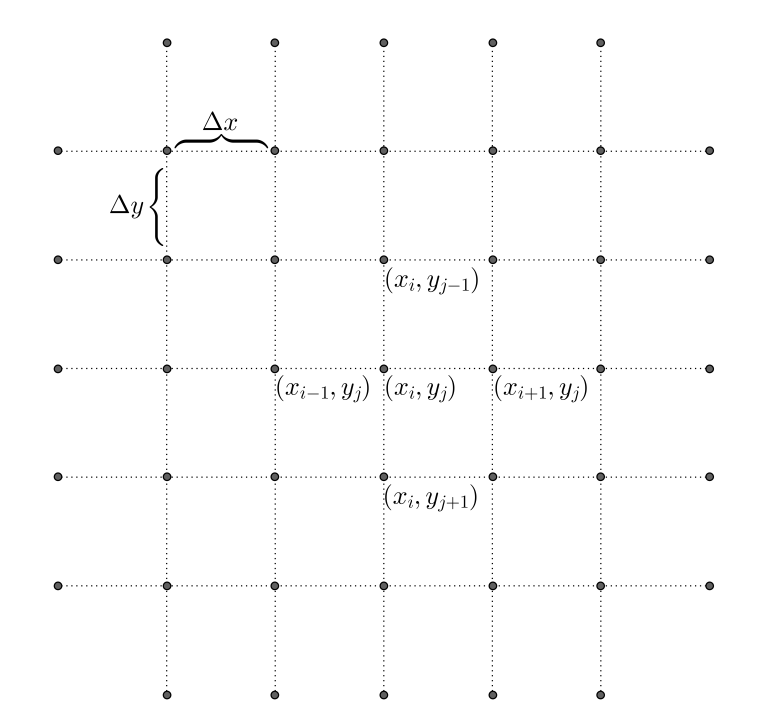

Figura 2.10: Domínio discretizado

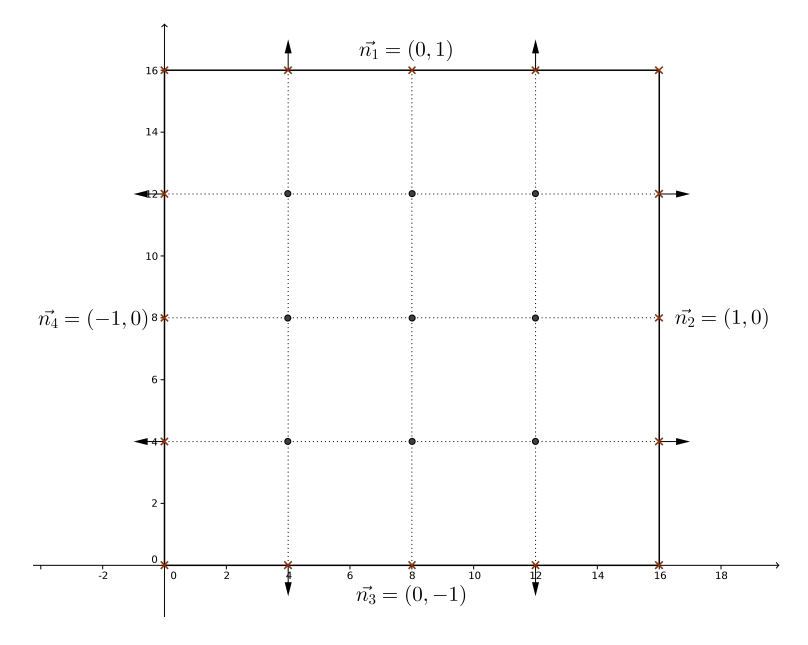

Figura 2.11: Vetor normal

### 2.3.1 Discretizações Unilaterais

A ideia mais simples seria aplicar uma discretização para a condição de fronteira utilizando dois pontos adjacentes do domínio, um deles na fronteira de  $\Omega_h$  e outro no interior de  $\Omega_h$ , assim como foi feito para discretizar a derivada temporal nos métodos descritos as seções (2.1) e (2.2). O conjunto de equações (2.40) apresenta a discretização para a derivada direcional em cada fronteira.

$$
\frac{\partial C}{\partial \vec{n_1}}(t_n, x_i, L) \approx \frac{C_{i,N}^n - C_{i,N-1}^n}{\Delta y} + O(\Delta y)
$$
\n(2.40a)

$$
\frac{\partial C}{\partial \vec{n_2}}(t_n, L, y_j) \approx \frac{C_{M,j}^n - C_{M-1,j}^n}{\Delta x} + O(\Delta x)
$$
\n(2.40b)

$$
\frac{\partial C}{\partial \vec{n_3}}(t_n, x_i, 0) \approx \frac{C_{i,1}^n - C_{i,0}^n}{\Delta y} + O(\Delta y)
$$
\n(2.40c)

$$
\frac{\partial C}{\partial \vec{n_4}}(t_n, 0, y_j) \approx \frac{C_{1,j}^n - C_{0,j}^n}{\Delta x} + O(\Delta x)
$$
\n(2.40d)

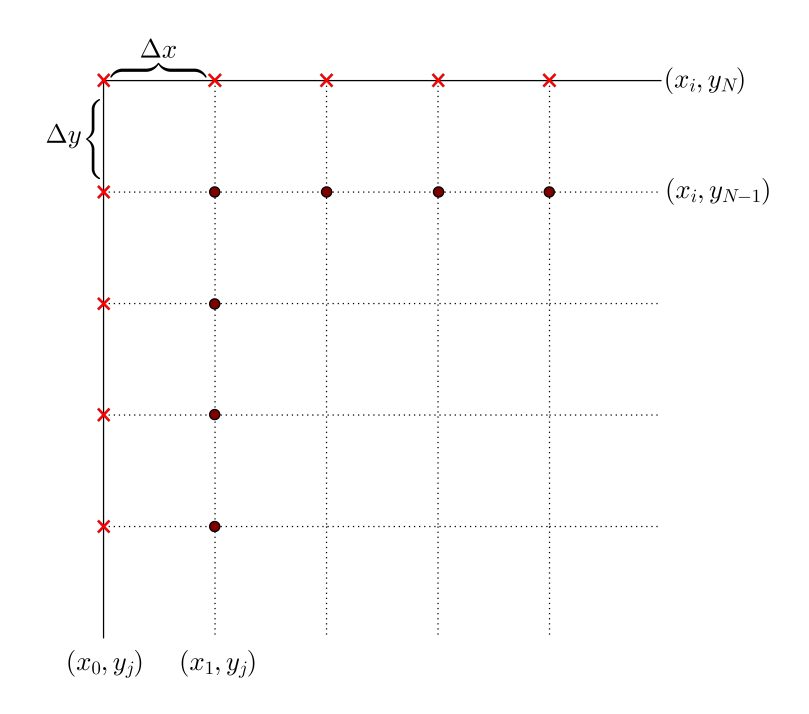

Figura 2.12: Discretização unilateral de primeira ordem

A figura (2.12) mostra os pontos utilizados para esta aproximação. Por esta aproximação utilizar somente os pontos imediatamente adjacentes aos pontos na fronteira de  $\Omega_h$  um método cujos sistemas lineares são tridiagonais (como o método de Peaceman-Rachford, por exemplo) manteria esta característica, não sendo necessário o armazenamento de outras entradas das matrizes formadas. Entretanto, esta aproximação apresenta apenas primeira ordem nos passos de integração espaciais o que diminuiria a ordem quadrática de qualquer um dos métodos propostos  $[Ø$ st98. Portanto, esta aproximação unilateral não é adequada para os nossos propósitos.

Podemos optar por um aproximação unilateral de segunda ordem para os passos de integração

espaciais utilizando as aproximações descritas pelo conjunto de equações (2.41).

$$
\frac{\partial C}{\partial \vec{n_1}}(t_n, x_i, L) \approx \frac{-3C_{i,N-2}^n + 4C_{i,N-1}^n - C_{i,N}^n}{2\Delta y} + O(\Delta y^2)
$$
\n(2.41a)

$$
\frac{\partial C}{\partial \vec{n_2}}(t_n, L, y_j) \approx \frac{-3C_{M-2,j}^n + 4C_{M-1,j}^n - C_{M,j}^n}{2\Delta x} + O(\Delta x^2)
$$
(2.41b)

$$
\frac{\partial C}{\partial \vec{n_3}}(t_n, x_i, 0) \approx \frac{-3C_{i,0}^n + 4C_{i,1}^n - C_{i,2}^n}{2\Delta y} + O(\Delta y^2)
$$
\n(2.41c)

$$
\frac{\partial C}{\partial \vec{n_4}}(t_n, 0, y_j) \approx \frac{-3C_{0,j}^n + 4C_{1,j}^n - C_{2,j}^n}{2\Delta x} + O(\Delta x^2)
$$
\n(2.41d)

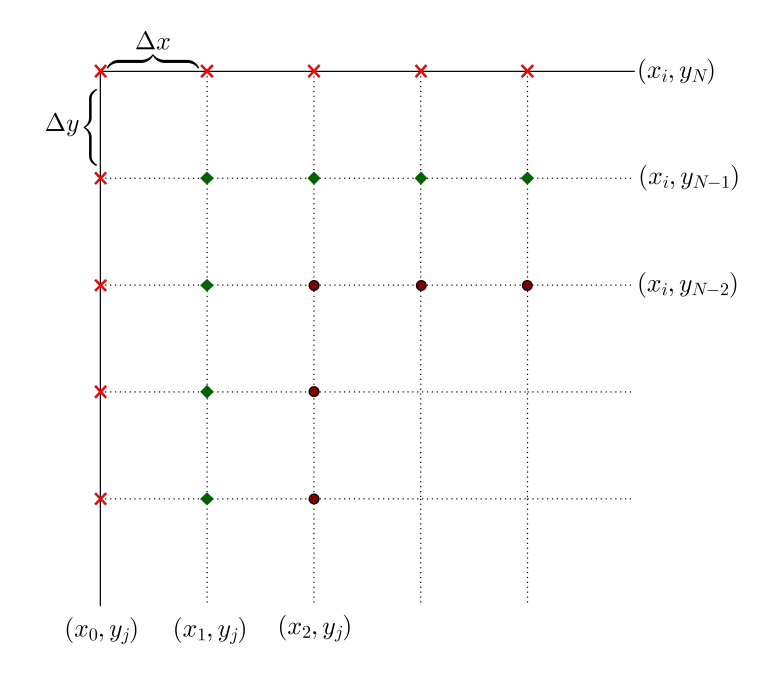

Figura 2.13: Discretização unilateral de segunda ordem

Veja a figura (2.13) para observar os pontos utilizados nesta aproximação. Apesar do conjunto de discretizações (2.41) fornecer aproximações de segunda ordem, utilizamos, além do ponto de fronteira, dois outros pontos adjacentes. Assim para utilizarmos estas aproximações precisaríamos armazenar entradas a mais nas matrizes provenientes dos m´etodos num´ericos, o que poderia ferir propriedades interessantes destes sistemas, como por exemplo a tridiagonalidade. Portanto, as discretizações de  $(2.41)$  não é a mais adequada para o nosso problema.

### 2.3.2 Discretização Centrada

Ainda pensando em discretizações de segunda ordem, podemos aplicar as diferenças centradas aos pontos de fronteira. Desse modo, teríamos pontos fora do domínio que seriam levados em consideração para a aproximação da primeira derivada.

$$
\frac{\partial C}{\partial \vec{n_1}}(t_n, x_i, L) \approx \frac{C_{i,N+1}^n - C_{i,N-1}^n}{2\Delta y} + O(\Delta y^2)
$$
\n(2.42a)

$$
\frac{\partial C}{\partial \vec{n_2}}(t_n, L, y_j) \approx \frac{C_{M+1,j}^n - C_{M-1,j}^n}{2\Delta x} + O(\Delta x^2)
$$
\n(2.42b)

$$
\frac{\partial C}{\partial \vec{n_3}}(t_n, x_i, 0) \approx \frac{C_{i,1}^n - C_{i,-1}^n}{2\Delta y} + O(\Delta y^2)
$$
\n(2.42c)

$$
\frac{\partial C}{\partial \vec{n_4}}(t_n, 0, y_j) \approx \frac{C_{1,j}^n - C_{-1,j}^n}{2\Delta x} + O(\Delta x^2)
$$
\n(2.42d)

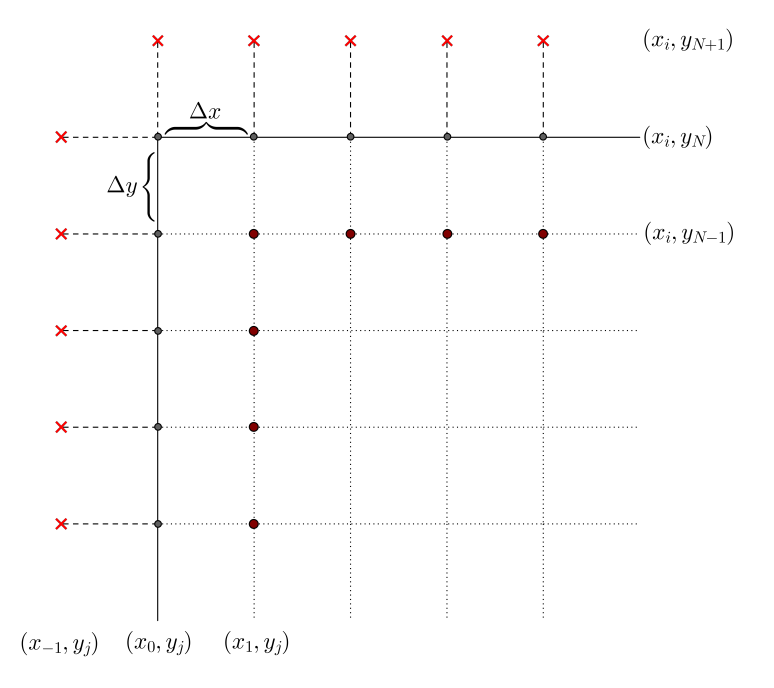

Figura 2.14: Discretização centrada de segunda ordem

Este tipo de discretização permite utilizar somente os pontos imediatamente adjacentes aos pontos de fronteira não sendo necessário o armazenamento de outras entradas matriciais além daquelas que os métodos numéricos propostos já necessitam, mantendo características interessantes como a tridiagonalidade de sistemas lineares intacta e fornecendo ordem quadr´atica para os passos de integração espaciais. Utilizando o conjunto de equações  $(2.42)$  em conjunto com as condições  $(2.39)$  e o método numérico escolhido, eliminamos os "pontos fantasmas" criados para a discretização centrada, colocando-os em função de pontos do domínio. Portanto, ao apresentar todas estas características, a discretização centrada foi escolhida para atuar em conjunto com os métodos de Peaceman-Rachford (2.1.7) em domínios bidimensionais e o método L.O.D. (2.2.2) em domínios tridimensionais. Por tratarem-se de m´etodos da classe ADI, que necessitam de pontos auxiliares em seus c´alculos, uma an´alise cuidadosa de como estes "pontos fantasmas" devem ser calculados para estes métodos deve ser feita.

#### 2.3.3 Discretizações centradas para métodos ADI

Os métodos da família ADI utilizam soluções auxiliares para determinar a evolução temporal a cada novo passo de integração. Ao utilizar tais pontos é necessário um tratamento cuidadoso para a fronteira, uma vez que estes pontos auxiliares não são parte da solução procurada. O tratamento errado destas condições pode causar a perda de ordem de convergência do método utilizado. Nesta subseção apresentaremos o tratamento adequado para a utilização dos pontos auxiliares com uma condição de Neumann tendo como modelo o método de Peaceman-Rachford bidimensional descrito na subseção (2.1.7). Seja o problema de valor inicial com condições de fronteira do tipo Neumann definido em um quadrado unitário (2.43).

$$
\frac{\partial u}{\partial t}(t, x, y) = \nabla^2 u \quad 0 \le x \le 1, 0 \le y \le 1, t > 0
$$
\n(2.43a)

$$
u(0, x, y) = u_0(x, y) \quad 0 \le x \le 1, \ 0 \le y \le 1 \tag{2.43b}
$$

$$
\frac{\partial u}{\partial x}(t,0,y) = g_0(t,y), \frac{\partial u}{\partial x}(t,1,y) = g_1(t,y) \quad 0 \le y \le 1, \ t \ge 0 \tag{2.43c}
$$

$$
\frac{\partial u}{\partial y}(t, x, 0) = g_2(t, x), \frac{\partial u}{\partial y}(t, x, 1) = g_3(t, x) \quad 0 \le x \le 1, t \ge 0
$$
\n(2.43d)

É necessário assumir as condições de compatibilidade das condições de fronteira com a condição inicial e com os pontos que estão diretamente nos cantos do domínio,  $(0,0), (0,1), (1,0)$  e  $(1,1)$ . método de Peaceman-Rachford é dado pelas equações (2.28). Dada uma malha computacional que cubra o domínio descrito,  $0 = x_0 \le x_i \le x_M = 1$ ,  $0 = y_0 \le y_j \le y_N = 1$ , note que para qualquer ponto localizado na reta  $x = 0$ , por exemplo, obtemos pontos auxiliares não definidos.

$$
u_{0,j}^* - \frac{r_x}{2} \left( u_{-1,j}^* - 2u_{0,j}^* + u_{1,j}^* \right) = u_{0,j}^n + \frac{r_y}{2} \left( u_{0,j-1}^n - 2u_{0,j}^n + u_{0,j+1}^n \right) \tag{2.44a}
$$

$$
u_{0,j}^{n+1} - \frac{r_y}{2} \left( u_{0,j-1}^{n+1} - 2u_{0,j}^{n+1} + u_{0,j+1}^{n+1} \right) = u_{0,j}^* + \frac{r_y}{2} \left( u_{-1,j}^* - 2u_{0,j}^* + u_{1,j}^* \right)
$$
(2.44b)

O ponto  $u_{-1,j}^*$ não faz parte do domínio de definição do nosso problema e portanto não pode ser determinado somente com as condições do problema inicial (2.43). Portanto devemos reescrever estes pontos de forma que somente as condições fornecidas pelo problema sejam utilizadas. O mesmo acontece para os pontos localizados na reta  $x = 1$ . Note que não é necessário analisarmos o que ocorre com os pontos auxiliares nas fronteiras  $y = 0$  e  $y = 1$ , uma vez que tais pontos não são necessários para o método de Peaceman-Rachford. As equações do método de Peaceman-Rachford podem ser escritas de modo mais conveniente por (2.45).

$$
\left(1 - \frac{r_x}{2}\delta_x^2\right)u_{i,j}^* = \left(1 + \frac{r_y}{2}\delta_y^2\right)u_{i,j}^n\tag{2.45a}
$$

$$
\left(1 + \frac{r_x}{2} \delta_x^2\right) u_{i,j}^* = \left(1 - \frac{r_y}{2} \delta_y^2\right) u_{i,j}^{n+1}
$$
\n(2.45b)

Ao somarmos as duas expressões podemos isolar os pontos auxiliares  $u_{i,j}^*$  para cada ponto  $(x_i, y_j).$ 

$$
u_{i,j}^* = \frac{1}{2}(u_{i,j}^n + u_{i,j}^{n+1}) + \frac{r_y}{4}\delta_y^2(u_{i,j}^n - u_{i,j}^{n+1})
$$
\n(2.46)

Os valores auxiliares  $u_{0,j}^*$  e  $u_{M,j}^*$  podem ser reescritos em funções de valores conhecidos. Para discretizar as condições de fronteira (2.43c) utilizaremos uma discretização centrada que mantém a ordem quadrática do método e obtemos as seguintes expressões para  $i = 0$  e  $i = M$ .

$$
u_{0,j}^* = \frac{1}{2}(u_{0,j}^n + u_{0,j}^{n+1}) + \frac{ry}{4}[u_{0,j-1}^n - 2u_{0,j}^n + u_{0,j+1}^n + (u_{0,j-1}^{n+1} - 2u_{0,j}^{n+1} + u_{0,j+1}^{n+1})] \tag{2.47a}
$$

$$
u_{M,j}^* = \frac{1}{2} (u_{M,j}^n + u_{M,j}^{n+1}) + \frac{ry}{4} [u_{M,j-1}^n - 2u_{M,j}^n + u_{M,j+1}^n + (u_{M,j-1}^{n+1} - 2u_{M,j}^{n+1} + u_{M,j+1}^{n+1})] \tag{2.47b}
$$

Ao discretizar a primeira derivada obtemos as expressões (2.48). Note que se as condições de fronteira fossem do tipo Dirichlet, as expressões (2.47) bastariam para a implementação do método.

$$
\frac{u_{1,j}^{*} - u_{-1,j}^{*}}{2\Delta x} = \frac{1}{2} \left( \frac{u_{1,j}^{n} - u_{-1,j}^{n}}{2\Delta x} + \frac{u_{1,j}^{n+1} - u_{-1,j}^{n+1}}{2\Delta x} \right) + \frac{r_{y}}{4} \left( \frac{u_{1,j-1}^{n} - u_{-1,j-1}^{n}}{2\Delta x} - 2 \frac{(u_{1,j}^{n} - u_{-1,j}^{n})}{2\Delta x} + \frac{u_{1,j+1}^{n} - u_{-1,j+1}^{n}}{2\Delta x} \right) + \frac{r_{y}}{4} \left( \frac{u_{1,j-1}^{n+1} - u_{-1,j-1}^{n+1}}{2\Delta x} - 2 \frac{(u_{1,j}^{n+1} - u_{-1,j}^{n+1})}{2\Delta x} + \frac{u_{1,j+1}^{n+1} - u_{-1,j+1}^{n+1}}{2\Delta x} \right)
$$
\n(2.48a)

$$
\frac{u_{M+1,j}^{*} - u_{M-1,j}^{*}}{2\Delta x} = \frac{1}{2} \left( \frac{u_{M+1,j}^{n} - u_{M-1,j}^{n}}{2\Delta x} + \frac{u_{M+1,j}^{n+1} - u_{M-1,j}^{n+1}}{2\Delta x} \right) + \frac{r_{y}}{4} \left( \frac{u_{M+1,j-1}^{n} - u_{M-1,j-1}^{n}}{2\Delta x} - 2 \frac{(u_{M+1,j}^{n} - u_{M-1,j}^{n})}{2\Delta x} + \frac{u_{M+1,j+1}^{n} - u_{M-1,j+1}^{n}}{2\Delta x} \right) + \frac{r_{y}}{4} \left( \frac{u_{M+1,j-1}^{n+1} - u_{M-1,j-1}^{n+1}}{2\Delta x} - 2 \frac{(u_{M+1,j}^{n+1} - u_{M-1,j}^{n+1})}{2\Delta x} + \frac{u_{M+1,j+1}^{n+1} - u_{M-1,j+1}^{n+1}}{2\Delta x} \right)
$$
\n(2.48b)

As expressões (2.48) podem ser reorganizadas de modo que dependam somente das funções que limitam o domínio.

$$
\frac{u_{1,j}^* - u_{-1,j}^*}{2\Delta x} = \frac{1}{2}(g_0(t_n, x_0, y_j) + g_0(t_{n+1}, x_0, y_j)) +
$$
  

$$
\frac{r_y}{4}(g_0(t_n, x_0, y_{j-1}) - 2g_0(t_n, x_0, y_j) + g_0(t_n, x_0, y_{j+1}) +
$$
  

$$
-\frac{r_y}{4}(g_0(t_{n+1}, x_0, y_{j-1}) - 2g_0(t_{n+1}, x_0, y_j) + g_0(t_{n+1}, x_0, y_{j+1})
$$
\n(2.49a)

$$
\frac{u_{M+1,j}^* - u_{M-1,j}^*}{2\Delta x} = \frac{1}{2} (g_1(t_n, x_M, y_j) + g_1(t_{n+1}, x_M, y_j)) +
$$
  

$$
\frac{r_y}{4} (g_1(t_n, x_M, y_{j-1}) - 2g_1(t_n, x_M, y_j) + g_1(t_n, x_M, y_{j+1}) +
$$
  

$$
-\frac{r_y}{4} (g_1(t_{n+1}, x_M, y_{j-1}) - 2g_1(t_{n+1}, x_M, y_j) + g_1(t_{n+1}, x_M, y_{j+1})
$$
\n(2.49b)

Os pontos  $u^*_{-1,j}$  e  $u^*_{M+1,j}$  podem ser obtidos utilizando as equações (2.49) para qualquer  $j, 0 \leq$  $j \leq N$ . O método L.O.D. para domínios tridimensionais também deve ter um tratamento similar para os valores auxiliares localizados na fronteira. Este tratamento para um dom´ınio bidimensional pode ser visto em [LeV85].

## 2.4 Geometrias Irregulares

Ao tratarmos dos diferentes aspectos do corpo humano ou dos dos´ımetros Fricke-Gel, podemos nos deparar com certas barreiras físicas que impedem a passagem dos íons férricos, como ossos, org˜aos ou bolhas, no caso dos dos´ımetros. Nestes casos teremos em m˜aos um dom´ınio multiplamente conexo com um novo conjunto de fronteiras a ser tratado. Nesta seção será explicado um método simples e eficaz de tratar estas geometrias.

Seja  $\Omega$  um domínio como na figura (2.15) que contém algum tipo de barreira que impeça a passagem dos íons férricos por seu interior. Neste caso, a condição de fronteira permanece inalterada, ainda sendo denotada pela equação  $(1.16)$ .

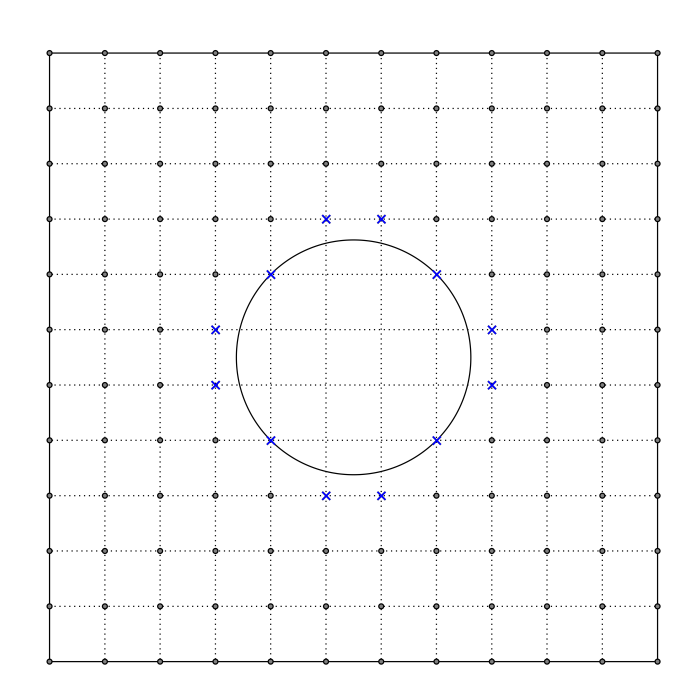

Figura 2.15: Malha computacional para uma geometria irregular

Alguns pontos denotados por "×" na cor azul são verdadeiros pontos de fronteira, enquanto outros permanecem somente pr´oximos `a fronteira real da barreira considerada. A figura (2.16) mostra o domínio expandido.

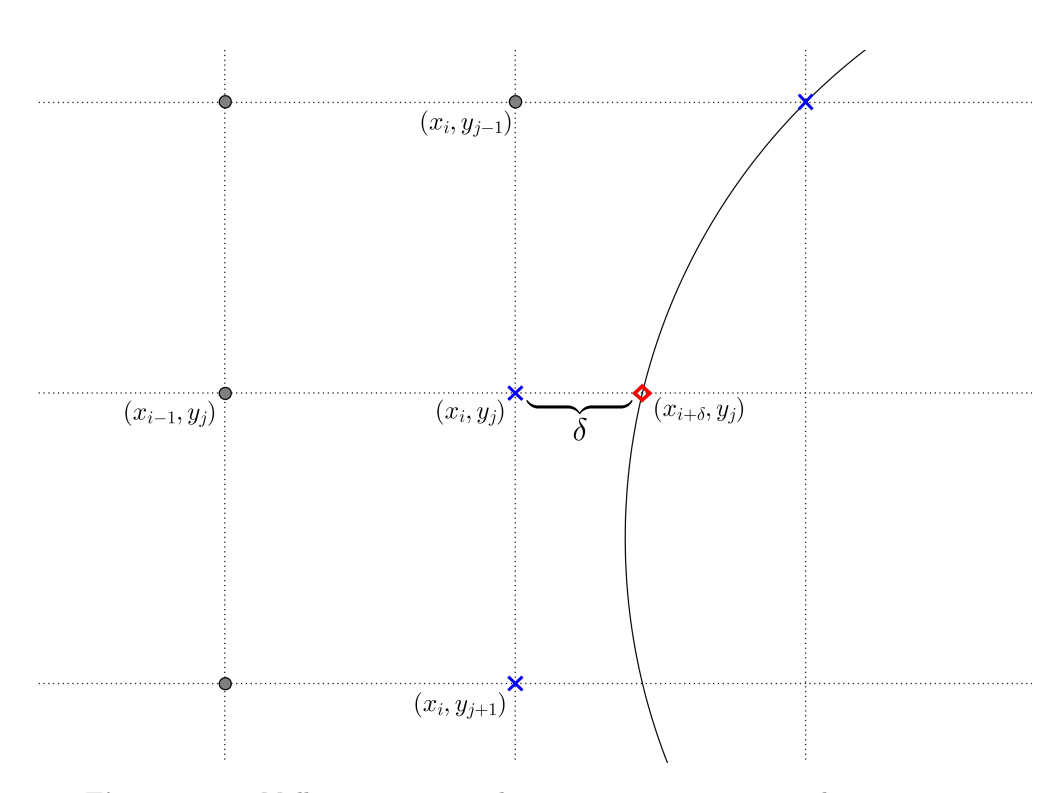

Figura 2.16: Malha computacional para uma geometria irregular - expansão

Ao discretizarmos a segunda derivada de  $C(t_n,x_i,y_j)$  com relação à coordenada  $y,$  obtemos uma discretização de segunda ordem. Podemos utilizar o ponto  $(x_{i+\delta}, y_j)$  para obter um discretização para a segunda derivada de  $C(t_n,x_i,y_j)$  com relação à coordenada  $x$  [Tho90a] dada pela equação  $(2.50).$ 

$$
\frac{\partial^2 C}{\partial x^2}(t_n, x_i, y_j) \approx \frac{1}{\delta \Delta x^2 \frac{(1+\delta)}{2}} \left( \delta C_{i-1,j}^n - (1+\delta) C_{i,j}^n - C_{i+\delta,j}^n \right) + O(\Delta x) \tag{2.50}
$$

O problema em utilizar a equação (2.50) é que ela produz uma aproximação de ordem apenas linear. Utilizar esta aproximação pode acarretar uma perda de ordem em métodos que possuem ordem quadrática para os passos de integração espaciais, como o método de Peaceman-Rachford, utilizado nas simulações computacionais. Uma aproximação de segunda ordem pode ser obtida para ser utilizada em conjunto com estes métodos mas, assim como visto para a aproximação unilateral para a segunda derivada na subseção (2.3.1), ela utilizaria pontos que não são imediatamente adjacentes, o que pode inteferir em boas propriedades do método numérico, como a tridiagonalidade dos sistemas lineares.

Nossa abordagem para tratar tais tipos de fronteira consiste em discretizar o dom´ınio de interesse com uma malha computacional fina, de modo que os pontos da malha estejam próximos da fronteira real da barreira física. Portanto, é de extrema importância que os passos de integração espaciais sejam escolhidos de modo a garantir que as fronteiras das barreiras físicas consideradas estejam bem representadas como parte da malha computacional. Utilizando este processo, cada ponto da malha computacional, seja ele do interior ou da fronteira do dom´ınio, pode ser discretizado pelos métodos vistos anteriormente, preservando a ordem quadrática na discretização e mantendo as ordens de convergência do método escolhido e a tridiagonalidade dos sistemas lineares para os métodos de Peaceman-Rachford e L.O.D. é preservada, pois esta discretização utiliza somente pontos imediatamente adjacentes. Este processo é conhecido como "Blocking Out" [Tho90a, Tho90b].

### 2.5 Coeficientes de Difusão Não-Constantes

Ao considerarmos hipóteses mais gerais para a Equação da Difusão, os métodos numéricos tratados até então devem ser reorganizados de modo que incorporem as novas hipóteses. Coeficientes de Difusão podem apresentar variações em seu domínio físico, podendo ser variáveis com o tempo e o espaço [Cra75]. Diferentes soluções em um mesmo dosímetro ou diferentes meios podem contribuir para variações locais na difusão dos íons férricos. Nesta seção, apresentaremos um método numérico construído a partir da Equação de Difusão com Coeficiente de Difusão não-constantes, utilizando as ideias propostas pelo método de Peaceman-Rachford (2.1.7) em conjunto com uma discretização conveniente para a Equação de Difusão [LP01, MdSBRJ].

Ao tratarmos com coeficientes variáveis, a Equação da Difusão fica representada pela expressão  $(2.51)$ , ainda com a mesma condição para a fronteira e a distribuição de concentração inicial. Sendo  $\Omega \subseteq \mathbb{R}^2$ , a representação bidimensional do dosímetro considerado (a extrapolação para subconjuntos de  $\mathbb{R}^3$  é feita de forma análoga) e  $D : \Omega \times [0,T] \longrightarrow [0,+\infty), (t,x,y) \mapsto D(t,x,y)$ uma função contínua e positiva representando o coeficiente de difusão do meio, temos que:

$$
\frac{\partial C}{\partial t}(t, x, y) = \nabla \cdot (D(t, x, y) \cdot \nabla C(t, x, y)) \quad (x, y) \in \Omega \text{ e } t \in [0, T]
$$
\n(2.51a)

$$
C(0, x, y) = C_0 \quad (x, y) \in \Omega \tag{2.51b}
$$

$$
\frac{\partial C}{\partial \vec{n}}(t, x, y) = 0, \quad (x, y) \in \partial \Omega \text{ e } t \in [0, T]
$$
\n(2.51c)

A equação (2.51) pode ser reorganizada de modo que seja possível aplicar uma discretização por deiferenças finitas.

$$
\frac{\partial C}{\partial t}(t,x,y) = \frac{\partial}{\partial x}\left(D(t,x,y)\frac{\partial}{\partial x}C(t,x,y)\right) + \frac{\partial}{\partial y}\left(D(t,x,y)\frac{\partial}{\partial y}C(t,x,y)\right) \tag{2.52}
$$

Utilizando discretizações centradas de segunda ordem, podemos aproximar o lado direito de (2.52) pelas equações (2.53). Aqui,  $D_{i+\frac{1}{2},j}^n$ ,  $D_{i-\frac{1}{2},j}^n$ ,  $D_{i,j+\frac{1}{2}}^n$ ,  $D_{i,j-\frac{1}{2},j}^n$  representam a função D calculada nos pontos  $(t_n, x_{i+\frac{1}{2}}, y_j), (t_n, x_{i-\frac{1}{2}}, y_j), (t_n, x_i, y_{j+\frac{1}{2}})$  e  $(t_n, x_i, y_{j-\frac{1}{2}})$ , respectivamente.

$$
\frac{\partial}{\partial x}\left(D(t,x,y)\frac{\partial}{\partial x}C(t,x,y)\right) \approx \frac{1}{2\Delta x}\left[D_{i+\frac{1}{2},j}^{n}\left(\frac{C_{i+1,j}^{n}-C_{i,j}^{n}}{\Delta x}\right)-D_{i-\frac{1}{2},j}^{n}\left(\frac{C_{i,j}^{n}-C_{i-1,j}^{n}}{\Delta x}\right)\right](2.53a)
$$
\n
$$
+\frac{1}{2\Delta x}\left[D_{i+\frac{1}{2},j}^{n+1}\left(\frac{C_{i+1,j}^{n+1}-C_{i,j}^{n+1}}{\Delta x}\right)-D_{i-\frac{1}{2},j}^{n+1}\left(\frac{C_{i,j}^{n+1}-C_{i-1,j}^{n+1}}{\Delta x}\right)\right]+O(\Delta x^{2})
$$

$$
\frac{\partial}{\partial y} \left( D(t, x, y) \frac{\partial}{\partial y} C(t, x, y) \right) \approx \frac{1}{2\Delta y} \left[ D_{i, j+\frac{1}{2}}^{n} \left( \frac{C_{i, j+1}^{n} - C_{i, j}^{n}}{\Delta y} \right) - D_{i, j-\frac{1}{2}}^{n} \left( \frac{C_{i, j}^{n} - C_{i, j-1}^{n}}{\Delta y} \right) \right] (2.53b)
$$
  
+ 
$$
\frac{1}{2\Delta y} \left[ D_{i, j+\frac{1}{2}}^{n+1} \left( \frac{C_{i, j+1}^{n+1} - C_{i, j}^{n+1}}{\Delta y} \right) - D_{i, j-\frac{1}{2}}^{n+1} \left( \frac{C_{i, j}^{n+1} - C_{i, j-1}^{n+1}}{\Delta y} \right) \right] + O(\Delta y^{2})
$$

Ao substituírmos o conjunto de equações (2.53) em (2.52), utilizando uma discretização unilateral para o lado direito, obtemos:

$$
\frac{C_{i,j}^{n+1} - C_{i,j}^{n}}{\Delta t} = \frac{1}{2\Delta x} \left[ D_{i+\frac{1}{2},j}^{n} \left( \frac{C_{i+1,j}^{n} - C_{i,j}^{n}}{\Delta x} \right) - D_{i-\frac{1}{2},j}^{n} \left( \frac{C_{i,j}^{n} - C_{i-1,j}^{n}}{\Delta x} \right) \right] \n+ \frac{1}{2\Delta x} \left[ D_{i+\frac{1}{2},j}^{n+1} \left( \frac{C_{i+1,j}^{n+1} - C_{i,j}^{n+1}}{\Delta x} \right) - D_{i-\frac{1}{2},j}^{n+1} \left( \frac{C_{i,j}^{n+1} - C_{i-1,j}^{n+1}}{\Delta x} \right) \right] \n+ \frac{1}{2\Delta y} \left[ D_{i,j+\frac{1}{2}}^{n} \left( \frac{C_{i,j+1}^{n} - C_{i,j}^{n}}{\Delta y} \right) - D_{i,j-\frac{1}{2}}^{n} \left( \frac{C_{i,j}^{n} - C_{i,j-1}^{n}}{\Delta y} \right) \right] \n+ \frac{1}{2\Delta y} \left[ D_{i,j+\frac{1}{2}}^{n+1} \left( \frac{C_{i,j+1}^{n+1} - C_{i,j}^{n+1}}{\Delta y} \right) - D_{i,j-\frac{1}{2}}^{n+1} \left( \frac{C_{i,j}^{n+1} - C_{i,j-1}^{n+1}}{\Delta y} \right) \right]
$$
\n(2.54)

A equação (2.54) é o método de Crank-Nicolson para um domínio bidimensional englobando o coeficiente de difusão não-constante e podemos aplicar a mesma fatoração proposta em  $(2.1.7)$  para transformar este esquema numérico em um método da família ADI. Para obter uma forma geral do m´etodo de Peaceman-Rachford, primeiramente vamos definir os seguintes operadores discretizados em (2.55). Estes operadores indicam uma discretização unilateral por forward ou backward differencing.

$$
\delta_x^+ C_{i,j} = C_{i+1,j} - C_{i,j} \tag{2.55a}
$$

$$
\delta_x^{\top} C_{i,j} = C_{i,j} - C_{i-1,j} \tag{2.55b}
$$

$$
\delta_y^+ C_{i,j} = C_{i,j+1} - C_{i,j} \tag{2.55c}
$$

$$
\delta_y^{\top} C_{i,j} = C_{i,j} - C_{i,j-1} \tag{2.55d}
$$

Assim, definindo  $\overline{r}_x = \frac{\Delta t}{\Delta x^2}$  e  $\overline{r}_y = \frac{\Delta t}{\Delta y^2}$  $\frac{\Delta t}{\Delta y^2}$  podemos escrever o método de Peaceman-Rachford generalizado por:

$$
\left(1 - D_{i + \frac{1}{2},j}^{n+1} \frac{\overline{r}_x}{2} \delta_x^+ + D_{i - \frac{1}{2},j}^{n+1} \frac{\overline{r}_x}{2} \delta_x^-\right) C_{i,j}^* = \left(1 + D_{i,j + \frac{1}{2}}^{n+1} \frac{\overline{r}_y}{2} \delta_y^+ - D_{i,j - \frac{1}{2}}^{n+1} \frac{\overline{r}_y}{2} \delta_y^-\right) C_{i,j}^n\tag{2.56a}
$$

$$
\left(1 - D_{i,j+\frac{1}{2}}^{n+1} \frac{\overline{r}_y}{2} \delta_y^+ + D_{i,j-\frac{1}{2}}^{n+1} \frac{\overline{r}_y}{2} \delta_y^-\right) C_{i,j}^{n+1} = \left(1 + D_{i+\frac{1}{2},j}^{n+1} \frac{\overline{r}_x}{2} \delta_x^+ - D_{i-\frac{1}{2},j}^{n+1} \frac{\overline{r}_x}{2} \delta_x^-\right) C_{i,j}^* \tag{2.56b}
$$

A figura (2.17) mostra uma representação do malha computacional e dos pontos utilizados para

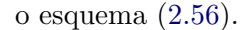

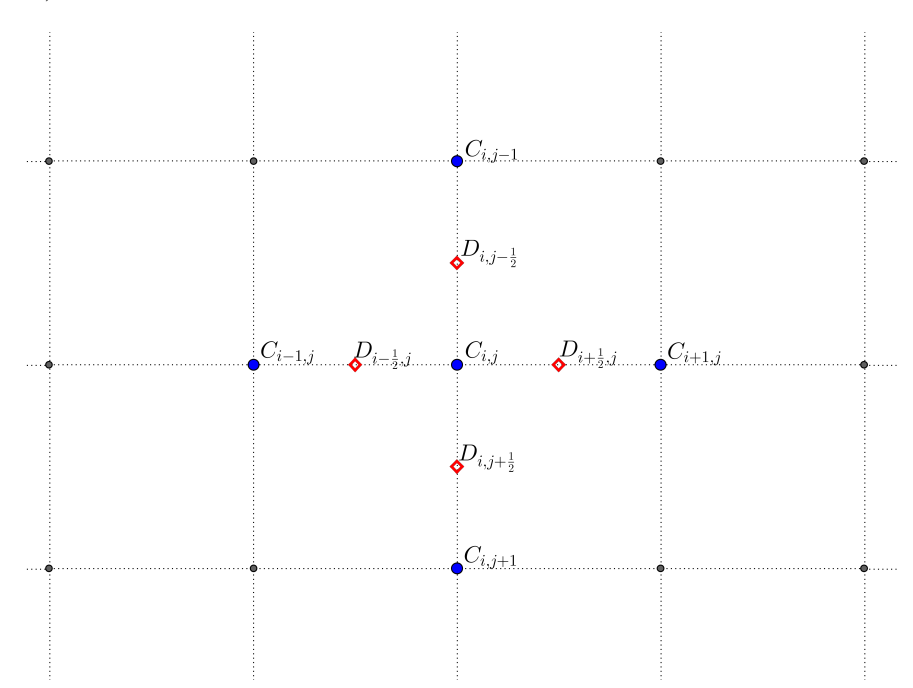

Figura 2.17: Malha computacional para um domínio com coeficiente de difusão variável

A generalização para um domínio tridimensional segue a mesma idéia, agora utilizando o método L.O.D. descrito em (2.2.2). O conjunto de equações que representam este método é dado em (2.57).

$$
\left(1 - D_{i + \frac{1}{2}, j,k}^{n+1} \frac{\overline{r}_x}{2} \delta_x^+ + D_{i - \frac{1}{2}, j,k}^{n+1} \frac{\overline{r}_x}{2} \delta_x^-\right) C_{i,j,k}^* = \left(1 + D_{i + \frac{1}{2}, j,k}^{n+1} \frac{\overline{r}_x}{2} \delta_x^+ - D_{i - \frac{1}{2}, j,k}^{n+1} \frac{\overline{r}_x}{2} \delta_x^-\right) C_{i,j,k}^n \tag{2.57a}
$$

$$
\left(1 - D_{i,j+\frac{1}{2},k}^{n+1} \frac{\overline{r}_y}{2} \delta_y^+ + D_{i,j-\frac{1}{2},k}^{n+1} \frac{\overline{r}_y}{2} \delta_y^-\right) C_{i,j,k}^{**} = \left(1 + D_{i,j+\frac{1}{2},k}^{n+1} \frac{\overline{r}_y}{2} \delta_y^+ - D_{i,j-\frac{1}{2},k}^{n+1} \frac{\overline{r}_y}{2} \delta_y^-\right) C_{i,j,k}^* \tag{2.57b}
$$

$$
\left(1 - D_{i,j,k+\frac{1}{2}}^{n+1} \frac{\overline{r}_z}{2} \delta_z^+ + D_{i,j,k-\frac{1}{2}}^{n+1} \frac{\overline{r}_z}{2} \delta_z^-\right) C_{i,j,k}^{n+1} = \left(1 + D_{i,j,k+\frac{1}{2}}^{n+1} \frac{\overline{r}_z}{2} \delta_z^+ - D_{i,j,k-\frac{1}{2}}^{n+1} \frac{\overline{r}_z}{2} \delta_z^-\right) C_{i,j,k}^{**} \tag{2.57c}
$$

Para mostrar a estabilidade do método, utilizamos o Princípio do Coeficientes Congelados [RT06]. Este teorema afirma que, dada uma função contínua para o coeficiente de difusão, podemos afirmar que o método numérico será estável se o método numérico com o coeficiente constante for estável também. Isto ocorre pela continuidade da função escolhida para a o coeficiente de difusão, adimitida por hipótese, que faz com que os valores utilizados para o método numérico aproximem-se dos valores em cada ponto da malha computacional à medida que a refinamos.

Neste trabalho utilizamos o método (2.56) para simular perturbações nos coeficientes de difusão constantes e comparar os resultados estudando quais os efeitos desta perturbação nas distribuições finais.

## Capítulo 3

# Simulações Numéricas

Neste capítulo descreremos as simulações realizadas para o problema da difusão. Primeiramente, verificaremos a validade dos métodos propostos por meio de soluções manufaturadas e exibiremos o erro de cada método para diferentes passos de integração. Depois de demonstrada a validade do c´odigo, utilizaremos os m´etodos de Peaceman-Rachford para dom´ınios bidimensionais e L.O.D. para domínios tridimensionais, descritos nas subseções  $(2.1.7)$  e  $(2.2.2)$  para realizar diversas simulações computacionais considerando diferentes hipóteses.

Todas as simulações foram realizadas em um computador equipado com processador Intel Core i5, 1.7 GHz e 6 GB de memória RAM. Todos os códigos foram feitos na linguagem ForTran e as imagens foram obtidas com o auxílio do programa Octave.

## 3.1 Validação do Código Computacional

Para verificar o código computacional é necessário utilizar uma solução manufaturada e comparar os erros cometidos pela resolução numérica com a solução exata considerando diferentes passos de integração. Ao tratarmos com a Equação da Difusão temos mais de uma variável a ser analisada (uma para o domínio temporal e duas outrês para o domínio espacial). Ao considerarmos esquemas numéricos próprios para resolução da Equação da Difusão é necessário, então, verificar a ordem de convergência para cada uma das variáveis. Uma maneira de se fazer esta verificação é fixar um dos passos de integração e controlar as outras variáveis, de modo que a cada nova simulação realizada o novo passo de integra¸c˜ao anterior seja, por exemplo, a metade do anterior.

Sejam  $v_1, v_2$  e  $v_3$  simulações realizadas com os passos de integração temporal de tamanho  $\Delta t, \frac{\Delta t}{2}$ 2  $e \frac{\Delta t}{4}$  $\frac{\Delta t}{4}$  em uma malha computacional fixa. Deste modo, a ordem de convergência para a discretização temporal será dada por  $(3.1)$ .

$$
log_2\left(\frac{v_1 - v_2}{v_2 - v_3}\right) \tag{3.1}
$$

Utilizando a mesma ideia e mantendo o passo de integração temporal fixo é possível verificar a ordem de convergência para as variáveis espaciais utilizando (3.1).

A função (3.2) foi uma das funções escolhidas para os testes de convergência. Esta função aplicada à Equação da Difusão gera o conjunto de equações (3.3) com a respectiva condição inicial e as condições de fronteira do tipo Neumann.

$$
u(t, x, y) = e^{-t} \sin(x^2) \cos(y^4) \quad (x, y) \in [0, 1] \times [0, 1] \text{ e } t \in [0, 1]
$$
 (3.2)

$$
\frac{\partial C}{\partial t}(t, x, y) = \nabla^2 C(t, x, y) - e^{-t} \sin(x^2) \cos(y^4) - 2e^{-t} \cos(x^2) \cos(y^4) + 4e^{-t} x^2 \sin(x^2) \cos(y^4) + 12e^{-t} y^2 \sin(x^2) \cos(y^4) + 16e^{-t} y^6 \sin(x^2) \cos(y^4)
$$
\n(3.3a)

 $(x, y) \in [0, 1] \times [0, 1]$  e  $t \in [0, 1]$ 

$$
C(0, x, y) = \sin(x^2)\cos(y^4) \quad (x, y) \in [0, 1] \times [0, 1]
$$
\n(3.3b)

$$
\frac{\partial C}{\partial \vec{n}} = 2e^{-t}x\cos(x^2)\cos(y^4) \quad \text{se } y = 0 \text{ ou } y = 1 \tag{3.3c}
$$

$$
\frac{\partial C}{\partial \vec{n}} = -4e^{-t}y^3 \sin(x^2) \sin(y^4) \quad \text{se } x = 0 \text{ ou } x = 1 \tag{3.3d}
$$

Para avaliar o erro cometido, utilizamos a norma infinito do vetor da diferença entre a solução exata  $(u)$  e a aproximação numérica  $(v)$  no instante final  $(3.4)$ . Os métodos FTCS e DuFort-Frankel obtiveram erros que n˜ao puderam ser avaliados pelo algoritmo computacional, uma vez que possuem condição para sua estabilidade ou consistência. Nestes casos, escrevemos o erro cometido por NaN (Not a Number), designação computacional para os casos em que não é possível avaliar o número computado.

$$
||\mathbf{u} - \mathbf{v}||_{\infty} = \sup_{i,j} |u_{i,j} - v_{i,j}|
$$
\n(3.4)

A tabela  $(3.1)$  mostra os erros globais cometidos pelos métodos descritos na seção  $(2.1)$  para um domínio bidimensional utilizando uma malha espacial homogênea. A última coluna refere-se ao tempo computacional gasto pelo algoritmo. As imagens  $(3.1)-(3.2)$  mostram a solução numérica obtida com o método de Peaceman-Rachford.

### 3.2 Controle do Erro

Ao utilizarmos um método numérico para aproximar a solução de uma equação diferencial é necessário conhecer uma estimativa do erro global que o método produz. Para a Equação da Difusão podemos utilizar duas alternativas.

A primeira estimativa é proveniente da física que envolve o problema trabalhado. Como não existem fontes ou sumidouros, a concentração total inicial de íons férricos em um dosímetro deve ser preservada ao longo do tempo. Esta concentração pode ser estimada, para cada instante  $t_n$ , pela integral da função concentração. Sendo  $\Omega$  o domínio matemático, bidimensional ou tridimensional, que representa o dosímetro e  $\mathbf{x} \in \Omega$  temos que:

| Comparação dos Métodos Numéricos |                |                   |                                                                     |                           |  |  |
|----------------------------------|----------------|-------------------|---------------------------------------------------------------------|---------------------------|--|--|
| Método                           | Malha Espacial | Malha Temporal    | $\overline{\mathrm{Error}}$ (  <br>$\cdot$<br>$\mathbb{I}_{\infty}$ | Tempo Computacional (min) |  |  |
| <b>FTCS</b>                      | 0.125          | 0.01              | $1.3128E+55$                                                        | 3.2331E-04                |  |  |
|                                  | 0.0625         | 0.005             | $4.1664E + 184$                                                     | 1.3780E-03                |  |  |
|                                  | 0.0.03125      | 0.0025            | NaN                                                                 | 8.0941E-03                |  |  |
|                                  | 0.015625       | 0.00125           | NaN                                                                 | 5.9032E-02                |  |  |
|                                  | 0.0078125      | 0.000625          | NaN                                                                 | 0.4559                    |  |  |
| DuFort-Frankel                   | 0.125          | $\overline{0.01}$ | $8.3401E + 68$                                                      | 4.7058E-04                |  |  |
|                                  | 0.0625         | 0.005             | $1.0055E + 200$                                                     | 2.2406E-03                |  |  |
|                                  | 0.0.03125      | 0.0025            | NaN                                                                 | 1.5183E-02                |  |  |
|                                  | 0.015625       | 0.00125           | NaN                                                                 | 0.1140                    |  |  |
|                                  | 0.0078125      | 0.000625          | NaN                                                                 | 0.8941                    |  |  |
| <b>BTCS</b>                      | 0.125          | 0.01              | 3.8163E-02                                                          | 6.4755E-04                |  |  |
|                                  | 0.0625         | 0.005             | 9.5659E-03                                                          | 4.8814E-03                |  |  |
|                                  | 0.0.03125      | 0.0025            | 2.5018E-03                                                          | 5.6758E-02                |  |  |
|                                  | 0.015625       | 0.00125           | 6.8667E-04                                                          | 0.7590                    |  |  |
|                                  | 0.0078125      | 0.000625          | 2.0263E-04                                                          | 11.0007                   |  |  |
| Crank-Nicolson                   | 0.125          | 0.01              | 3.7286E-02                                                          | 7.9174E-04                |  |  |
|                                  | 0.0625         | 0.005             | 9.0843E-03                                                          | 5.3901E-03                |  |  |
|                                  | 0.0.03125      | 0.0025            | 2.2557E-03                                                          | 5.7113E-02                |  |  |
|                                  | 0.015625       | 0.00125           | 5.6298E-04                                                          | 0.7015                    |  |  |
|                                  | 0.0078125      | 0.000625          | 1.4068E-04                                                          | 9.7962                    |  |  |
| Douglas-Rachford                 | 0.125          | 0.01              | 6.0028E-02                                                          | $5.1011E-04$              |  |  |
|                                  | 0.0625         | 0.005             | 2.0713E-02                                                          | 2.2423E-03                |  |  |
|                                  | 0.0.03125      | 0.0025            | 8.9775E-02                                                          | 1.4124E-03                |  |  |
|                                  | 0.015625       | 0.00125           | 4.1525E-03                                                          | 0.1065                    |  |  |
|                                  | 0.0078125      | 0.000625          | 1.9930E-03                                                          | 0.8613                    |  |  |
| Peaceman - Rachford              | 0.125          | $\overline{0.01}$ | 3.7127E-02                                                          | $1.3709E-03$              |  |  |
|                                  | 0.0625         | 0.005             | 9.0466E-03                                                          | 8.3840E-03                |  |  |
|                                  | 0.0.03125      | 0.0025            | 2.2472E-03                                                          | 6.2343E-02                |  |  |
|                                  | 0.015625       | 0.00125           | 5.6097E-04                                                          | 0.4639                    |  |  |
|                                  | 0.0078125      | 0.000625          | 1.4020E-04                                                          | 3.7078                    |  |  |

Tabela 3.1: Erros comparativos entre os métodos numéricos

$$
\int_{\Omega} C(t, \mathbf{x}) \mathbf{dx} \tag{3.5}
$$

Para obter as estimativas dadas por  $(3.5)$  é necessário utilizar uma outra técnica numérica. Em geral, uma técnica que possui maior ordem de convergência é utilizada. Em nossos testes foi utilizada a Regra de Simpson bidimensional por possuir ordem 4 nas duas variáveis espaciais.

Outro método de se obter uma estimativa para o erro global é utilizar Extrapolação de Richardson [Ske86]. Este método utiliza duas aproximações diferentes e avalia a diferença entre elas, fornecendo uma estimativa para o erro global cometido dada por (3.6).

$$
E = \frac{1}{3}(\eta^{2h} - \eta^h)
$$
\n(3.6)

A aproximação  $\eta^h$  é feita utilizando uma malha duas vezes mais fina do que a malha utilizada em  $\eta^{2h}$  e, portanto, gerando uma solução numérica com menor erro computacional. Para que esta alternativa possa ser utilizada, é importante que a ordem de convergência seja verificada pelo método numérico [Ske86].

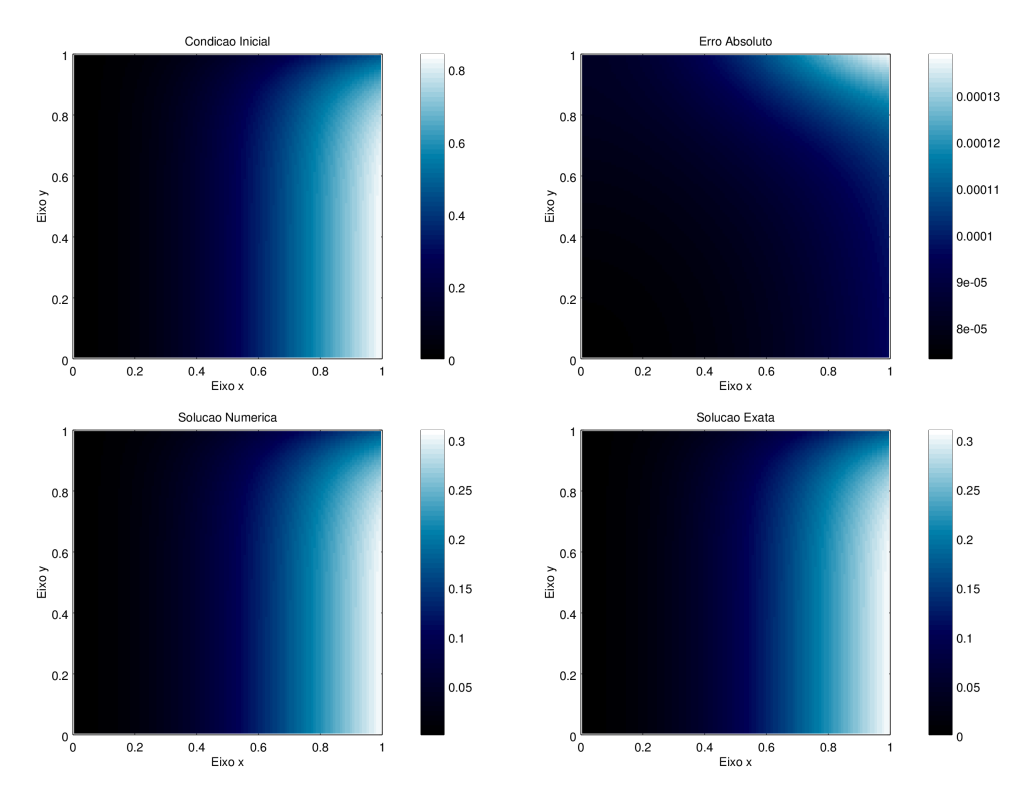

Figura 3.1: Condição inicial, erro numérico (acima) e soluções numérica e exata (abaixo) para o método de Peaceman-Rachford

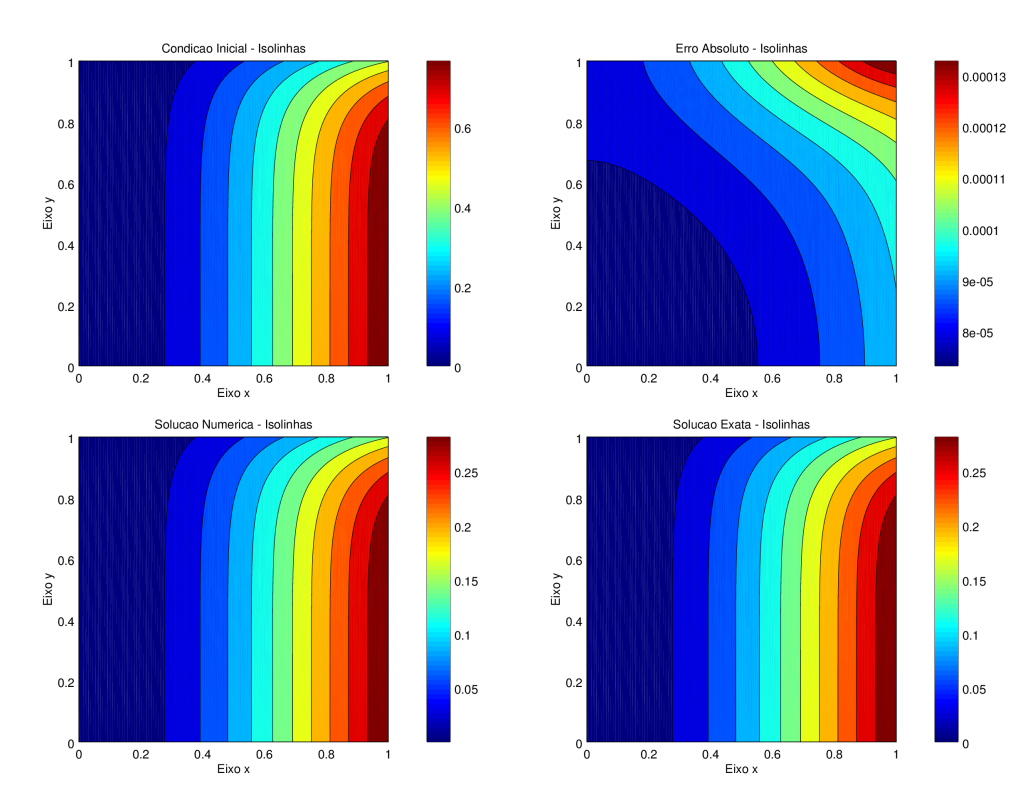

Figura 3.2: Condição inicial, erro numérico (acima) e soluções numérica e exata (abaixo) para o método de Peaceman-Rachford (isolinhas)

### 3.3 Simulação 1

O primeiro exemplo ilustra uma situação ideal onde apenas um ponto ideal possui máxima concentração. Este exemplo foi utilizado para comparar as estimativas de erros obtidas utilizando as equações  $(3.5)$  e  $(3.6)$  em um domínio bidimensional considerando várias malhas computacionais e um coeficiente de difusão constante fixado em 0.018 $cm^2h^{-1}$ . Os resultados podem ser vistos na tabela (3.2).

| Comparação de Erros - Simulação 1 |                |               |                 |                   |  |
|-----------------------------------|----------------|---------------|-----------------|-------------------|--|
| Malha Espacial                    | Malha Temporal | Tempo $(min)$ | Erro - Integral | Erro - Richardson |  |
| 0.0078125                         | 0.0083333      | 0             | 2.7126E-05      | 0.0000            |  |
|                                   |                | 15            | 6.1034E-05      | 2.7029E-04        |  |
|                                   |                | 30            | 6.1035E-05      | 1.3504E-04        |  |
|                                   |                | 45            | 6.1035E-05      | 9.0004E-05        |  |
|                                   |                | 60            | 6.1035E-05      | 6.7492E-05        |  |
| 0.00390625                        | 0.0041666      | $\theta$      | 6.7816E-06      | 0.0000            |  |
|                                   |                | 15            | 1.5258E-05      | 6.7491E-05        |  |
|                                   |                | 30            | 1.5258E-05      | 3.3737E-05        |  |
|                                   |                | 45            | 1.5258E-05      | 2.2489E-05        |  |
|                                   |                | 60            | 1.5258E-05      | 1.6866E-05        |  |
| 0.001953125                       | 0.0020833      | $\theta$      | 1.6954E-06      | 0.0000            |  |
|                                   |                | 15            | 3.8146E-06      | 1.6868E-05        |  |
|                                   |                | 30            | 3.8146E-06      | 8.4328E-06        |  |
|                                   |                | 45            | 3.8146E-06      | 5.6217E-06        |  |
|                                   |                | 60            | 3.8146E-06      | 4.2163E-06        |  |
| 0.0009765625                      | 0.00104166     | $\theta$      | 2.7126E-07      | 0.0000            |  |
|                                   |                | 15            | 4.2385E-07      | 4.2173E-06        |  |
|                                   |                | 30            | 9.5367E-07      | 2.1081E-06        |  |
|                                   |                | 45            | 9.5367E-07      | 1.4054E-06        |  |
|                                   |                | 60            | 9.5367E-07      | 1.0540E-06        |  |

Tabela 3.2: Erros comparativos

Pela tabela  $(3.2)$  é possível ver que os erros avaliados com as duas formas são similares e atingem a mesma precisão numérica. Em nossos testes utilizamos a equação (3.5) para a avaliação dos erros globais, uma vez que esta expressão depende apenas de uma aproximação numérica.

A solução da Equação da Difusão produzida pela Simulação 1 tem a forma de uma gaussiana com desvios padrões iguais em cada direção [BS01]. As imagens (3.3) mostram a evolução temporal da concentração de íons ao longo de uma hora, primeiro mostrando as isolinhas de concentração e depois uma sequência de imagens tridimensionais. Para esta simulação foi utilizada uma malha espacial homogênea com passo de integração  $\Delta x = \Delta y = 3.90625 \cdot 10^{-3}$  e passo de integração temporal de  $\Delta t = 4.1666 \cdot 10^{-3}$  produzindo um erro numérico máximo da ordem de  $10^{-5}$ .

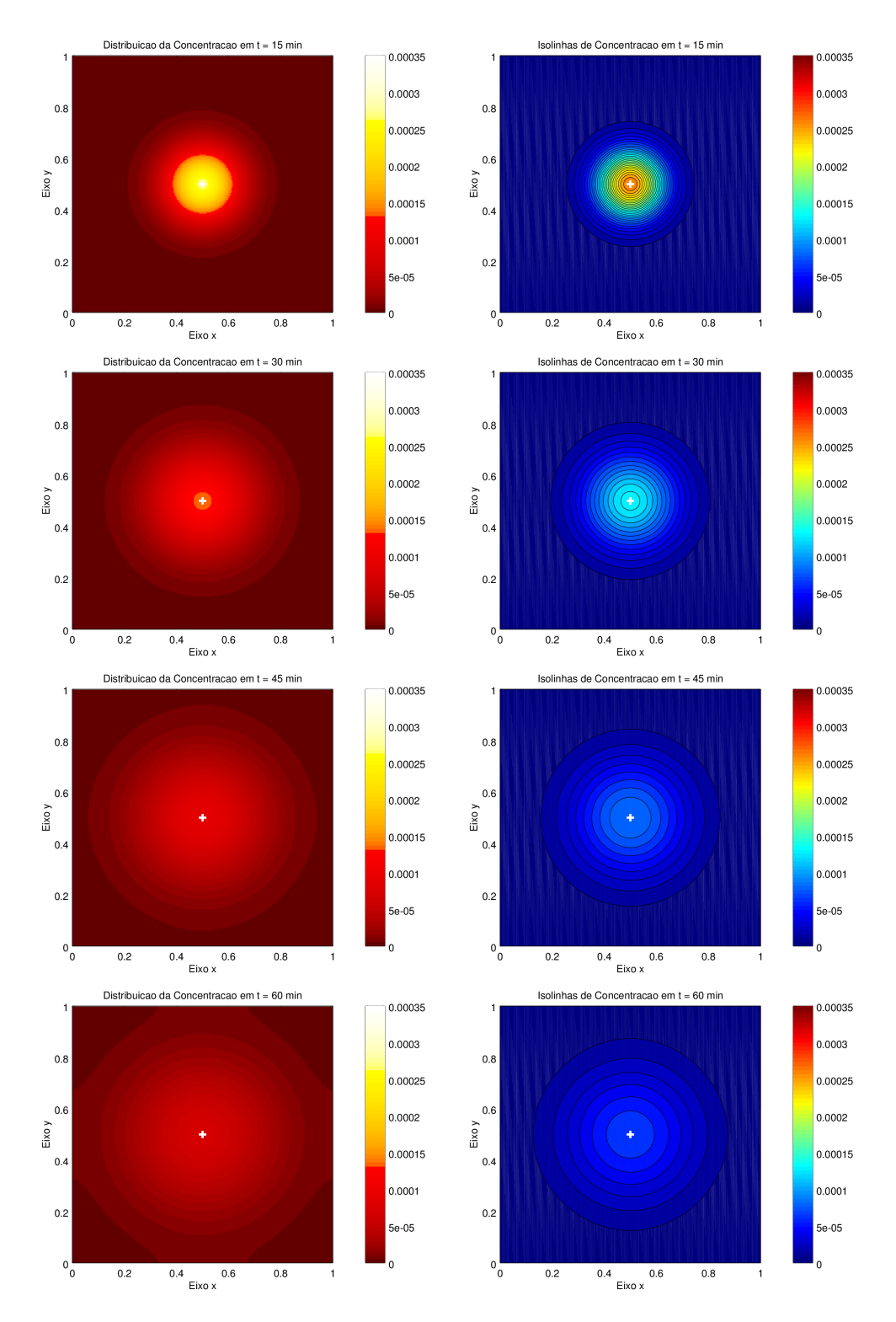

Figura 3.3: Evolução temporal da Simulação 1: meio homogêneo, coeficiente de difusão constante  $D=0.018cm^2h^{-1}$ , região irradiada: ponto central de concentração máxima

## 3.4 Simulação 2

A segunda simulação foi realizada com um coeficiente de difusão constante de valor  $0.018cm^2h^{-1},$ mas com uma nova concentração inicial. Uma coroa circular de raios  $0.2cm$ e $0.1cm$ foi escolhida para representar a nova concentração inicial de íons. Como no caso anterior, uma malha homogênea foi escolhida para a representação espacial com  $\Delta x = \Delta y = 3.90625 \cdot 10^{-3}$  e passo de integração temporal de  $\Delta t = 4.1666 \cdot 10^{-3}$ . Os passos de integração escolhidos produziram uma solução numérica com erro máximo da ordem de 10<sup>−4</sup>. As imagens (3.4) mostram a evolução temporal da concentração ao longo de uma hora, exibindo primeiramente imagens em uma escala de azul e as isolinhas de concentração. O erro cometido pelo método, avaliado pela equação (3.5) pode ser visto na tabela (3.3).

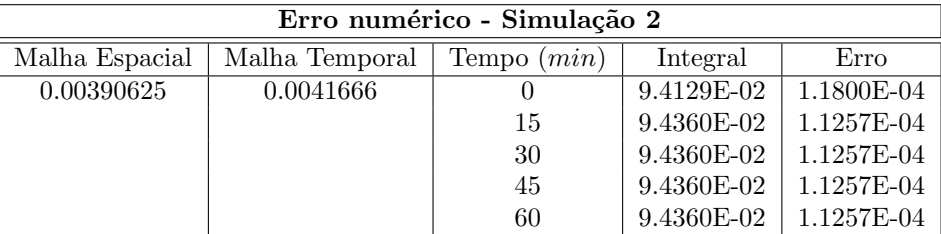

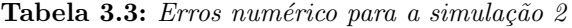

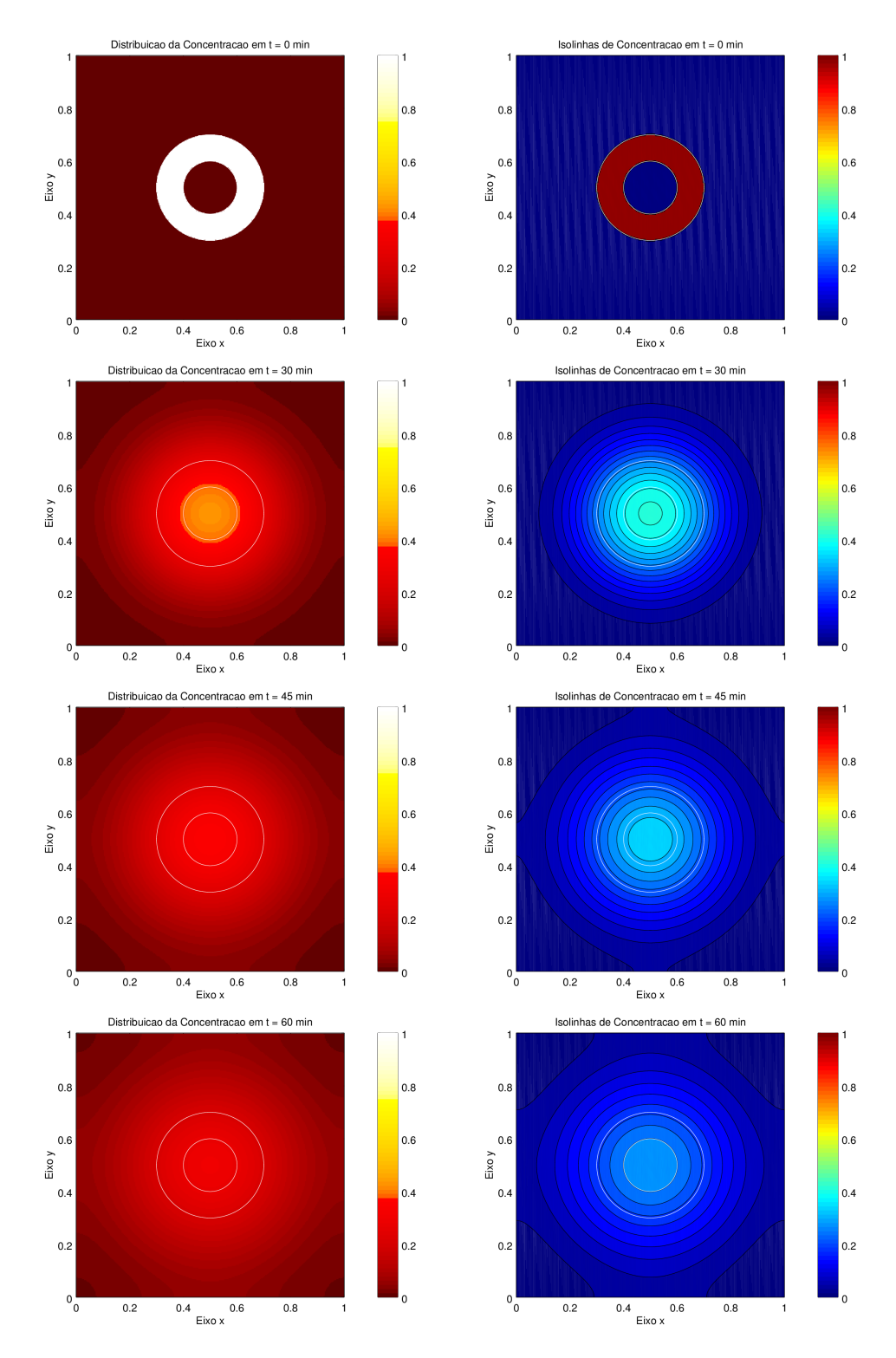

Figura 3.4: Evolução temporal da Simulação 2: meio homogêneo, coeficiente de difusão constante  $D=0.018cm^2h^{-1}$ , região irradiada: coroa circular de concentração máxima

## 3.5 Simulação 3

A simulação 3 foi obtida considerando uma barreira física que impede a passagem dos íons férricos. A escolha dos passos de integração deve levar em consideração a geometria da barreira física, representando-a de modo satisfatório. A concentração inicial, o valor do coeficiente de difusão e os passos de integração para as malhas espacial e temporal permaneceram os mesmos da simulação 2. As imagens (3.6) mostram a evolução temporal da concentração ao longo de uma hora com o espaço cinza representando a localização da barreira física, como na figura (3.5). A tabela (3.4) mostra a avaliação do erro cometido pelo método.

| Erro numérico - Simulação 3 |                |                |            |              |  |
|-----------------------------|----------------|----------------|------------|--------------|--|
| Malha Espacial              | Malha Temporal | (min)<br>Tempo | Integral   | Erro         |  |
| 0.00390625                  | 0.0041666      |                | 9.4129E-02 | $1.1800E-04$ |  |
|                             |                | 15             | 9.4454E-02 | 2.0658E-04   |  |
|                             |                | 30             | 9.4527E-02 | 2.8001E-04   |  |
|                             |                | 45             | 9.4557E-02 | 3.0996E-04   |  |
|                             |                | 60             | 9.4571E-02 | 3.2347E-04   |  |

Tabela 3.4: Erros numérico para a simulação 3

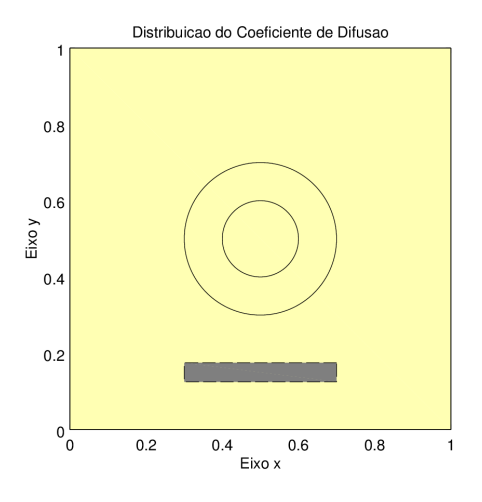

Figura 3.5: Coeficiente de difusão para a Simulação 3: meio homogêneo, coeficiente de difusão  $D=0.018cm^2h^{-1}$  e barreira física retangular

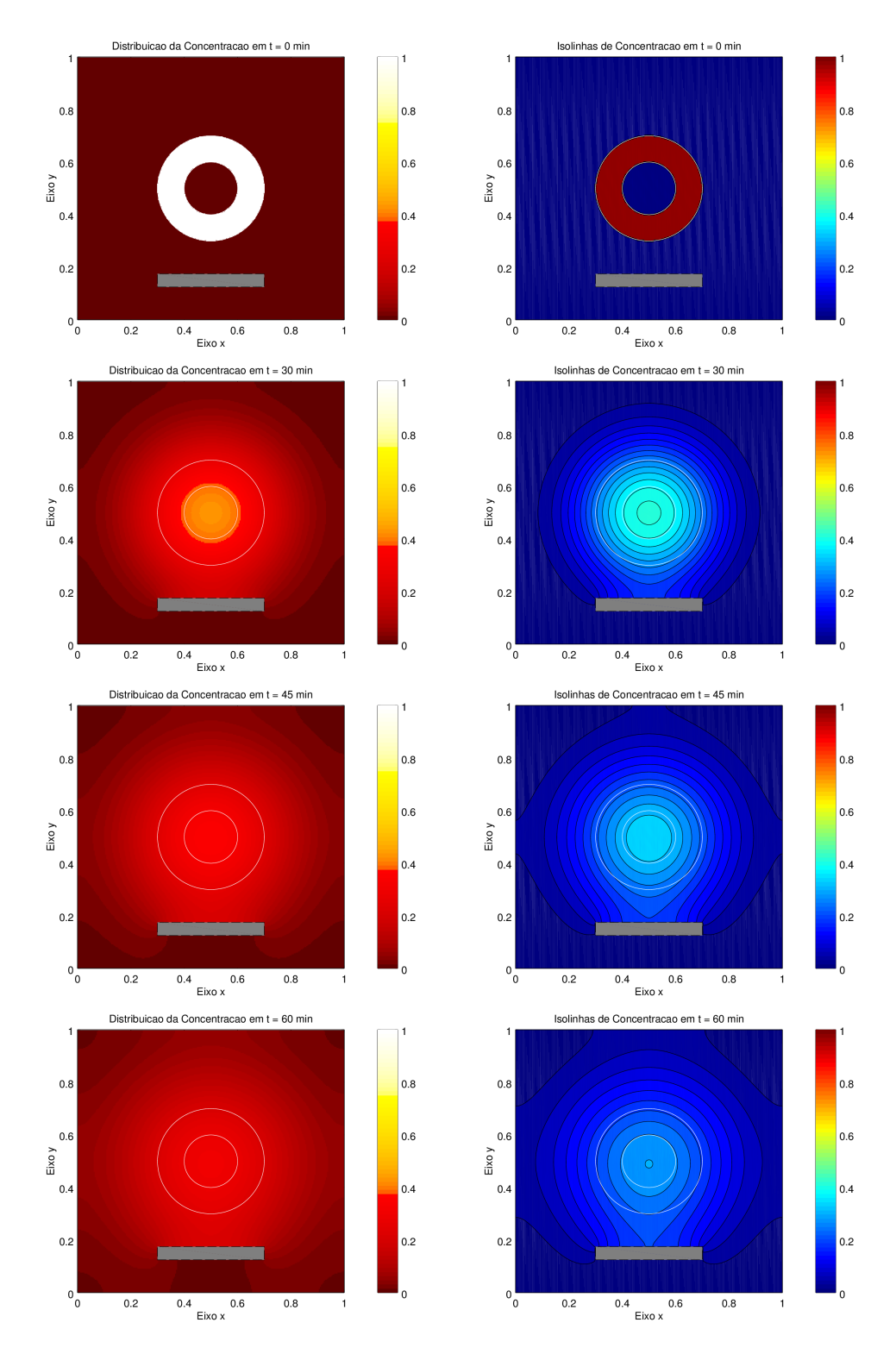

Figura 3.6: Evolução temporal da Simulação 3: meio homogêneo, coeficiente de difusão constante  $D=0.018$ cm<sup>2</sup>h<sup>-1</sup>, região irradiada: coroa circular de concentração máxima e barreira física retangular

### 3.6 Simulação 4

Um problema real que ocorre em dosímetros compostos por soluções do tipo Fricke é o aparecimento de bolhas de ar que funcionam como barreiras para a passagem dos íons férricos. Estas bolhas podem ser tratadas como na simulação 4, escolhendo uma malha computacional adequada que represente as bolhas de ar. Para a simulação 5 consideramos bolhas de ar espalhadas pela matriz de gel com raios de 5·10<sup>−3</sup> $cm$ , 6·10<sup>−3</sup> $cm$  e 8·10<sup>−3</sup> $cm$ . A bolha de menor raio deverá nortear a escolha para a malha computacional utilizada. Se uma malha muito grossa for escolhida, esta pode não detectar a bolha de ar interferindo nos resultados finais. Para a escolha do passo de integração espacial consideramos uma malha homogênea e um polígono inscrito na circunferência determinada pela bolha de ar e, utilizando relações trigonomértricas e o Teorema de Pitágoras podemos escrever o passo de integração espacial em função do número de lados do polígono inscrito de acordo com a equação (3.7), onde  $\Delta x = \Delta y$  é o passo de integração espacial, r é o raio da bolha e N é o número de lados do polígono.

$$
\Delta x = \sqrt{2} r \sin\left(\frac{\pi}{N}\right) \tag{3.7}
$$

Utilizando a equação (3.7) podemos, teoricamente, obter um passo de integração adequado para qualquer polígono desejado, resultando em uma malha espacial adequada para a identificação das bolhas. A tabela (3.5) mostra a relação numérica que obtemos entre alguns polígonos e o passo de integração espacial resultante utilizando a equação  $(3.7)$  e a figura  $(3.7)$  mostra como a relação (3.7) pode ser vista geometricamente.

| Malha espacial        |                             |  |  |  |
|-----------------------|-----------------------------|--|--|--|
| Número de lados $(N)$ | Malha espacial $(\Delta x)$ |  |  |  |
| 5                     | 4.1563E-03                  |  |  |  |
| 10                    | 2.1851E-03                  |  |  |  |
| 20                    | 1.1062E-03                  |  |  |  |
| 50                    | 4.4400E-04                  |  |  |  |
| 100                   | 2.2211E-04                  |  |  |  |

Tabela 3.5: Tabela comparativa para o número de lados do polígono e o passo de integração espacial

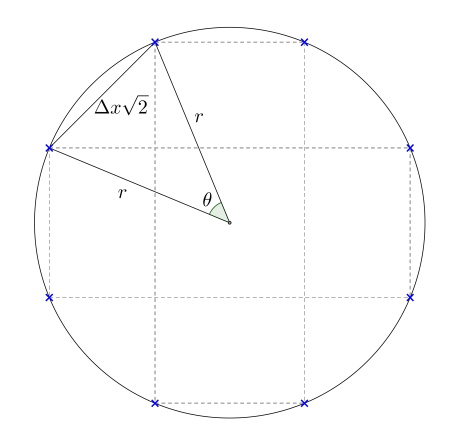

Figura 3.7: Relação entre o lado do polígono e o raio da bolha

A simulação 4 foi realizada utilizando uma malha espacial homogênea com  $\Delta x = \Delta y = 9.7656$ 10<sup>-4</sup> e um passo de integração temporal  $\Delta t = 1.0417 \cdot 10^{-3}$  garantindo um erro máximo da ordem de 10<sup>-4</sup>. A concentração inicial permaneceram os mesmos utilizados para as simulações 2 e 3. As imagens (3.9) mostram a evolução temporal da concentração ao longo de uma hora com as posições das bolhas indicadas. A tabela (3.6) mostra a avaliação do erro cometido pelo método.

| Erro numérico - Simulação 4 |                |                |            |            |  |
|-----------------------------|----------------|----------------|------------|------------|--|
| Malha Espacial              | Malha Temporal | Tempo<br>(min) | Integral   | Erro       |  |
| 9.7656E-04                  | 1.0417E-03     |                | 9.4243E-02 | 4.4120E-06 |  |
|                             |                | 15             | 9.4350E-02 | 1.0306E-04 |  |
|                             |                | 30             | 9.4345E-02 | 9.7978E-05 |  |
|                             |                | 45             | 9.4337E-02 | 9.0031E-05 |  |
|                             |                | 60             | 9.4325E-02 | 7.7313E-05 |  |

Tabela 3.6: Erro numérico para a simulação  $4$ 

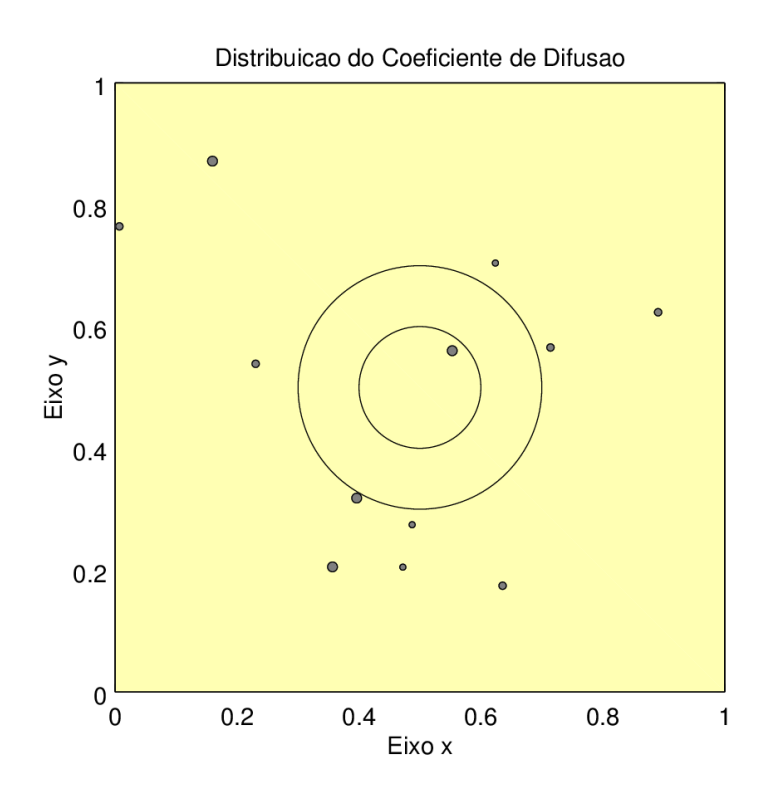

Figura 3.8: Coeficiente de difusão para a Simulação 4: meio homogêneo, coeficiente de difusão  $D=0.018$ cm<sup>2</sup> $h^{-1}$  e bolhas

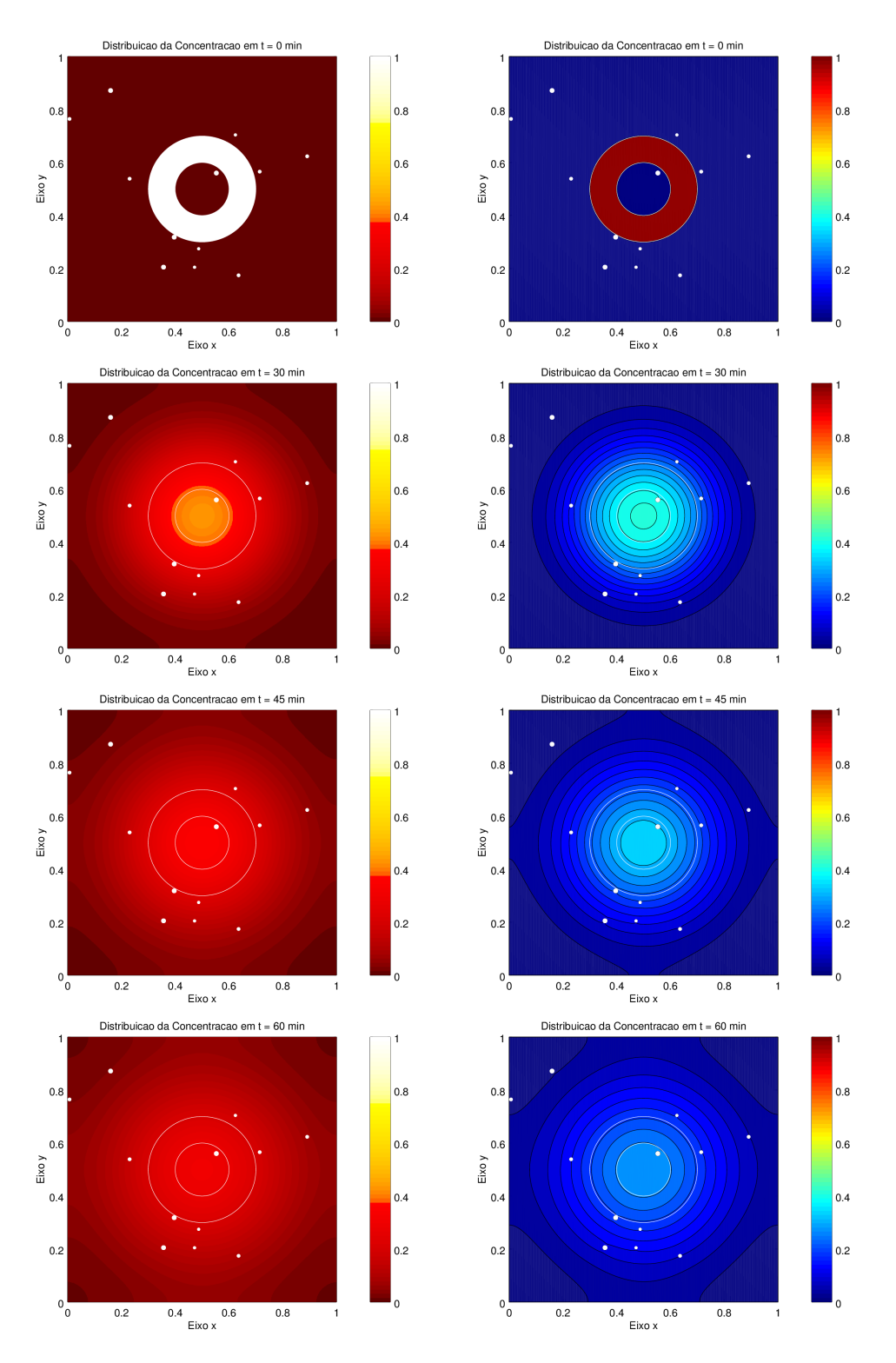

Figura 3.9: Evolução temporal da Simulação 4: meio homogêneo, coeficiente de difusão constante  $D=0.018cm^2h^{-1}$ , região irradiada: coroa circular de concentração máxima e bolhas

## 3.7 Simulação 5

A simulação 5 foi realizada utilizando três barreiras físicas com geometrias diferentes e uma região onde o coeficiente de difusão possui um valor positivo diferente. Esta região pode simbolizar um orgão interno dentro do organismo em que a difusão dos íons ferricos ocorre de forma facilitada ou dificultada. Neste caso assumimos que a passagem dos íons férricos entre as regiões com coeficientes de difusão diferentes não é impedida por nenhum fator externo (como por exemplo membranas). A figura (3.10) mostra a localização da região onde o coeficiente de difusão apresenta o valor de 0.06 $cm^2h^{-1}$  (em vermelho) onde a difusão seria facilitada quando comparada à região que apresenta um coeficiente de difusão  $0.018cm^2h^{-1}$  (em bege). As regiões em cinza representam as barreiras físicas que impedem a passagem dos íons férricos.

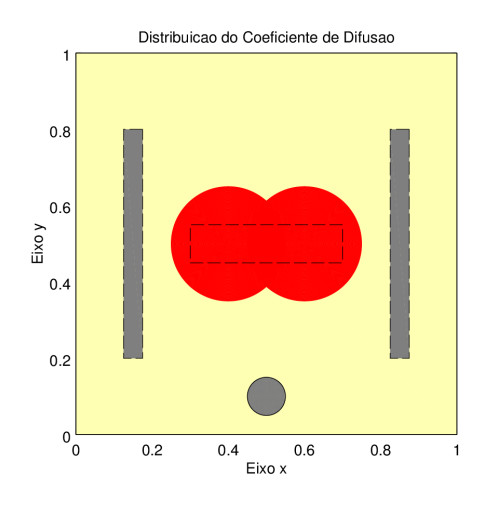

Figura 3.10: Coeficientes de difusão para a Simulação 5: meio não-homogêneo, coeficiente de difusão  $D_1 = 0.018 \text{cm}^2 h^{-1}$  e  $D_2 = 0.06 \text{cm}^2 h^{-1}$  e barreiras físicas distintas

Para esta simulação foram utilizadas uma malha espacial homogênea com passo de integração  $\Delta x = \Delta y = 1.9531 \cdot 10^{-3}$  e um passo de integração temporal  $\Delta t = 2.0833 \cdot 10^{-3}$  que garantiram um erro máximo da ordem de 10<sup>-5</sup>. As imagens (3.11) mostram a evolução temporal da concentração ao longo de uma hora e a tabela (3.7) mostra o erro computacional avaliado.

| Erro numérico - Simulação 5 |                |                |            |            |  |
|-----------------------------|----------------|----------------|------------|------------|--|
| Malha Espacial              | Malha Temporal | (min)<br>Tempo | Integral   | Erro       |  |
| 1.9531E-03                  | 2.0833E-03     |                | 4.0078E-02 | 7.8057E-05 |  |
|                             |                | 15             | 3.9907E-02 | 9.2445E-05 |  |
|                             |                | 30             | 3.9930E-02 | 6.9955E-05 |  |
|                             |                | 45             | 3.9943E-02 | 5.6824E-05 |  |
|                             |                | 60             | 3.9950E-02 | 4.9089E-05 |  |

Tabela 3.7: Erros numérico para a simulação 5

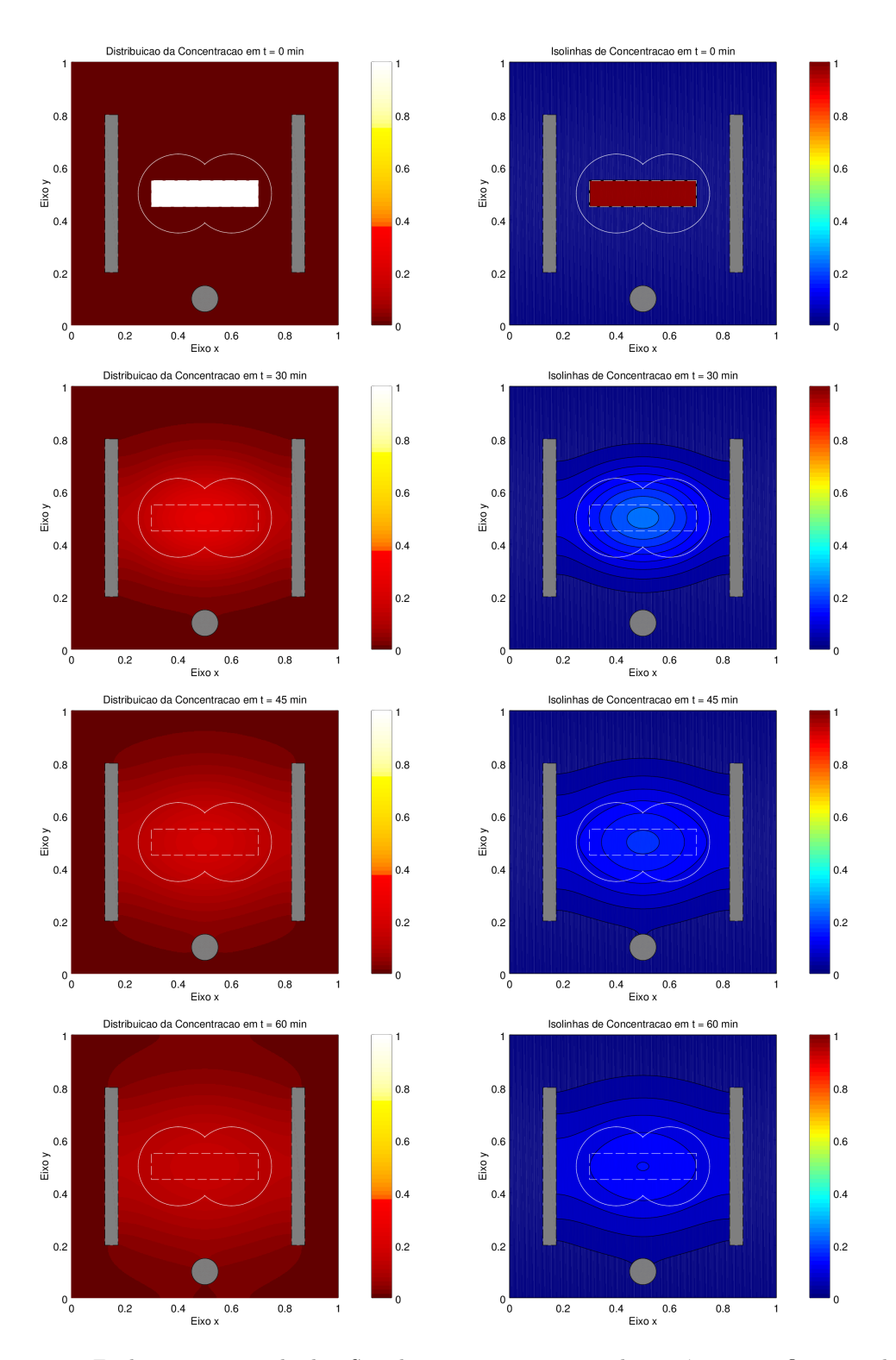

Figura 3.11: Evolução temporal da Simulação 5: meio não-homogêneo, coeficiente de difusão  $D_1 = 0.018$ cm $^2 h^{-1}$  e  $D_2 = 0.06$ cm $^2 h^{-1}$ , região irradiada: retângulo de concentração máxima e barreiras físicas distintas

## 3.8 Simulação 6

A simulação 6 foi realizada considerando um domínio tridimensional com barreiras físicas e regiões com diferentes coeficientes de difusão. Para melhor visualização da evolução da concentração de íons ao longo do tempo as imagens são apresentadas em vários cortes transversais, como na figura (3.12).

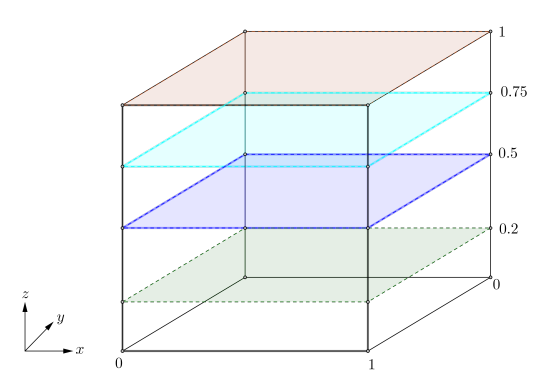

Figura 3.12: Cortes transversais

Para esta simulação foi utilizada uma malha espacial homogênea com  $\Delta x = \Delta y = \Delta z =$ 3.90625 · 10<sup>-3</sup> e um passo de integração temporal  $\Delta t = 4.1666 \cdot 10^{-3}$  que permitiu um erro máximo de 10<sup>-4</sup>. A imagem (3.13) mostra os diferentes coeficientes de difusão e a localização das barreiras físicas ao longo do eixo  $z$  e as imagens (3.14)-(3.17) mostram a evolução temporal da simulação 6 para cada tempo ao longo de uma hora. A tabela (3.8) mostra o erro cometido.

| Erro numérico - Simulação 6 |                |                |            |            |  |
|-----------------------------|----------------|----------------|------------|------------|--|
| Malha Espacial              | Malha Temporal | (min)<br>Tempo | Integral   | Erro       |  |
| 3.90625E-03                 | 4.1666E-03     | O              | 7.8275E-03 | 1.7242E-04 |  |
|                             |                | 15             | 7.8038E-03 | 1.9618E-04 |  |
|                             |                | 30             | 7.6885E-03 | 3.1146E-04 |  |
|                             |                | 45             | 7.5348E-03 | 4.6514E-04 |  |
|                             |                | 60             | 7.3738E-03 | 6.2618E-04 |  |

Tabela 3.8: Erro numérico para a simulação 6

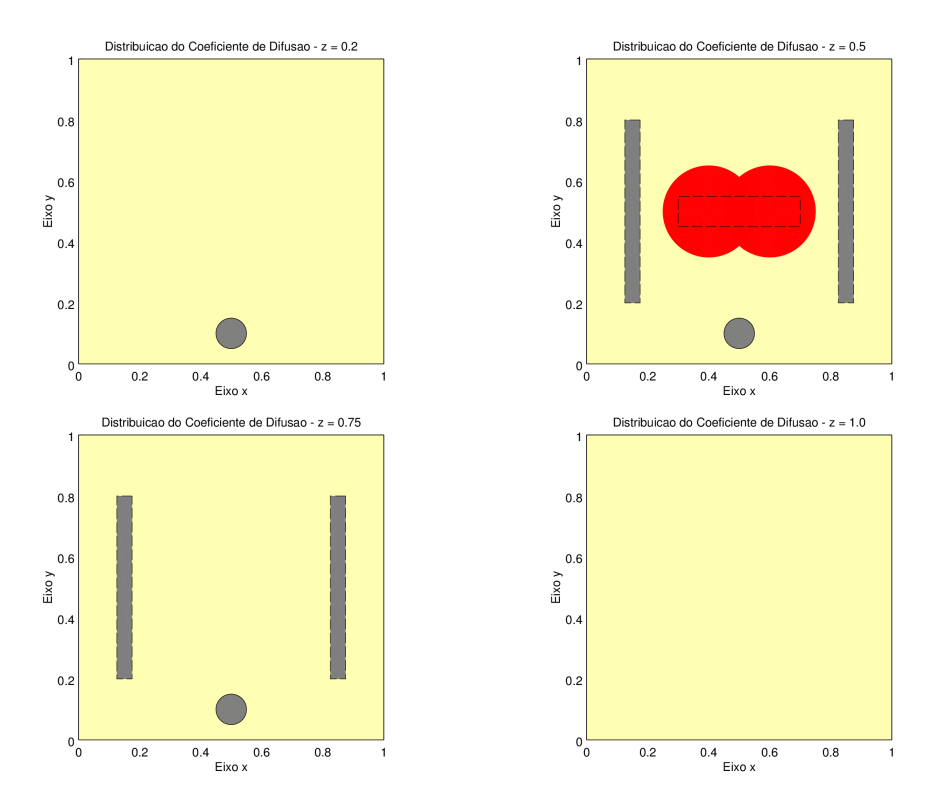

**Figura 3.13:** Coeficientes de difusão para a simulação 6: meio não-homogêneo, coeficiente de difusão  $D_1 = 0.018$ cm<sup>2</sup> $h^{-1}$  e  $D_2 = 0.06$ cm<sup>2</sup> $h^{-1}$  e barreiras físicas distintas

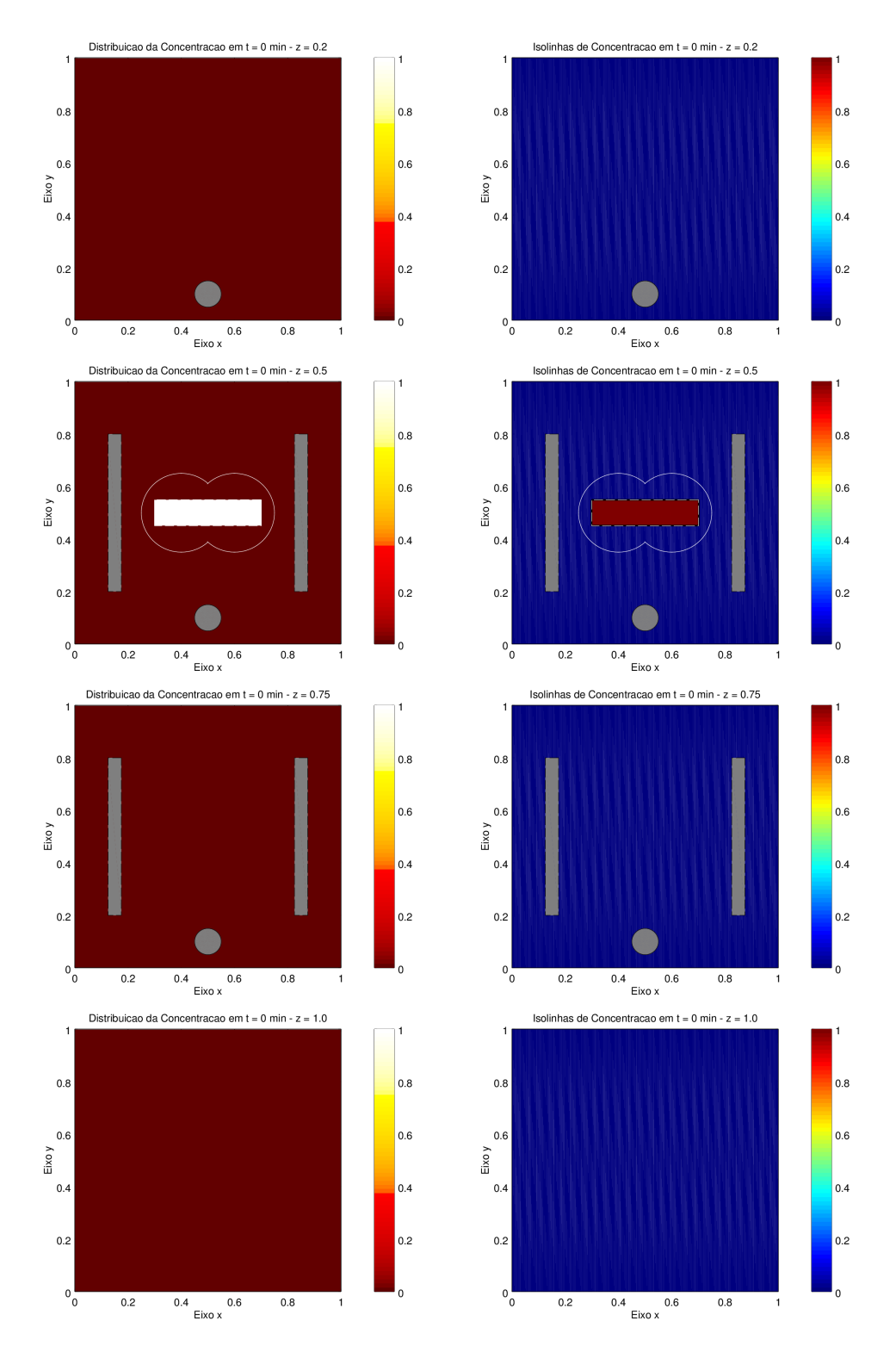

**Figura 3.14:** Tempo  $t = 0$  da Simulação 6: meio não-homogêneo, coeficiente de difusão  $D_1 = 0.018$ cm<sup>2</sup>h<sup>-1</sup> e  $D_2=0.06$ cm<sup>2</sup>h<sup>-1</sup>, região irradiada: paralelepípedo de concentração máxima e barreiras físicas distintas
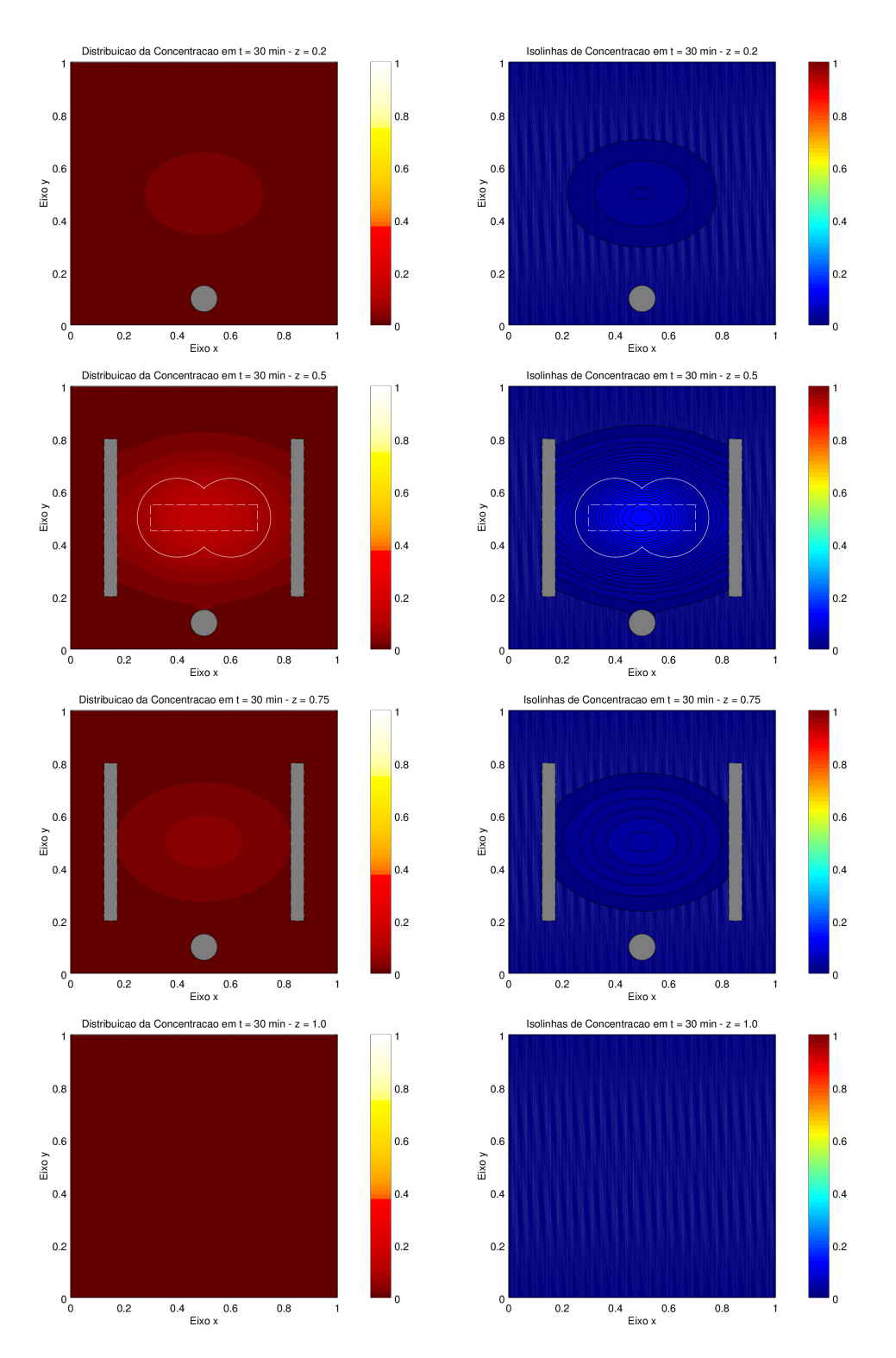

**Figura 3.15:** Tempo t = 30 da Simulação 6: meio não-homogêneo, coeficiente de difusão  $D_1 = 0.018$ cm $^2 h^{-1}$ e  $D_2=0.06$ cm $^2h^{-1}$ , região irradiada: paralelepípedo de concentração máxima e barreiras físicas distintas

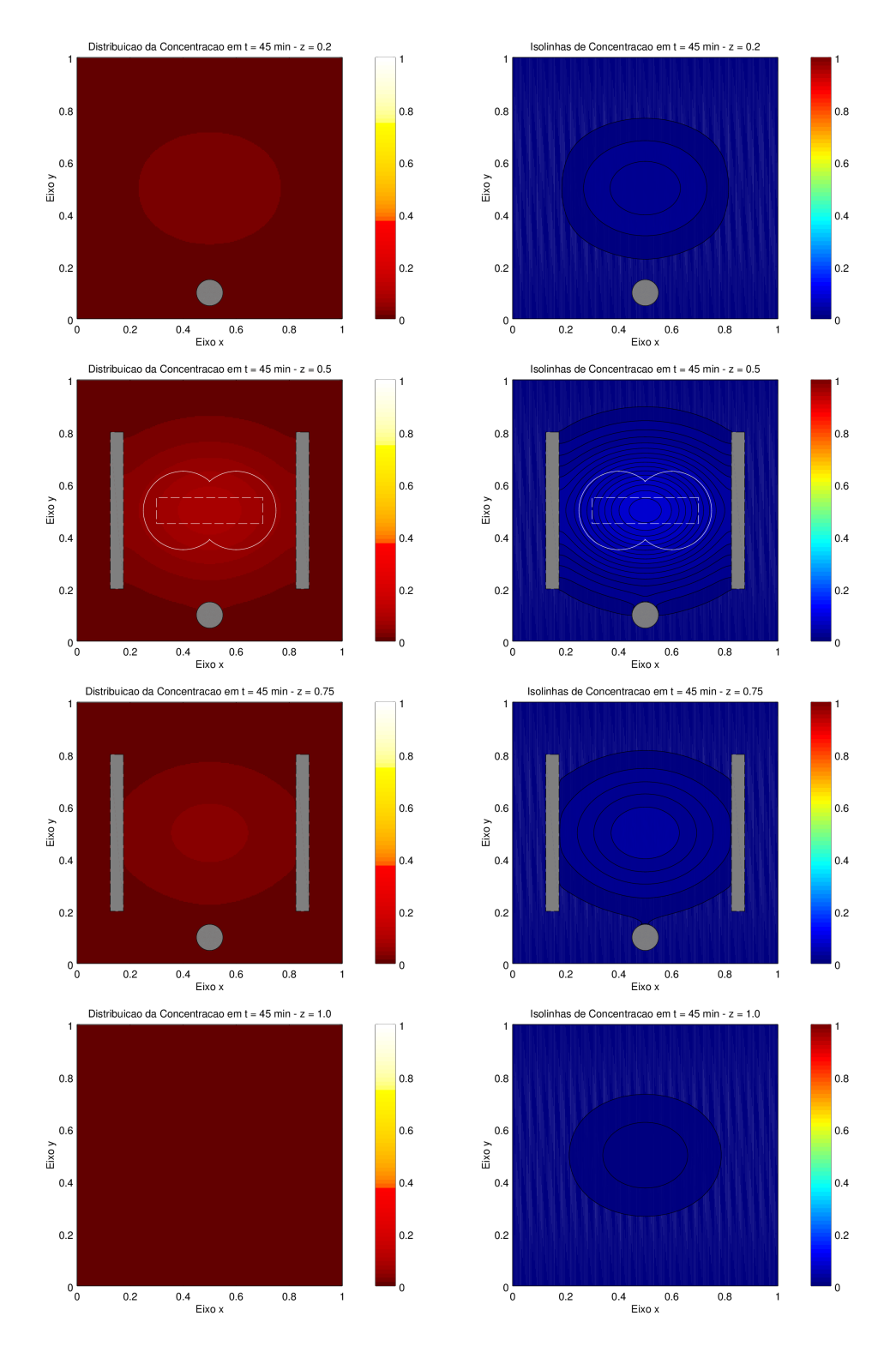

**Figura 3.16:** Tempo  $t = 45$  da Simulação 6: meio não-homogêneo, coeficiente de difusão  $D_1 = 0.018$ cm<sup>2</sup>h<sup>-1</sup> e  $D_2=0.06$ cm<sup>2</sup>h<sup>-1</sup>, região irradiada: paralelepípedo de concentração máxima e barreiras físicas distintas

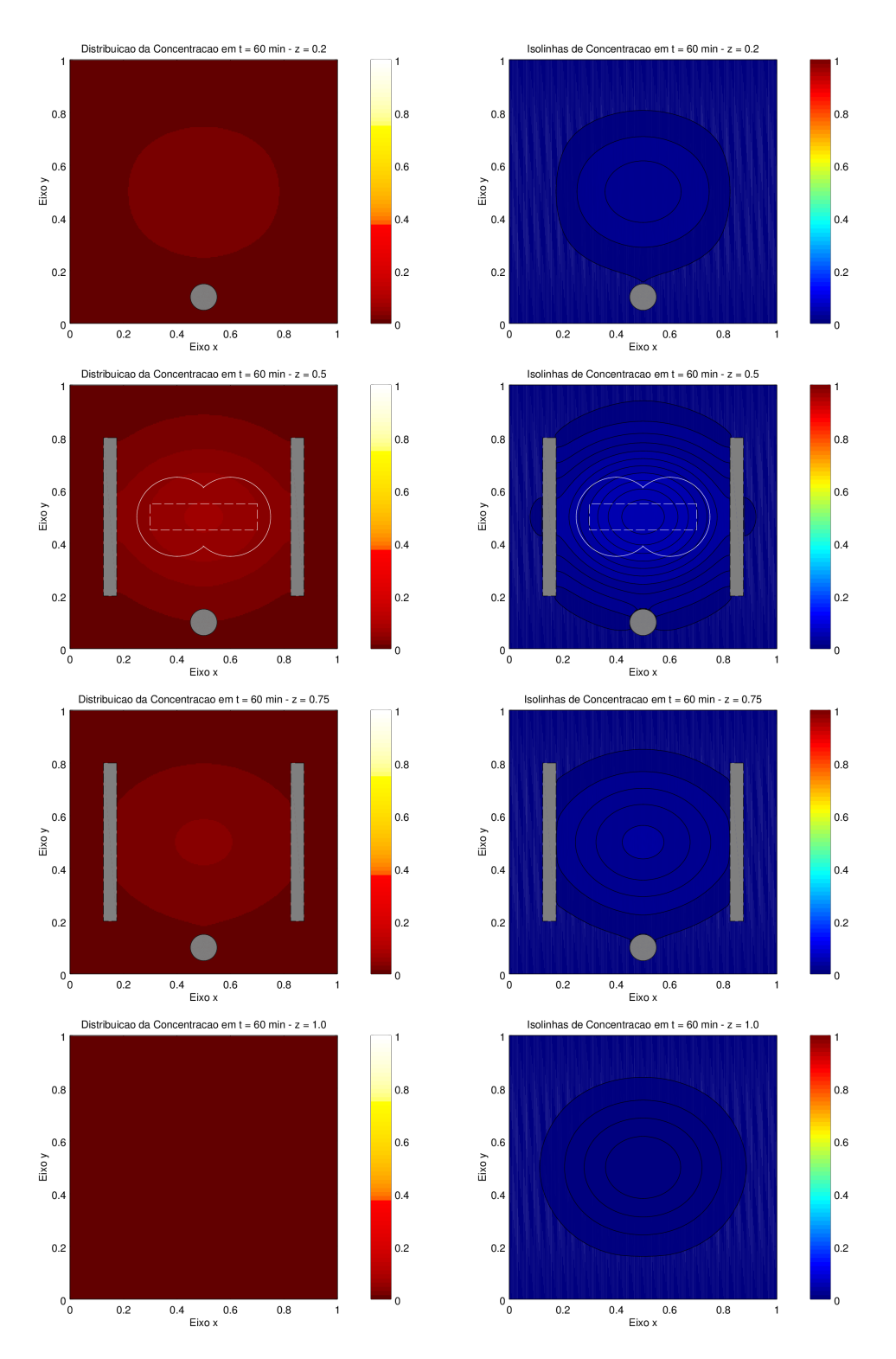

**Figura 3.17:** Tempo t = 60 da Simulação 6: meio não-homogêneo, coeficiente de difusão  $D_1 = 0.018$ cm $^2 h^{-1}$ e  $D_2=0.06$ cm $^2h^{-1}$ , região irradiada: paralelepípedo de concentração máxima e barreiras físicas distintas

## 3.9 Simulação 7

A simulação 7 é formada por um conjunto de simulações com mesma condição inicial mas perturbações inseridas nos coeficientes de difusão. A partir das simulações obtidas é possível avaliar o impacto que o coeficiente de difusão traz para o processo de movimento dos íons férricos por uma matriz de gel e na condição final da concentração. Em todos os casos foi utilizada como condição inicial um ponto ideal no centro do domínio bidimensional. Foram realizadas seis simulações para este conjunto.

- 1. Coeficiente de difusão constante  $D_1 = 0.018$ cm<sup>2</sup> $h^{-1}$ . Esta representa a simulação base utilizada para as comparações numéricas;
- 2. Coeficiente de difusão constante  $D_2 = 0.01836$ cm<sup>2</sup> $h^{-1}$ . Esta respresenta uma simulação com  $2\%$  de variação em relação ao coeficiente  $D_1$ ;
- 3. Coeficiente de difusão constante  $D_3 = 0.0189cm^2 h^{-1}$ . Esta respresenta uma simulação com  $5\%$  de variação em relação ao coeficiente  $D_1$ ;
- 4. Coeficiente de difusão constante  $D_4 = 0.0196$ c $m^2 h^{-1}$ . Esta respresenta uma simulação com  $10\%$  de variação em relação ao coeficiente  $D_1$ ;
- 5. Coeficiente de difusão não-constante,  $D_5(x, y)$ , variando conforme a posição no domínio dado pela equação (3.8). Esta representa uma simulação com uma variação do coeficiente  $D_1$  dado por uma gaussiana (veja figura (3.18));

$$
D_5(x,y) = 0.018 \cdot e^{\left(\frac{(x-0.5)^2}{0.9} + \frac{(y-0.5)^2}{0.9}\right)}
$$
\n(3.8)

6. Coeficiente de difusão não-constante,  $D_6(x, y)$ , variando conforme a posição no domínio dado pela equação (3.9). Esta representa uma simulação com uma variação do coeficiente  $D_1$  dado por uma gaussiana (veja figura (3.18));

$$
D_6(x,y) = 0.018 \cdot e^{\left(\frac{(x-0.5)^2}{1.5} + \frac{(y-0.5)^2}{0.6}\right)}
$$
\n(3.9)

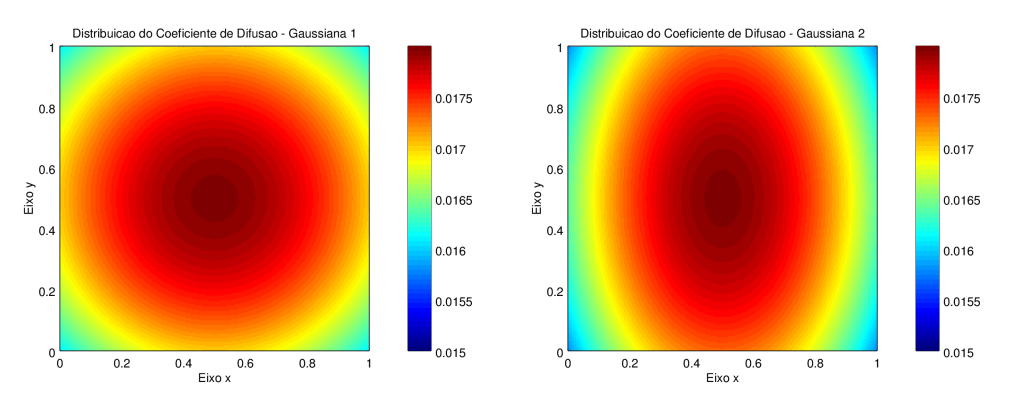

Figura 3.18: Distribuição dos coeficientes de difusão para as perturbações 5 e 6

Em todos os casos uma malha espacial homogênea com  $\Delta x = \Delta y = 3.90625 \cdot 10^{-3}$  foi utilizada em conjunto com uma passo de integração temporal  $\Delta t = 4.1666 \cdot 10^{-3}$  que forneceram um erro

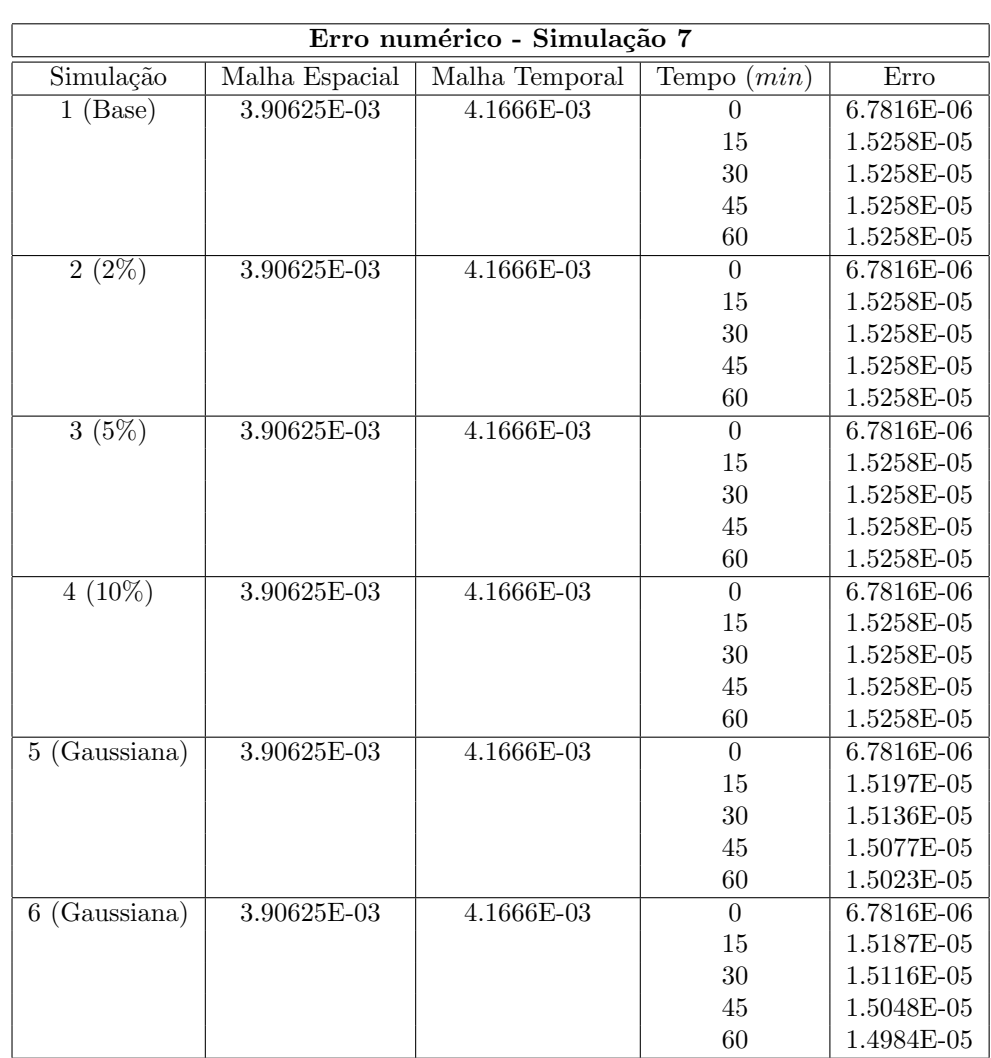

máximo da ordem de 10<sup>−5</sup>. A tabela (3.9) mostra o erro cometido para cada simulação avaliado com a equação (3.5). A tabela (3.10) mostra a variação percentual do coeficiente de difusão para cada simulação e o impacto que esta variação gerou nas soluções finais.

Tabela 3.9: Erros numéricos para as simulações do conjunto 7

| Variações percentuais - Simulação 7 |                                        |                                       |
|-------------------------------------|----------------------------------------|---------------------------------------|
| Simulação                           | Variação do coeficiente de difusão (%) | Variação da concentração final $(\%)$ |
|                                     | 2.0                                    | 1.9608                                |
|                                     | 5.0                                    | 4.7620                                |
|                                     | 10.0                                   | 9.0909                                |
|                                     | 10.6402                                | 0.7028                                |
|                                     | 12.3001                                | 0.8429                                |

Tabela 3.10: Variações percentuais para o conjunto de simulações 7

A tabela (3.10) mostra que ao termos uma perturbação do coeficiente de difusão de forma que esta variação atinja o domínio por completo, esta perturbação é carregada durante todo o processo resultando em uma variação próxima para a concentração final ao passo que ao inserirmos uma perturbação que deforma continuamente o coeficiente de difusão, a variação da concentração final é relativamente menor. O conjunto de imagens (3.19)-(3.22) mostra a evolução temporal do conjunto

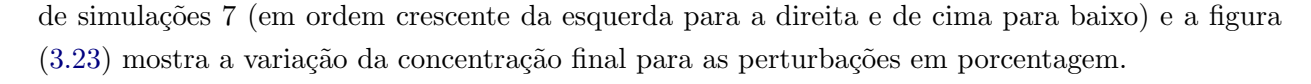

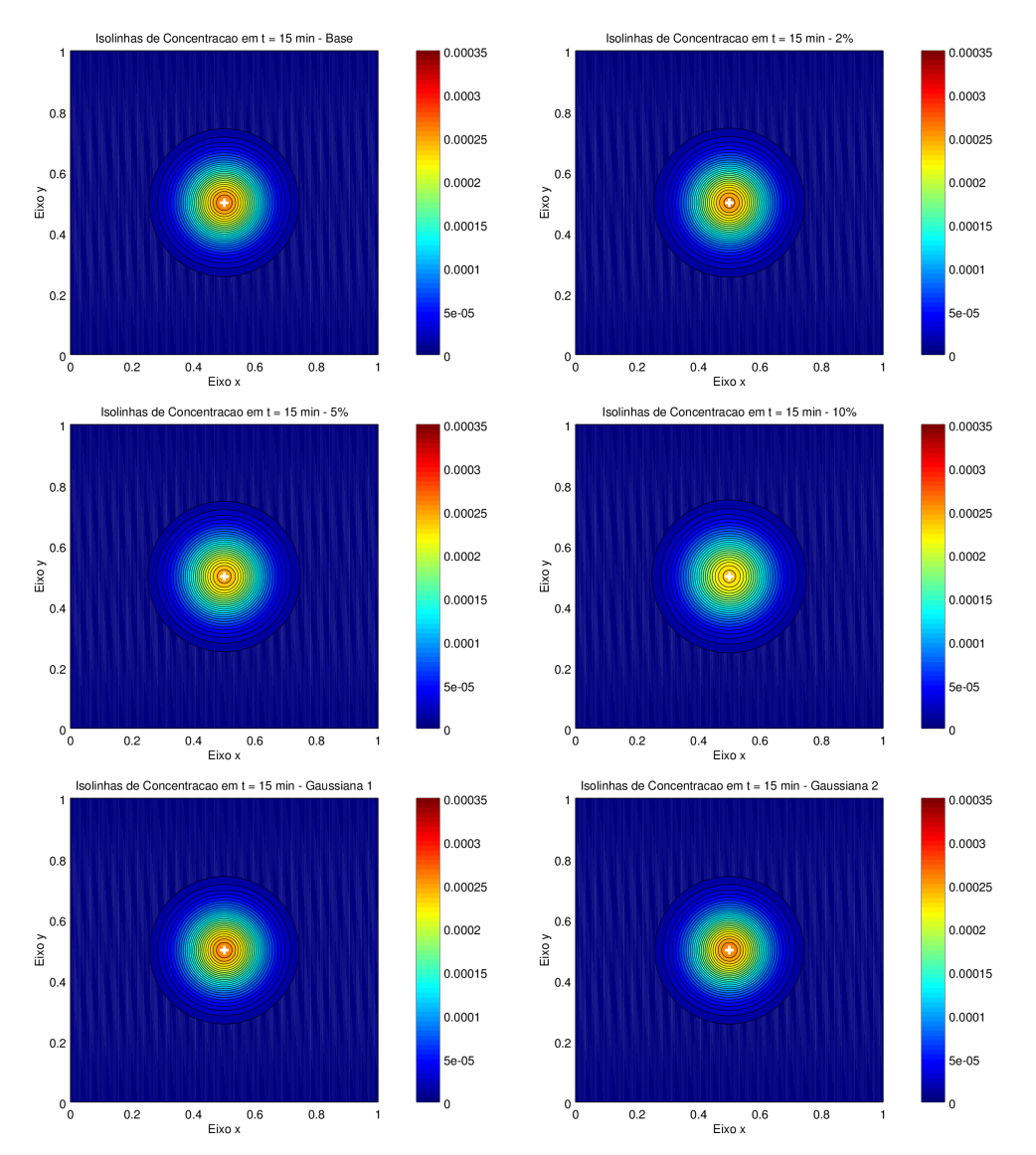

Figura 3.19: Tempo  $t = 15$  min do conjunto de Simulações 7: perturbações no coeficiente de difusão

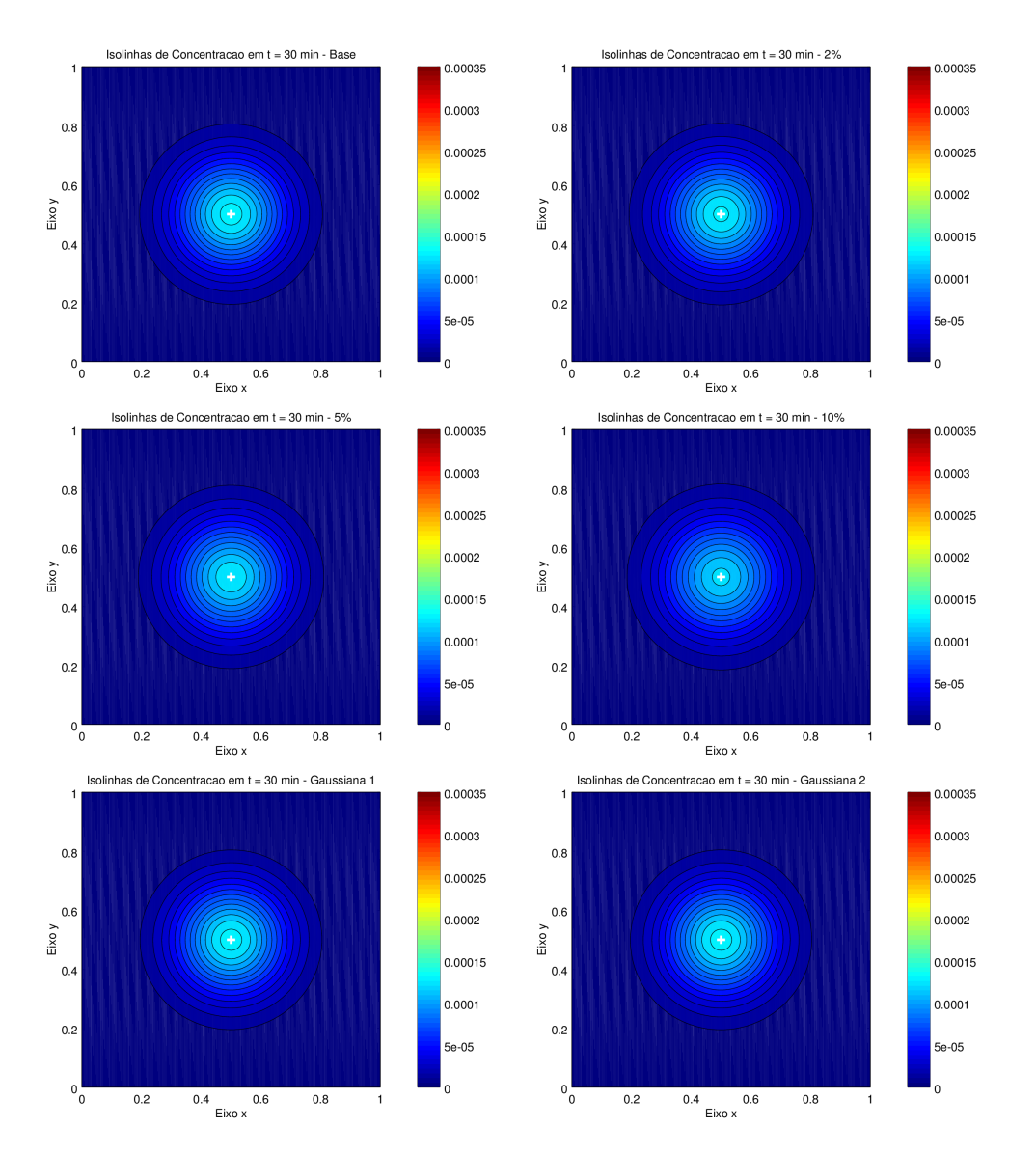

Figura 3.20: Tempo  $t = 30$  min do conjunto de Simulações 7: perturbações no coeficiente de difusão

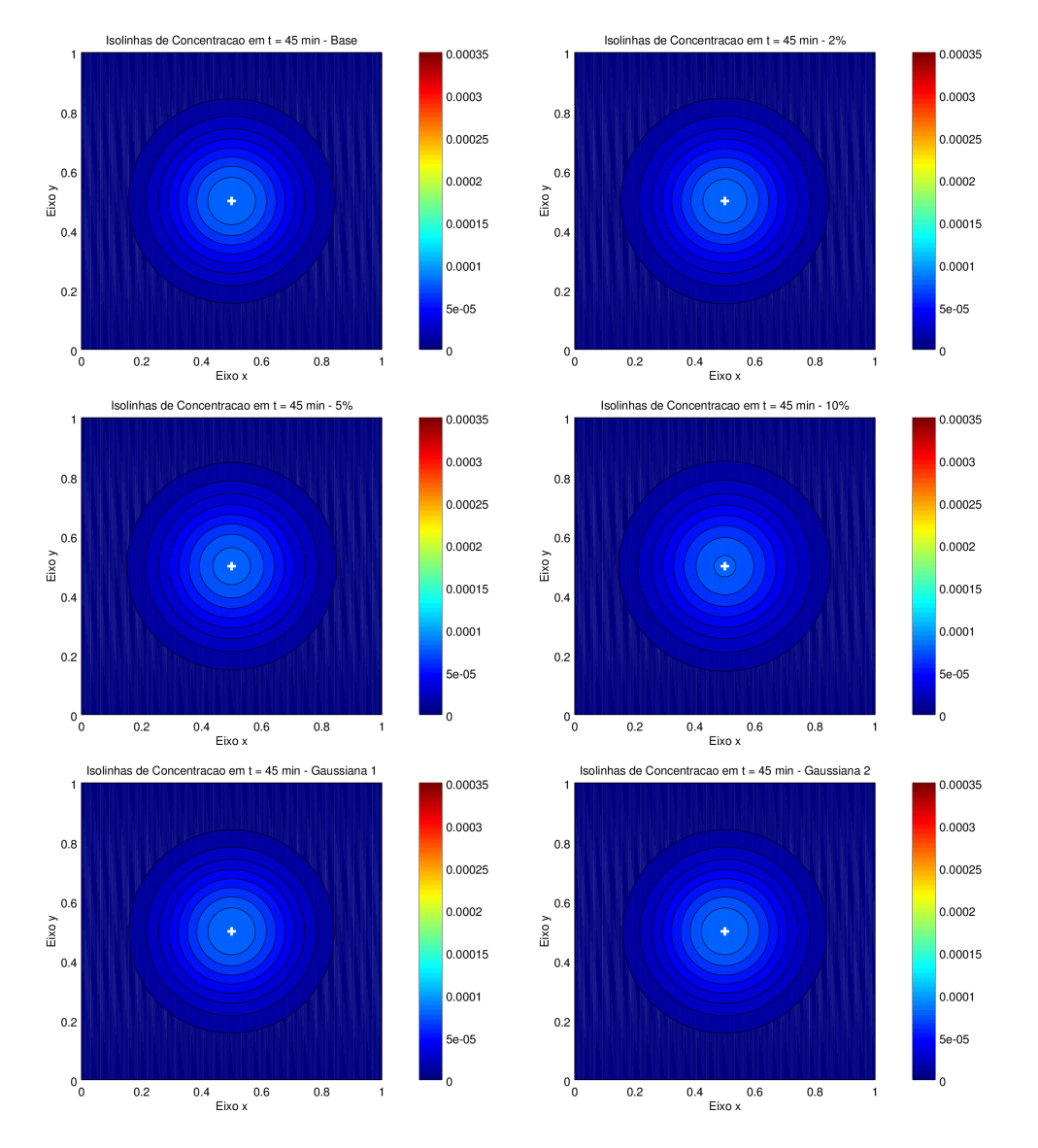

Figura 3.21: Tempo  $t = 45$  min do conjunto de Simulações 7: perturbações no coeficiente de difusão

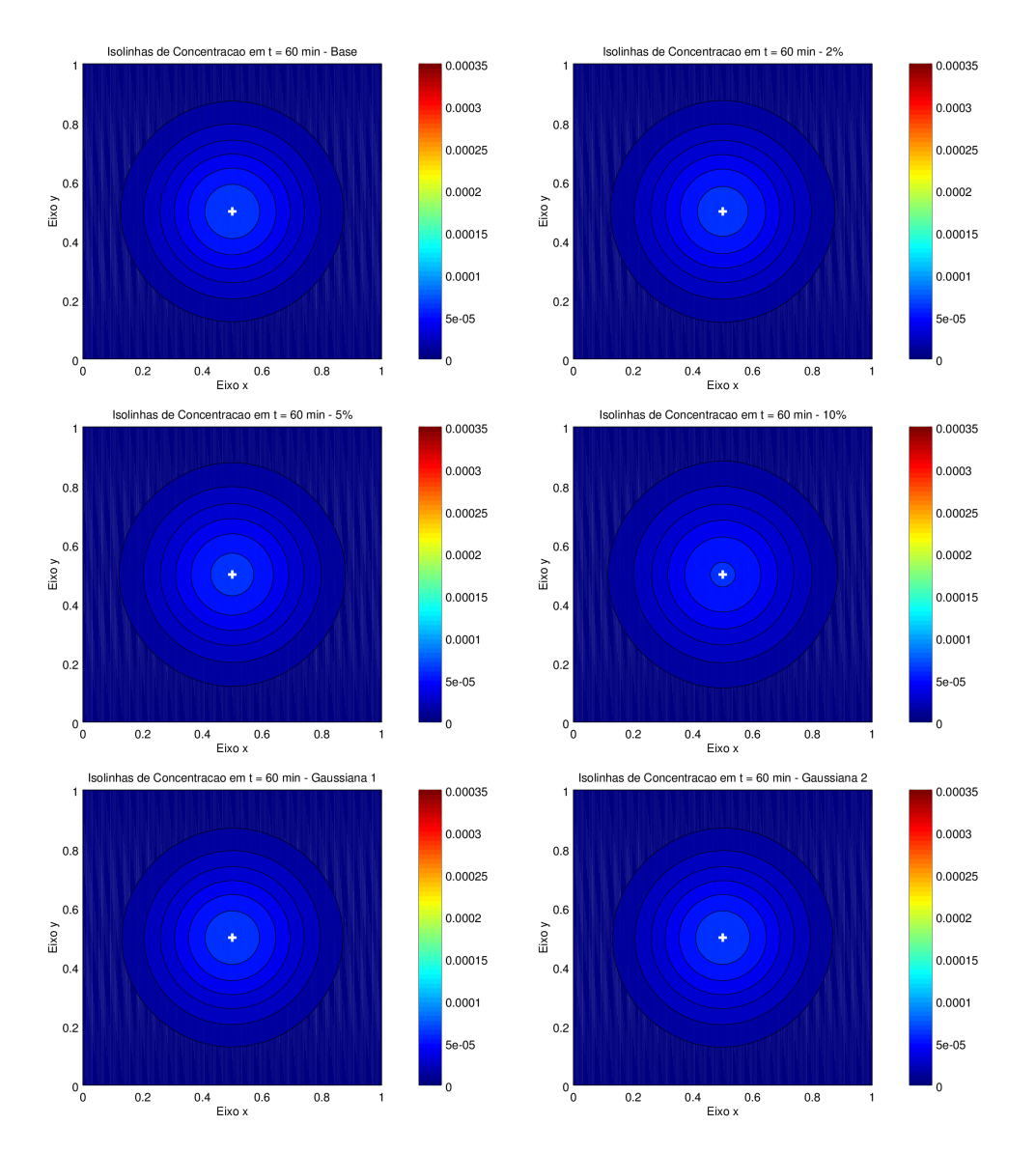

Figura 3.22: Tempo  $t = 60$  min do conjunto de Simulações 7: perturbações no coeficiente de difusão

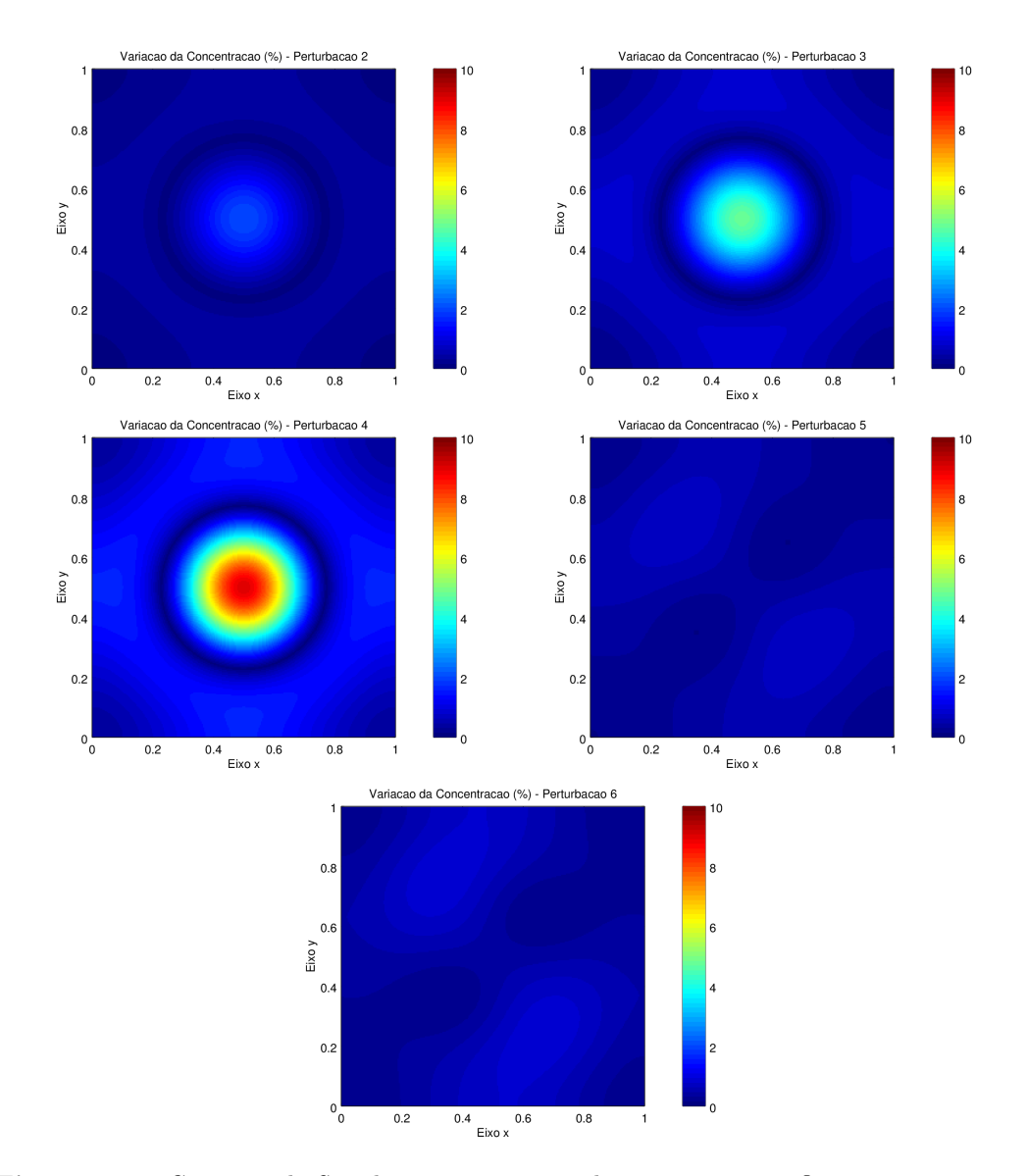

Figura 3.23: Conjunto de Simulações 7: variação das concentrações finais em porcentagem

## Conclusões

Neste trabalho simulamos numericamente a difusão de íons férricos em dosímetros Fricke-Gel sob diversas hipóteses considerando o coeficiente de difusão e o domínio físico que ocupa o dosímetro. Para tanto, vários esquemas numéricos foram estudados e comparados, na busca de um método numérico eficiente para a resolução do problema computacional. Para os métodos escolhidos, diversas situações foram estudadas de forma que a ordem de convergência e a estabilidade não fossem comprometidas.

A análise feita sobre os aspectos teóricos acerca dos métodos numéricos mostrou que disversos aspectos como geometrias irregulares, condições de fronteira e aproximações para as fronteiras influem sobre a ordem de convergência dos métodos e não devem ser negligenciados. Os passos de integração escolhidos para as malhas espacial e temporal, além de influírem diretamente nas ordens de convergência e estabilidade dos métodos, devem ser uma representação fiel da geometria real que deve ser representada computacionalmente.

A utilização de métodos numéricos para estudar o processo de difusão de íons em uma matriz de gel traz grandes vantagens em relação ao estudo desta difusão por soluções analíticas ou semi-analíticas. Utilizando simulações numéricas foi possível estudar a dinâmica dos íons considerando domínios multiplamente conexos bidimensionais e tridimensionais, coeficientes de difusão não-constantes que podem variar com o tempo ou o espaço e fornecer comparações entre as soluções considerando perturbações do coeficiente de difusão. Todas as simulações obtidas puderam ser obtidas com um erro numérico pré-definido, levando em consideração a representação do problema real pela malha numérica, o erro local de truncamento e a conservação da concentração inicial de íons como forma de avaliação deste erro.

Em geral, o maior interesse prático é determinar, a partir de uma distribuição no instante final, a disctribuição no instante inicial [BS01] e o coeficiente de difusão da substância [BHPH01,  $dOZM<sup>+</sup>09$ . Neste sentido, $\acute{e}$  importante entender de forma completa como os íons férricos se movimentam em uma matriz de gel e, a partir de condições iniciais, avaliar a distribuição final desses íons em um dosímetro sob diversas circunstâncias.

Em trabalhos futuros, o estudo realizado poderá ser utilizado para simular distribuições de concentração a fim de calibrar aparelhos de radioterapia e validar computacionalmente métodos num´ericos para estudar o problema inverso. Este estudo ainda pode ser utilizado como base para métodos numéricos sofisticados que trabalhem em geometrias complexas, como orgãos internos, ossos e sistemas orgânicos completos.

## 66 SIMULAÇÕES NUMÉRICAS

## Referências Bibliográficas

- [AAC88] A. Leghrouz A. Appleby e E. A. Christman. Radiation chemical and magnetic resonance studies of aqueous agarose gels containing ferrrous ions. Radiation Physics and Chemistry, 32:241–244, 1988. 3, 5
	- [AS97] C Audet e LJ Schreiner. Multiple-site fast exchange model for spin–lattice relaxation in the fricke-gelatin dosimeter. *Medical physics*,  $24(2):201-209$ , 1997. 5
	- [Att08] Frank Herbert Attix. Introduction to radiological physics and radiation dosimetry. John Wiley & Sons, 2008. 1
	- [BF01] Richard L Burden e J Douglas Faires. Numerical analysis. 2001. 2001. 11
- [BHP+94] C Baldock, PJ Harris, AR Piercy, S Patval, DN Prior, SF Keevil e P Summers. Investigation of temperature dependence of diffusion in agar fricke gel for mri dosimetry. 22:1103, 1994. 9
- [BHPH01] Clive Baldock, PJ Harris, AR Piercy e B Healy. Experimental determination of the diffusion coefficient in two-dimensions in ferrous sulphate gels using the finite element method. Australasian Physics & Engineering Sciences in Medicine, 24(1):19–30, 2001. 65
	- [BS01] Piero Barone e Giovanni Sebastiani. Solving an inverse diffusion problem for magnetic resonance dosimetry by a fast regularization method. Real-Time Imaging,  $7(1):21-29$ , 2001. 41, 65
	- [CA93] M. F. Chan e K. Ayyangar. Verification of water equivalence of femri gel using monte carlo simulation. Medical Physics, 20:901, 1993. 3
	- [Cam91] J. Cameron. Radiation dosimetry. Environmental Health Perspectives, 91:45–48, 1991. 1
	- [CN96] John Crank e Phyllis Nicolson. A practical method for evaluation of solutions ofpartial differential equations of the heat-conducting type. Advances in Computational Mathematics in Advances in Computational Mathematics, 6, No 1:207–226, 1996. 18
	- [CØ05] A Second Course e Ole Østerby. Numerical analysis and parabolic equations. 2005. 19
	- [Cra75] J. Crank. The Matemathics of Diffusion. Oxford University Press, 2° edição, 1975. xiii, 5, 6, 7, 9, 34
- [dOZM+09] Lucas N de Oliveira, Robert L Zimmerman, Marcos V Moreira, Daryush Ila e Adelaide de Almeida. Determination of diffusion coefficient in fricke xylenol gel dosimeter after electron beam bombardment. Surface and Coatings Technology, 203(17):2367–2369, 2009. 65
	- [FH55] H. Fricke e E. Hart. Chemical Dosimetry. F. H. Attix and W. C. Roesch (ed.) (Academic Press, New York, radiation dosimetry vol. 2 edição, 1955. 3, 4, 5
- [Fic55] A. Fick. Ueber diffusion. Annalen der Physik, 170:59–86, 1855. 2
- [FM27] H. Fricke e S. Morse. The chemical action of roentgen rays on dilute ferrousulphate solutions as a measure of dose. The American Journal of Roentgenology Radium Therapy and Nuclear Medicine, 18:430–432, 1927. 3, 4
- [Fou22] Jean-Baptiste Joseph Fourier. Théorie Analytique de la Chaleur. Chez Firmin Didot, 1<sup>o</sup> edição, 1822. 8
	- [Gra] T. Graham. On the law's of the diffusion of gases. Transactions of the Royal Society of Edimburgh, 170:222–258. 5
- [GW94] Curtis F. Gerald e Patrick O. Wheatley. Applied Numerical Analysis. Addison-Wesley, 5<sup>°</sup> edição, 1994. 11
- [Hal10] John E Hall. Guyton and Hall textbook of medical physiology. Elsevier Health Sciences, 2010. 2
- [JCGS84] Y. S. Yang J. C. Gore e R. I. Schulz. Measurement of radiation dose distributions by nuclear magnetic resonance (nmr) imaging. Physics in Medicine Biology, 29:1189– 1197, 1984. 3, 5
	- [JJ56] Jim Douglas Jr. e H. H. Rachford Jr. On the numerical solution of heat conduction problems in two and three space variables. Transactions on The American Mathematical Society, 82, No 2:421–439, 1956. 20
	- [KB04] P. Keall e C. Baldock. A theoretical study of the radiological properties and water equivalence of fricke and polymer gels using radiation dosimetry. Australasian Physical Engineering Science in Medicine, 22:85–91, 2004. 3
	- [LeV85] R. J. LeVeque. Intermediate boundary conditions for LOD, ADI, and approximate factorization methods. ICASE Report No. 85-21, NASA Langley Research Center, 1985. 32
	- [LP01] Leon Lapidus e George F. Prinder. Numerical Solution of Partial Differential Equations in Science and Engineering. John Wiley and Sons, 1° edição, 2001. 11, 14, 24, 25, 34
	- [LR56] P. Lax e R. Richtmeyer. Survey of stability of linear finite difference equations. Communications on Pure and Applied Mathematics, 9:267–293, 1956. 11, 14
- [MdSBRJ] Caio Jacob Milani, Joyce da Silva Bevilacqua e Orlando Rodrigues Jr. Simulação da difusão de íons férricos em dosímetros fricke-gel com coeficiente de difusão variável. 34
	- [Øst98] Ole Østerby. The error of the crank-nicolson method for linear parabolic equations with a derivative boundary condition. *DAIMI Report Series*, 27(534), 1998. 27
	- [PA15] A. Pifer e K. M. Aurani. A teoria anal´ıtica do calor de joseph fourier: Uma an´alise das bases conceituais e epistemológicas. Revista Brasileira de Ensino de Física, 37, 2015. 5
	- [Phi06] J. Philibert. One and a half century of diffusion: Fick, einstein, before and beyond. The Open-Access Journal for the Basic Principles of Diffusion Theory, Experiment and Application, 4, 2006. 5
	- [PJ55] D. W. Peaceman e H. H. Rachford Jr. The numerical solution of parabolic and elliptic differential equations. Journal for the Society for Industrial and Applied Mathematics, 3:28–41, 1955. 21
- [RCL67] K. Friedrichs R. Courant e H. Lewy. On the partial differential equations of mathematical physics. IBM Journal of Research and Development, 11:215–234, 1967. 11
- [Roe96] Wilhelm Conrad Roentgen. On a new kind of rays. *Science*, páginas 227–231, 1896. 1
- [RT06] Victor S. Ryaben'kii e Semyon V. Tsynkov. A Theoretical Introduction to Numerical Analysis. Chapman and Hall/CRC press, 1 edição, 2006. 36
- [SB13] Josef Stoer e Roland Bulirsch. Introduction to numerical analysis, volume 12. Springer Science & Business Media, 2013. 11
- [Sch04] L. J. Schreiner. Review of fricke-gel dosimeters. Journal of Physics: Conference Series, 3:9–21, 2004. 4, 5
- [Ske86] Robert D Skeel. Thirteen ways to estimate global error. Numerische Mathematik, 48(1):1–20, 1986. 39
- [SNG+90] RJ Schulz, DB Nguyen, JC Gore et al. Dose-response curves for fricke-infused agarose gels as obtained by nuclear magnetic resonance. Physics in medicine and biology, 35(12):1611, 1990. 5
	- [Str04] Jonh C. Strikwerda. Finite Difference Schemes and Partial Differential Equations. SIAM, 2<sup>o</sup> edição, 2004. 11, 14
- [Tho90a] J. W. Thomas. Numerical Partial Differential Equations: Conservation Laws and Elliptic Equations. Springer, 1º edição, 1990. 11, 14, 33, 34
- [Tho90b] J. W. Thomas. Numerical Partial Differential Equations: Finite Difference Methods. Springer, 1<sup>o</sup> edição, 1990. 11, 12, 14, 20, 21, 22, 23, 24, 34